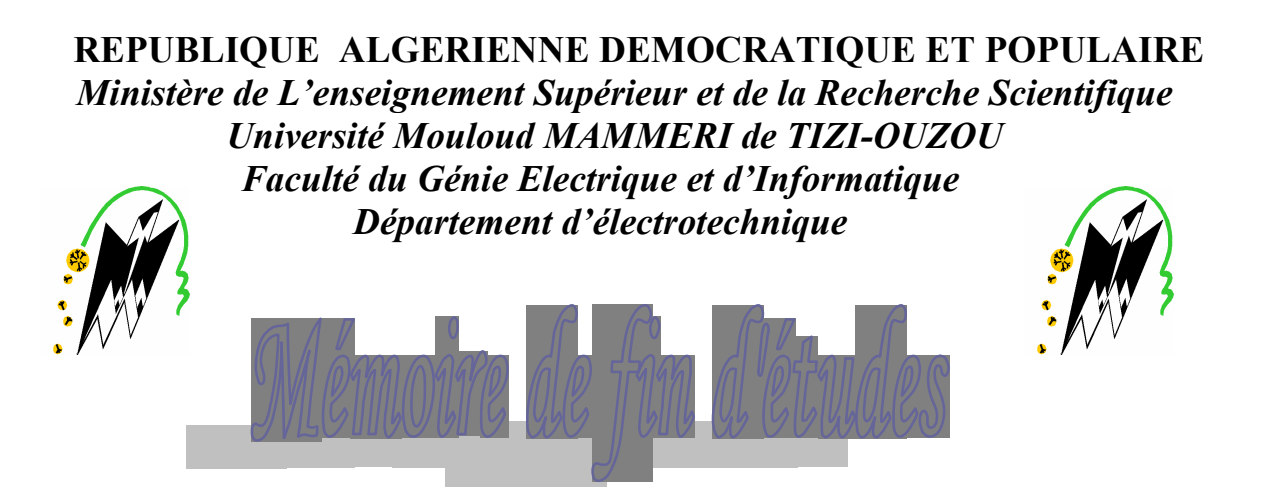

*En vue d'obtention du Diplôme d'Ingénieur d'Etat en Electrotechnique* **Option : Machines électriques**

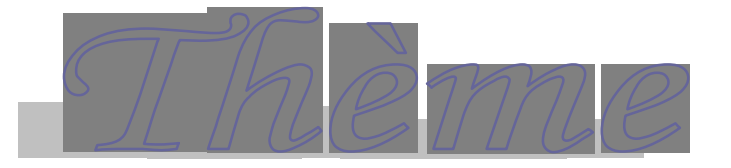

*Contrôle direct du couple d'une machine synchrone à aimants permanents*

**Proposé et dirigé par :**

**M<sup>r</sup> : REZGUI Slimane**

**Etudié par :**

**Melle: OUBELLIL Saliha Melle: TALAH Djamila**

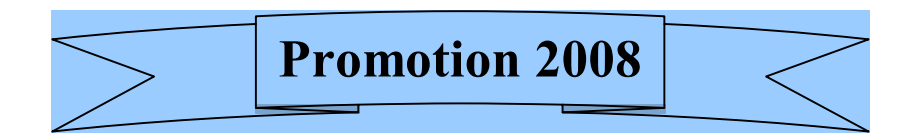

# *Remerciement*

 *Au terme de cette étude, nous adressons nos vifs remerciement à Mr S.Rezgui notre promoteur pour sa disponibilité, ses conseils et sa bonne humeur.*

 *Nous remercions également les membres du jury qui nous ferons l'honneur de juger notre modeste travail.*

 *Nos remerciements vont aussi aux enseignants de l'institut de l'électrotechnique et particulièrement les enseignants de labo H/ETH.* 

 *Sans oublier de remercier encor tous ceux et celles qui de près ou de loin ont contribués à la réalisation de ce travail.* 

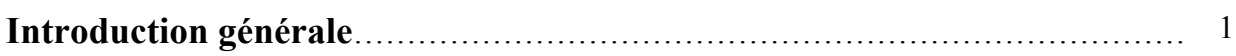

# **Chapitre I**

### **Modélisation de la MSAP et son alimentation**

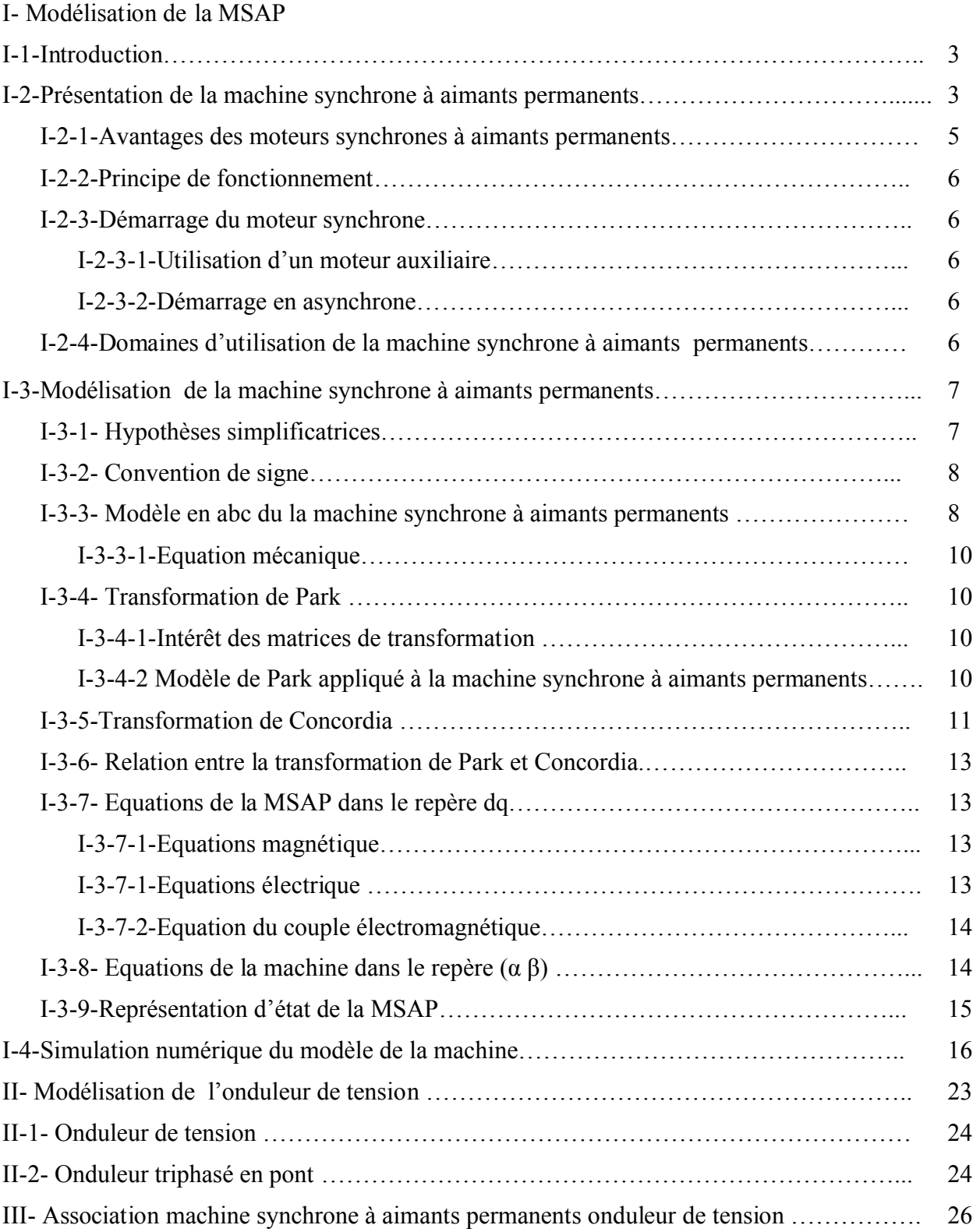

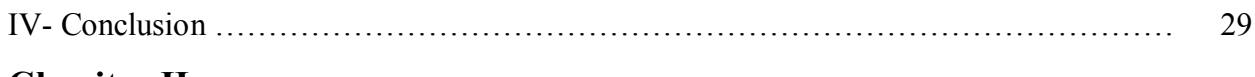

# **Chapitre II**

## **Principes des contrôles dynamiques du flux statorique et du couple électromagnétique de la MSAP**

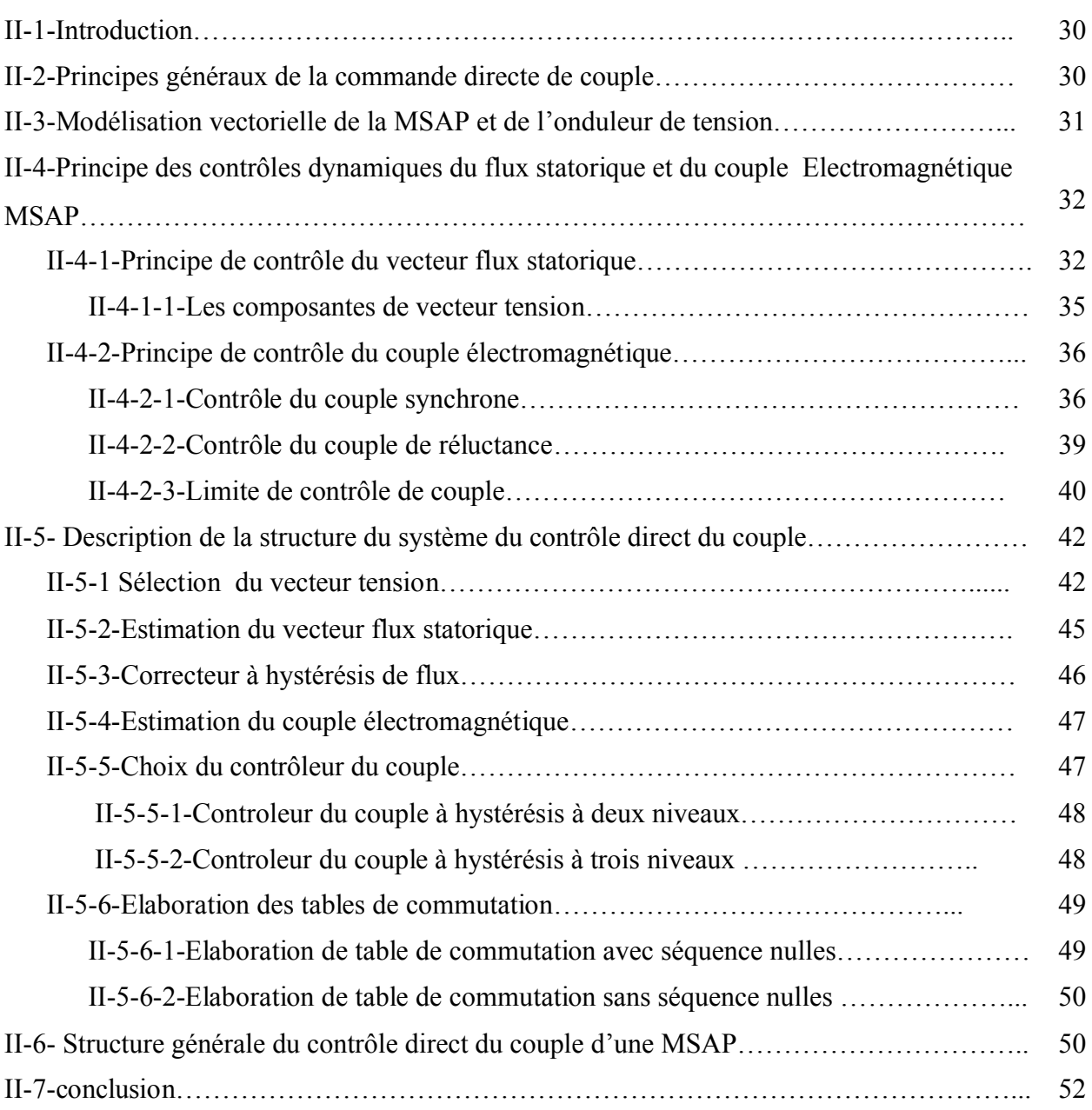

# **Chapitre III**

### **Etude en simulation numérique du contrôle direct du couple appliqué à une MSAP**

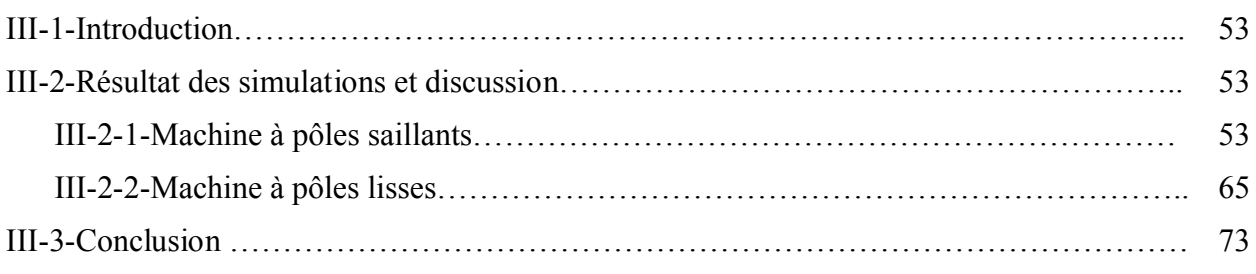

### **Chapitre IV**

## **Optimisation énergique du contrôle direct du couple d'une MSAP par action sur le flux de référence de la commande**

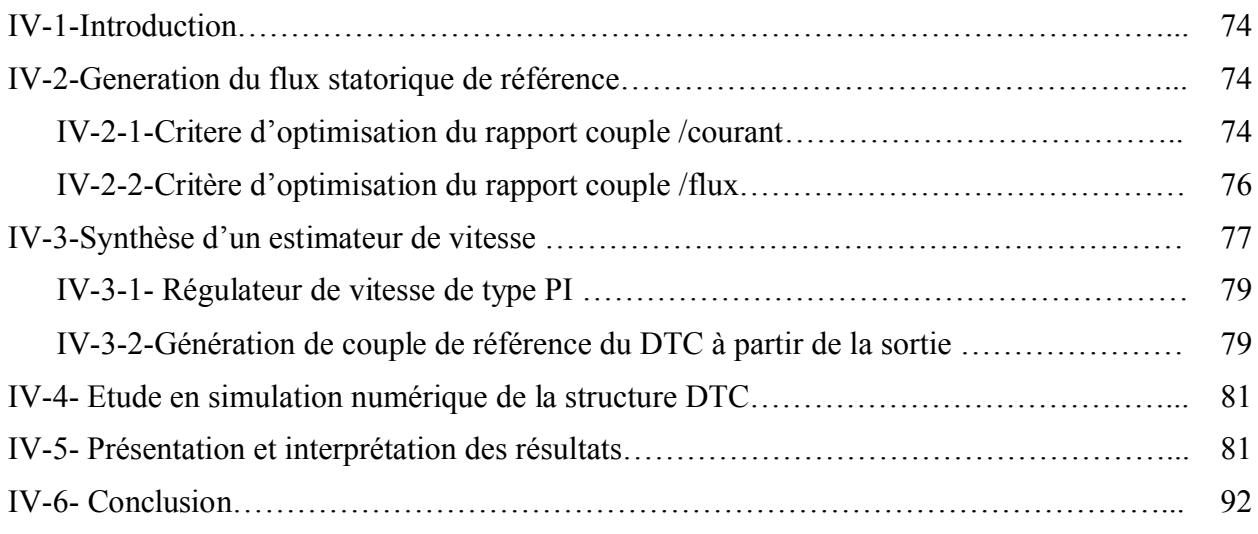

### **INTRODUCTION GENERALE**

La machine électrique à aimants dérive du tout premier convertisseur électromécanique de Gramme, où l'excitation fixe a été remplacée, presque sans changement technologique, par des aimants permanents. L'industrialisation des machines à aimants date de 1932, avec la découverte, deux ans auparavant, du premier aimant naturel fiable : l'alnico (Ticonal) ; il s'agissait, pour la plupart, de petites génératrices tachymétriques et de moteurs de très faible puissance. La mise au point des aimants de plus en plus performants a conduit à un développement de plus en plus important de ces machines. [1]

Le développement des composants de l'électronique de puissance et l'apparition des diverses structures de convertisseurs statiques permettent à présent de disposer de sources d'alimentation à fréquences variable. Ainsi les moteurs synchrones associes à des convertisseurs statiques viennent concurrencer avantageusement les autres solutions (moteur à courant continu ou moteur asynchrone) dans les applications nécessitant une vitesse variable [2].

La technologie moderne des systèmes d'entraînement exige de plus en plus un contrôle précis et continu de la vitesse, du couple et de la position, tout en garantissant la stabilité, la rapidité et le rendement de plus élevé possible.

La commande directe du couple (DTC) des machines asynchrones et synchrones peut maintenant mettre en œuvre des principes de commande permettant d'atteindre des performances équivalentes à celle des machines à courant continu [3], [4].

L'objectif de la commande DTC (contrôle direct du couple) est la régulation directe du couple de la machine, qui détermine son état. Les deux variables contrôlées sont : le flux statorique et le couple électromagnétique qui sont habituellement commandées par des régulateurs à hystérésis. Il s'agit de maintenir les grandeurs de flux statorique et le couple électromagnétique à l'intérieur de ces bandes d'hystérésis. La sortie de ces régulateurs détermine le vecteur de tension optimal de l'onduleur à appliquer à chaque instant de commutation. [5]

Notre travail dans ce présent mémoire a pour objectif une commande directe du couple d'une machine synchrone à aimant permanent alimenté par un onduleur de tension à deux niveaux, il comporte quatre chapitres :

- Le premier chapitre est consacré à la modélisation du moteur synchrone à aimants permanents dans le repère de Park, ainsi que la modélisation de son alimentation, suivis d'une simulation numérique.
- Dans le deuxième chapitre, nous exposons les principes de contrôle dynamique du couple électromagnétique et de flux statorique, en présentant la structure générale de la DTC.
- Le troisième chapitre, fait l'objet d'une simulation de la structure DTC appliqué à une machine synchrone à aimants permanents à pôles saillants et une autre machine à pôles lisses.
- Dans le dernier chapitre, nous présentons les deux critères d'optimisation du flux de référence en fonction du couple de référence, en introduisant une boucle de réglage de la vitesse.
- Finalement, une conclusion générale résumera les différents résultats obtenus.

#### **I-1-Introduction**

Le terme machine synchrone regroupe toutes les machines dont la vitesse de rotation de l'arbre est égale à celle du champ tournant. Pour obtenir un tel fonctionnement, le champ magnétique rotorique est généré soit par des aimants permanents, soit par un circuit d'excitation. La machine synchrone est une machine tournante à courant alternatif, dont la caractéristique essentielle réside dans le fonctionnement à une vitesse fixée par la fréquence d'alimentation et le nombre de paires de pôles, appelée vitesse de synchronisme. La machine synchrone est réversible et pour cette raison, elle peut fonctionner en génératrice ou en moteur.

Dans son fonctionnement moteur, la machine synchrone transforme l'énergie électrique en énergie mécanique. Elle est utilisée pour l'entraînement des engins de très grand vitesse (TGV de la deuxième génération).Le moteur synchrone équipe également certains dispositifs dont la vitesse de rotation doit être rigoureusement constante (horloges synchrone etc…).Dans des d'applications de plus en plus variées et à tous les niveaux de puissance, le moteur synchrone, équipé d'un convertisseur électronique adéquat, remplace le moteur à courant continu. L'ensemble (moteur synchrone + convertisseur) est alors dénommé moteur synchrone autopiloté ou moteur à courant continu sans balais (brushless).

Les machines synchrones sont classées en trois catégories selon les caractéristiques constructives du rotor [2].

- Machine synchrone à rotor bobiné.
- Machine synchrone à aimants permanents.
- Machines synchrones à réluctance variable.

#### **I-2-Présentation de la machine synchrone à aimants permanents**

La machine synchrone à aimants permanents est composée de deux parties.

 **Partie fixe** : appelée stator (induit), il comporte une armature et muni de trois enroulements décalés entre eux d'un angle de 120<sup>°</sup> parcourus par des courants triphasés équilibrés ces derniers créent un champ tournant.

 **Partie mobile** : appelée rotor (inducteur), dont les bobinages rotorique sont remplacés par des aimants permanents.

Les aimants permanents utilisés dans les machines synchrones ont pour fonction principale la création du flux inducteur. Ils doivent permettre l'obtention d'une puissance massique élevée, ce qui réduit le volume de la machine. D'autre part une faible sensibilité à la température est également indispensable, ce qui limite la désaimantation en fonctionnement normal. Dans ces conditions on peut obtenir le couple nominal pour tous les régimes de fonctionnements. [6]

En fonction de la disposition des aimants dans le rotor on distingue :

Machines à inducteurs lisses (sans pièces polaires, à aimants insérés), où les aimants utilisés sans pièces polaires (machine de structure dite SPP) sont disposés au niveau de l'entrefer sur un moyeu ferromagnétique. Les aimants sont immobilisés sur le moyeu soit par une frette de fibre de verre ou de carbone liées par une résine époxy, soit par un tube mince en métal amagnétique et à résistivité élevée emmanché à chaud. [4]

Machine à pôles saillants (à aimants enterrés, à épanouissements polaires et à concentration de flux), où les aimants sont montés entre des pièces polaires (machine de structure dite APP). Les pièces polaires servent à la concentration de flux d'induction magnétique permettent aussi d'obtenir une induction normale suffisante au niveau de l'entrefer. [4]

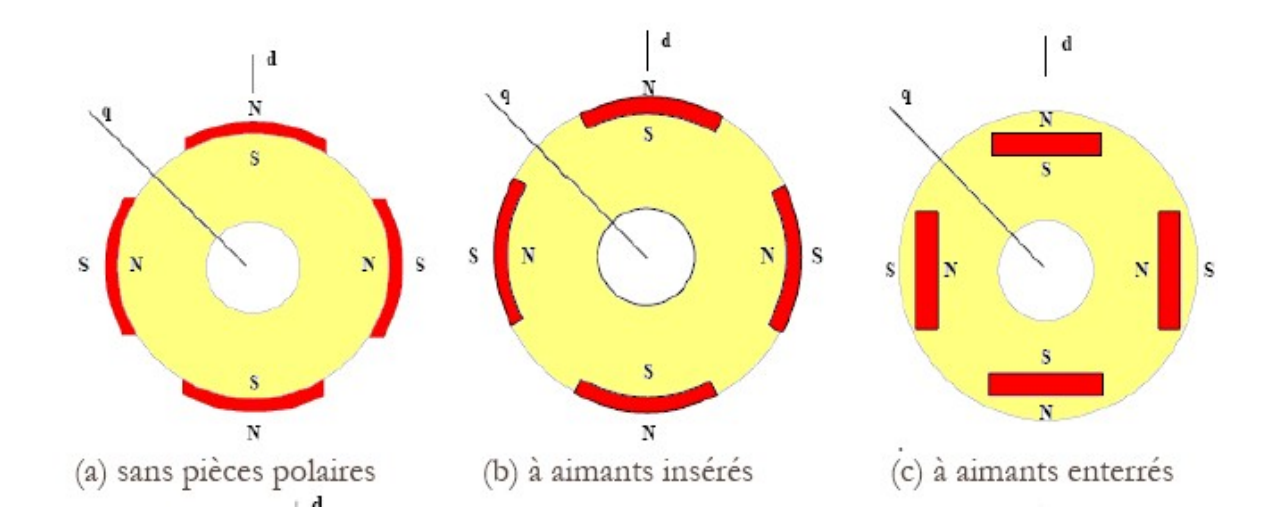

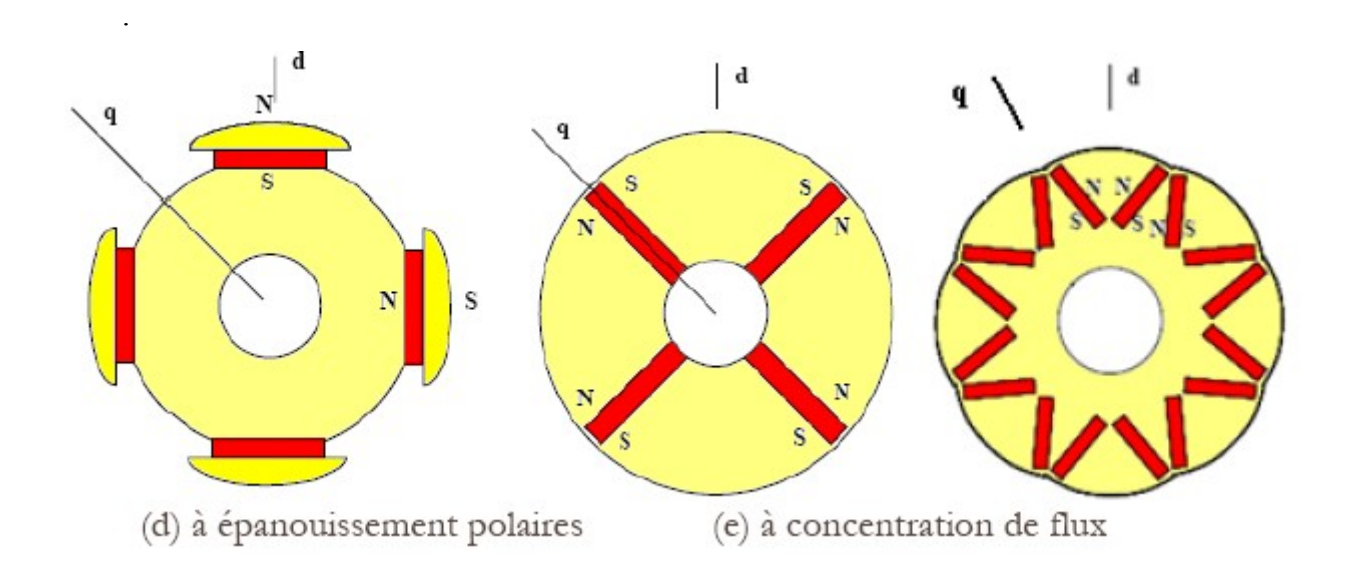

**Figure (I-1)** vue transversale des machines à aimants permanents à flux radial [7]

#### **I-2-1-Avantages des moteurs synchrones à aimants permanents**

Le moteur synchrone à aimants permanents dont la puissance électrique peut dépasser un méga watt, est de plus en plus utilisé dans le domaine de vitesse variable. Son choix dans les entrainements à vitesse variable devient attractif et concurrent de celui des moteurs asynchrones et à courant continu, grâce l'évolution de la technologie des aimants permanents qu'ils soient à base d'alliages ou à terre rares. Cela leur à permis d'être utiliser comme inducteur dans les machines synchrones offrant ainsi, par rapport aux autres types de machines, beaucoup d'avantages : [4]

- Absence de bobinage rotorique.
- aucune source de courant continu n'est nécessaire.
- il n'y a pas de pertes joules au rotor, ce qui d'une part augmente le rendement et,

d'autre part, permet de réduire la ventilation. [8]

- puissance massique élevée et précision de sa commande.
- facteur de puissance et rendement élevé par rapport à ceux des moteurs asynchrones.
- robustesse incontestée par rapport au moteur à courant continu.

#### **I-2-2-Principe de fonctionnement**

Le stator est alimenté en courant alternatif triphasé et le rotor est un aimant permanent. L'action réciproque qui s'exerce entre le champ tournant statorique et le champ du rotor se manifeste par l'action mutuelle des pôles fictifs du stator et des pôles réels du rotor. Cette interaction est équivalente à un couple moteur qui fournit une puissance mécanique sur l'arbre tandis que la machine absorbe une puissance électrique au réseau auquel elle est reliée. Le champ statorique et le champ rotorique tournent alors à la même vitesse.

Lorsque le champ inducteur et le champ d'induit sont colinéaires, le couple est nul et lorsqu'ils forment un angle 90°alors le couple est maximal. Si l'angle dépasse 90°, il y a apparition de phénomène de décrochage entraînant l'arrêt de la machine.

#### **I-2-3-Démarrage du moteur synchrone**

#### **I-2-3-1-Utilisation d'un moteur auxiliaire**

Le moteur synchrone peut être démarré au moyen d'un moteur auxiliaire de faible puissance. Ce moteur auxiliaire doit avoir une puissance supérieure aux pertes à vide du moteur synchrone. Souvent, ce moteur auxiliaire est un moteur asynchrone possédant une vitesse de synchronisme supérieure à celle du moteur synchrone et travaillant à glissement élevé. Couplage au réseau s'effectue lorsque les tensions du réseau et les forces électromotrices du moteur sont égales et en phase [8].

#### **I-2-3-2-Démarrage en asynchrone**

Bien souvent, les moteurs synchrones sont équipés d'une cage. On peut démarrer le moteur synchrone comme un moteur asynchrone si la cage a été dimensionnée à cet effet. Cette opération s'effectue en abaissant éventuellement la tension dans un premier temps, de manière à limiter le courant de démarrage. Lorsque la machine tourne à une vitesse voisine de la vitesse de synchronisme, il peut arriver qu'elle s'accroche toute seule (grâce au magnétisme rémanent ou à la saillance des pôles). Cet accrochage se manifeste par une brusque diminution du courant absorbé par le moteur [8].

#### **I-2-4-Domaines d'utilisation de la machine synchrone à aimants permanents**

Le moteur synchrone à aimants permanents est utilisé dans une large gamme de puissance, allant de centaines de watt, à plusieurs méga watt, dans les applications aussi diverses que le positionnement, la synchronisation, l'entraînement à vitesse variable, et la traction.

- If fonctionne comme compensateur synchrone.
- système de propulsion des navires.
- Servomoteurs, horloge synchrone.
- il est utilisé pour les entrainements qui nécessitent une vitesse de rotation constante, tels que les grands ventilateurs, compresseurs et les pompes centrifuges. [4]

# I-3-**Modélisation de la machine synchrone à aimants permanents**

L'étude de tout système physique nécessite une modélisation, celle-ci nous permet de simuler le comportement de ce système face à différentes sollicitations et d'appréhender ainsi les mécanismes régissant son fonctionnement.

On peut modéliser les machines synchrones et asynchrones selon différentes méthodes, en fonction des objectifs recherchés.

Les méthodes en (abc), découlant de l'équation différentielle à coefficients périodiques régissant le fonctionnement de la machine. Ils sont utilisés essentiellement pour l'étude des régimes permanents.

Les méthodes issues de la transformation de Park, utilisés couramment pour l'étude des régimes transitoires et pour la commande vectorielle

#### **I-3-1- Hypothèses simplificatrice**

- On suppose que le circuit magnétique n'est pas saturé, ce qui permet d'exprimer les flux comme fonction linéaire des courants.
- On suppose que le circuit magnétique est parfaitement feuilleté ce qui permet de considérer que seuls les enroulements sont parcourus par des courants (on néglige les courants de Foucault).
- On néglige l'effet de peau qui augmente les résistances et réduit les inductances [6].
- On néglige l'effet de la température sur les valeurs des résistances.
- La distribution de la f.m.m le long de l'entrefer, crée par les conducteurs statoriques est sinusoïdale (on néglige les harmoniques d'espace de la f.m.m).
- On néglige l'influence des pièces polaires [6].
- La machine est dépourvue d'enroulements amortisseurs.

#### **I-3-2- Convention de signe** [9]

- Un courant positif crée à travers son propre enroulement un flux positif.
- Une f.é.m. positive fait circuler un courant positif.
- Tension aux bornes des enroulements :
	- L'induit (stator) est considéré comme générateur.
	- L'inducteur (rotor) est considéré comme récepteur.
- Le sens positif des angles et de la vitesse est le sens trigonométrique.

#### **I-3-3- Modèle en abc du la machine synchrone à aimants permanents**

On étudie un moteur à aimants permanents, tel que représenté à la figure (I-2).

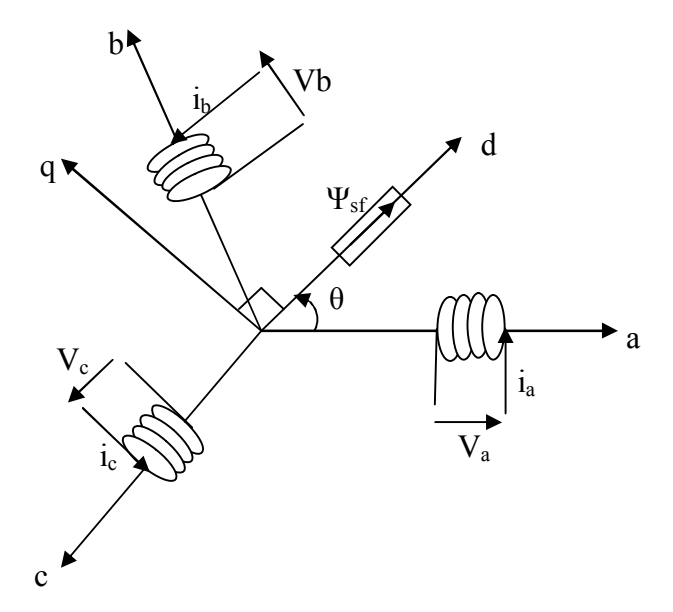

**Figure (I-2)** Représentation de la machine synchrone à aimants permanents dans le référentiel triphasé (a, b, c)

La machine à aimants permanents possède trois enroulements statoriques fixes, repérés a, b, c. Au rotor, les aimants permanents imposent un flux à vide constant supposé à répartition sinusoïdale le long de l'entrefer, les expressions des flux mutuels inducteur – phases s'écrivent sous la forme :

$$
\Psi_{af} = \Psi_{sf} \cos \theta.
$$
  
\n
$$
\Psi_{bf} = \Psi_{sf} \cos (\theta - \frac{2\pi}{3})
$$
  
\n
$$
\Psi_{cf} = \Psi_{sf} \cos (\theta + \frac{2\pi}{3})
$$

Ψ*sf* est la valeur crête du flux créé par l'aimant permanent à travers les enroulements statoriques.

θ :la position angulaire du rotor par rapport au stator.

$$
\left[\Psi_{sf}\right] = \left[\Psi_{sf} \ \Psi_{sf} \ \Psi_{sf} \ \Psi_{sf}\right]^T.
$$

Le modèle en (abc) découle de celui de la machine à pôles saillants à rotor bobiné, les équations électriques s'écrivent :

$$
[\mathbf{V}_{abc}]=[\mathbf{R}_s][\mathbf{i}_{abc}]+\frac{d[\psi_{abc}]}{dt}.
$$
 (I-1)

$$
[\Psi_{abc}]=[\mathbf{L}_{ss}][\mathbf{i}_{abc}]+[\Psi_{sf}].
$$
\n(1-2)

Soit:

$$
[\mathbf{V}_{abc}] = [\mathbf{R}_s] [\mathbf{i}_{abc}] + \frac{d}{dt} \{ [\mathbf{L}_{ss}] [\mathbf{i}_{abc}] + [\mathbf{Y}_{sf}].
$$
 (I-3)

L'expression du couple électromagnétique est donnée par :

$$
C_{em} = \begin{bmatrix} i_{abc} \end{bmatrix}^T \{1/2(\frac{d}{d\theta}[L_{ss}]) [i_{abc}] + \frac{d}{d\theta}[{\Psi_{sf}}] \}.
$$
\n
$$
[R_s] = \begin{bmatrix} R_s & 0 & 0 \\ 0 & R_s & 0 \\ 0 & 0 & R_s \end{bmatrix}
$$
\n(1-4)

$$
\begin{bmatrix} L_{ss} \end{bmatrix} = \begin{bmatrix} L_a & M_{ab} & M_{ac} \\ M_{ab} & L_b & M_{bc} \\ M_{ac} & M_{bc} & L_c \end{bmatrix}
$$

#### **I-3-3-1-Equation mécanique**

$$
J \frac{d\Omega}{dt} = C_{\text{em}} - C_r - K_f \Omega \tag{I-5}
$$

**J** : moment d'inertie total des masses tournantes ramenées sur l'arbre de la machine.

**Cem**: Couple électromagnétique développé par la machine.

 $\mathcal{C}_{r}$ : Couple résistant de la charge.

 $K_f$ : Coefficient de frottements.

**Ω** : Vitesse de rotation de la machine.

#### **I-3-4- Transformation de Park**

#### **I-3-4-1-Intérêt des matrices de transformation**

La mise en équation des moteurs synchrones et asynchrones triphasé aboutit à des équations différentielles à coefficients variables. L'étude analytique du comportement du système est alors relativement laborieuse, vu le grand nombre de variables. On utilise alors des transformations mathématiques qui permettent de décrire le comportement du moteur à l'aide d'équations différentielles à coefficients constants.

Les transformations utilisées doivent conserver la puissance instantanée et conserver la réciprocité des inductances mutuelles. Ceci permet d'établir une expression du couple électromagnétique, dans le repère correspondant au système transformé, qui reste valable pour le moteur réel.[6]

#### **I-3-4-2 Modèle de Park appliqué à la machine synchrone à aimants permanents**

La transformation directe de Park est définie par la matrice  $[P(\theta)]$  appliquée aux vecteurs originaux  $[V_{abc}]$ ,  $[i_{abc}]et[V_{abc}]$ . La transformation de Park est une transformation du repère triphasé (a, b, c) dans le repère d'axes (d, q, o) donnée par :

$$
P(\theta) = \sqrt{\frac{2}{3}} \begin{bmatrix} \cos \theta & \cos \left(\theta - \frac{2\pi}{3}\right) & \cos \left(\theta - \frac{4\pi}{3}\right) \\ -\sin \theta & -\sin \left(\theta - \frac{2\pi}{3}\right) & -\sin \left(\theta - \frac{4\pi}{3}\right) \\ \frac{1}{\sqrt{2}} & \frac{1}{\sqrt{2}} & \frac{1}{\sqrt{2}} \end{bmatrix}
$$
(I-6)

La matrice inverse de Park est donnée par :

$$
P(\theta)^{-1} = \sqrt{\frac{2}{3}} \begin{bmatrix} \cos \theta & -\sin \theta & \frac{1}{\sqrt{2}} \\ \cos \left(\theta - \frac{2\pi}{3}\right) & -\sin \left(\theta - \frac{2\pi}{3}\right) & \frac{1}{\sqrt{2}} \\ \cos \left(\theta - \frac{4\pi}{3}\right) & -\sin \left(\theta - \frac{4\pi}{3}\right) & \frac{1}{\sqrt{2}} \end{bmatrix}
$$
(I-7)

Après la transformation on obtient le système suivant :

$$
\begin{bmatrix} X_d \\ X_q \\ X_o \end{bmatrix} = \sqrt{\frac{2}{3}} \begin{bmatrix} \cos \theta & \cos \left(\theta - \frac{2\pi}{3}\right) & \cos \left(\theta - \frac{4\pi}{3}\right) \\ -\sin \theta & -\sin \left(\theta - \frac{2\pi}{3}\right) & -\sin \left(\theta - \frac{4\pi}{3}\right) \\ \frac{1}{\sqrt{2}} & \frac{1}{\sqrt{2}} & \frac{1}{\sqrt{2}} \end{bmatrix} \begin{bmatrix} X_a \\ X_b \\ X_c \end{bmatrix}
$$
(I-8)

Pour une machine avec neutre isolé, on néglige la composante homopolaire, ce qui donne :

$$
\begin{bmatrix} X_d \\ X_q \end{bmatrix} = \sqrt{\frac{2}{3}} \begin{bmatrix} \cos \theta & \cos \left(\theta - \frac{2\pi}{3}\right) & \cos \left(\theta - \frac{4\pi}{3}\right) \\ -\sin \theta & -\sin \left(\theta - \frac{2\pi}{3}\right) & -\sin \left(\theta - \frac{4\pi}{3}\right) \end{bmatrix} \begin{bmatrix} X_a \\ X_b \\ X_c \end{bmatrix}
$$
(I-9)

Avec 'X' peut être une tension, un courant ou un flux.

#### **I-3-5-Transformation de Concordia** [6]

La transformation (α, β, ο) est un cas particulier de la transformation de Park ; elle est utilisée généralement dans l'étude des courts circuits asymétriques des machines synchrones et asynchrones. Dans la transformation  $(α, β, o)$  l'axe 'd' est confondu avec l'axe de la phase `a' de l'enroulement statorique. On a par conséquent θ = 0 à tout instant.

En remplaçant  $θ = 0$  dans la matrice de Park, on obtient la matrice de transformation (α, β, o). La transformation directe de Concordia est définie par la matrice  $\lceil C \rceil$ , appliquée aux vecteurs originaux  $[V_{abc}]$ ,  $[i_{abc}]$  et  $[\Psi_{abc}]$ . Elle est appliquée de manière identique aux tensions, courants et flux.

$$
[C] = \sqrt{\frac{2}{3}} \begin{bmatrix} \frac{1}{\sqrt{2}} & 1 & 0\\ \frac{1}{\sqrt{2}} & -\frac{1}{2} & \frac{\sqrt{3}}{2} \\ \frac{1}{\sqrt{2}} & -\frac{1}{2} & -\frac{\sqrt{3}}{2} \end{bmatrix}
$$
(I-10)

La matrice de passage inverse est la transposée de la matrice  $\lbrack \mathcal{C} \rbrack$ , on peut écrire donc :  $[C^{T}] = [C^{-1}]$ 

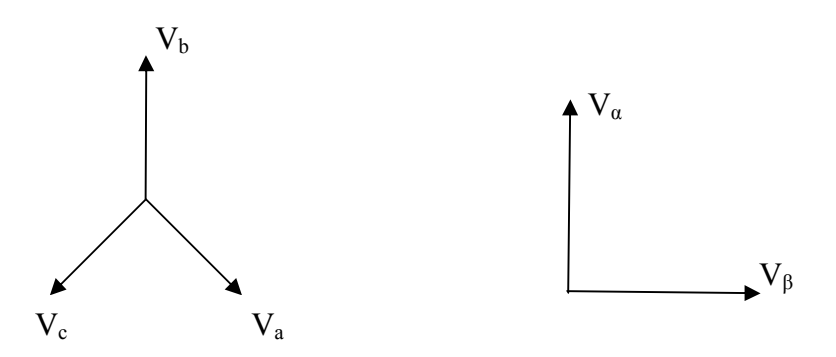

**Figure (I-3)** Représentation vectorielle des vecteurs de tensions dans les repères  $(a, b, c)$  et  $(\alpha, \beta)$ 

Les amplitudes des tensions  $V_a$ ,  $V_a$  et  $V_\beta$  sont liées aux amplitudes de tensions  $V_a$ ,  $V_b$  et  $V_c$ . Dans le cas général ces amplitudes ne sont pas identiques. Les deux systèmes de composantes sont représentés par des vecteurs de Fresnel tournant avec une vitesse de rotation angulaire' w' dans le plan formé par $V_a$ ,  $V_b$  et  $V_c$ . Toutefois, les amplitudes des composantes prennent des valeurs caractéristiques dans certains cas particulières (absence de neutre, système équilibré…)

#### **I-3-6- Relation entre la transformation de Park et Concordia**

 La transformation de Park est liée à la transformation de Concordia par la matrice de rotation, que l'on note [R]. [10]

$$
[\mathbf{R}] = \begin{bmatrix} \cos \theta & -\sin \theta \\ \sin \theta & \cos \theta \end{bmatrix}
$$
 (I-11)

### **I-3-7- Equations de la MSAP dans le repère dq I-3-7-1-Equations magnétiques**

On remplace le flux  $\psi_{sf}$  par le produit d'une inductance mutuelle ( $M_{sf}$ ) et d'un courant ( $I_f$ ). Ces deux grandeurs fictives sont constantes, et ne dépendent pas des courants statoriques.

$$
\begin{aligned}\n[\Psi_{abc}] &= [L_{ss}] [i_{abc}] + [M_{sr}] I_f \\
\Psi_{dq} &= \begin{bmatrix} L_d & 0 \\ 0 & L_q \end{bmatrix} [i_{dq}] + \begin{bmatrix} \frac{3}{2} M_{sf} \\ 0 \end{bmatrix} I_f\n\end{aligned}
$$
\n(I-12)

La valeur crête du flux produit par les aimants permanents est  $\psi_{\text{sf}} = M_{\text{sf}} I_{\text{f}}$ .

$$
[\mathbf{\Psi}_{dq}] = \begin{bmatrix} L_d & 0 \\ 0 & L_q \end{bmatrix} [\mathbf{i}_{dq}] + \begin{bmatrix} \sqrt{\frac{3}{2}} \mathbf{\Psi}_{sf} \\ 0 \end{bmatrix}
$$
 (I-13)

$$
[\mathbf{M}_{\mathrm{sr}}] = \sqrt{\frac{3}{2}} \mathbf{p}(\theta) \begin{bmatrix} M_{sf} \\ 0 \end{bmatrix}.
$$

#### **I-3-7-2-Equations électriques**

$$
V_d = R_s i_d + L_d \frac{di_d}{dt} \cdot \omega_r L_q i_q.
$$
 (I-14)

$$
V_q = R_s i_q + L_q \frac{di_q}{dt} + \omega_r L_d i_d + \omega_r \sqrt{\frac{3}{2}} \psi_{sf}.
$$
 (I-15)

#### **I-3-7-3-Equation du couple électromagnétique**

Dans le repère (a, b, c) la puissance instantanée aux bornes du moteur est donnée par la formule suivante:

$$
P(t) = V_a i_a + V_b i_b + V_c i_c = V_d i_d + V_q i_q
$$
 (I-16)

En remplaçant les expressions des composantes de la tension et du courant suivant le référentiel (d,q ), dans l'équation de conservation de la puissance (I-16) et en multipliant par dt, on obtient l'expression de la variation de l'énergie électrique dW, soit :

$$
dW = [R_s (i_d^2 + i_q^2) dt + (d\Psi_d i_d + d\Psi_q i_q) + \omega_s (\Psi_d i_d - \Psi_q i_q) dt]
$$
(I-17)

Le couple électromagnétique instantané est donné par :

$$
C_{em} = p \frac{dW}{d\theta} \tag{I-18}
$$

Après le développement, on aboutira à l'expression suivante

$$
C_{em} = p \{(L_d - L_q) i_d i_q + \sqrt{\frac{3}{2}} \psi_{sf} i_q\}
$$
\n
$$
C_{syn} = p \sqrt{\frac{3}{2}} \psi_{sf} i_q
$$
\n
$$
C_{rel} = p (L_d - L_q) i_d i_q
$$
\n
$$
c_{rel} = p (L_d - L_q) i_d i_q
$$
\n
$$
T_{rel} = p (L_d - L_q) i_q i_q
$$
\n
$$
T_{rel} = p (L_d - L_q) i_q i_q
$$
\n
$$
T_{rel} = p (L_q - L_q) i_q i_q
$$
\n
$$
T_{rel} = p (L_q - L_q) i_q i_q
$$
\n
$$
T_{rel} = p (L_q - L_q) i_q i_q
$$
\n
$$
T_{rel} = p (L_q - L_q) i_q i_q
$$
\n
$$
T_{rel} = p (L_q - L_q) i_q i_q
$$
\n
$$
T_{rel} = p (L_q - L_q) i_q i_q
$$
\n
$$
T_{rel} = p (L_q - L_q) i_q i_q
$$
\n
$$
T_{rel} = p (L_q - L_q) i_q i_q
$$
\n
$$
T_{rel} = p (L_q - L_q) i_q i_q
$$
\n
$$
T_{rel} = p (L_q - L_q) i_q i_q
$$
\n
$$
T_{rel} = p (L_q - L_q) i_q i_q
$$
\n
$$
T_{rel} = p (L_q - L_q) i_q i_q
$$
\n
$$
T_{rel} = p (L_q - L_q) i_q i_q
$$
\n
$$
T_{rel} = p (L_q - L_q) i_q i_q
$$
\n
$$
T_{rel} = p (L_q - L_q) i_q i_q
$$
\n
$$
T_{rel} = p (L_q - L_q) i_q i_q
$$
\n
$$
T_{rel} = p (L_q - L_q) i_q i_q
$$
\n
$$
T_{rel} = p (L_q - L_q) i_q i_q
$$
\n
$$
T_{rel} = p (L_q - L_q) i_q i_q
$$
\n
$$
T_{rel} = p (L_q - L_q) i_q i_q
$$
\n
$$
T_{rel} = p (L_q - L_q) i_q i_q
$$
\n
$$
T_{rel} = p
$$

#### **I-3-8- Equations de la machine dans le repère (α β)** [11]

Les équations des tensions, des courants et des flux peuvent être écrites dans le repère (α, β) en utilisant la matrice de rotation [R]

$$
\begin{bmatrix} F_{\alpha} \\ F_{\beta} \end{bmatrix} = \begin{bmatrix} \cos(\theta) & -\sin(\theta) \\ \sin(\theta) & \cos(\theta) \end{bmatrix} \begin{bmatrix} F_{d} \\ F_{q} \end{bmatrix}
$$
\n(1-20)

L'inverse de la transformation donne ;

$$
\begin{bmatrix} F_d \\ F_q \end{bmatrix} = \begin{bmatrix} \cos(\theta) & \sin(\theta) \\ -\sin(\theta) & \cos(\theta) \end{bmatrix} \begin{bmatrix} F_\alpha \\ F_\beta \end{bmatrix}
$$
\n(1-21)

La variable F peut être une tension un courant ou un flux.

#### **I-3-9-Représentation d'état de la MSAP**

Dans le repère (d, q) les équations de la MSAP peuvent être écrites sous la forme suivante :

$$
V_d = R_s i_d + \frac{d\psi_d}{dt} - \omega_r \psi_q
$$
 (I-22)

$$
V_q = R_s i_q + \frac{d\psi_q}{dt} + \omega_r \psi_d
$$
 (I-23)

$$
J\frac{d\Omega}{dt} = C_{\text{elm}} - C_{\text{r}} - K_{\text{f}}\Omega
$$
 (I-24)

La représentation d'état consiste à exprimer le modèle de la machine sous forme

 $X = F(X, U, t)$  (I-25)

$$
Y = g(X, U, t) = C X \tag{I-26}
$$

Où

X : vecteur d'état

U : vecteur d'entrée

Y : vecteur de sortie et C présente la matrice de mesure.

Dans notre travail, nous avons choisi le modèle lié au rotor. On aura donc :

$$
\frac{dX}{dt} = A X + B U \tag{I-27}
$$

Avec ;

 $X=(i_d, i_q, \Omega)$ ;

 $U = (V_d, V_q)$ ;

Le modèle de la machine ce traduit par les équations suivantes :

$$
\begin{bmatrix}\n\frac{di_d}{dt} \\
\frac{di_q}{dt} \\
\frac{d\Omega}{dt}\n\end{bmatrix} = \begin{bmatrix}\n-\frac{R_s}{L_d} & p\frac{L_q\Omega}{L_d} & 0 \\
-p\frac{\Omega L_d}{L_q} & \frac{-R_s}{L_q} & -p\frac{\Omega\sqrt{\frac{3}{2}}\Psi_{sf}}{L_q} \\
0 & 0 & \frac{1}{J} \left[\frac{C_{em} - C_r}{\Omega} - K_f\right]\n\end{bmatrix} \begin{bmatrix}\ni_d \\
i_q \\
\Omega\n\end{bmatrix} + \begin{bmatrix}\n\frac{1}{L_d} & 0 \\
0 & \frac{1}{L_q} \\
0 & 0\n\end{bmatrix} \begin{bmatrix}\nV_d \\
V_q\n\end{bmatrix}
$$
\n(1-28)

 $\overline{a}$ 

#### **I-4-Simulation numérique du modèle de la machine**

La simulation numérique est bien connue dans le domaine des machines électriques et des entraînements, elle permis d'analyser et de simuler les systèmes avec beaucoup de précision. Elle est le meilleur moyen pour décrire d'une manière proche de la réalité le fonctionnement de la machine.

Pour illustrer le comportement de la machine on a présenté dans ce qui suit des résultats de simulation d'une machine synchrone à aimants permanents à pôles saillants(les paramètres de la machine sont donnée dans l'annexe) alimenté par un réseau triphasé.

 Les résultats de simulation de la machine lors de son accrochage au réseau triphasé supposé de puissance infini), représentés sur les figures suivantes :

On représente sur la figure (I-4) la tension aux bornes de la machine, en trait plein, et en pointillé celle de réseau. Nous pouvons voir que les deux tensions ont une forme sinusoïdale. On note que la tension aux bornes de la machine passe par un régime transitoire avant de stabiliser ensuite au bout de 0.23s.

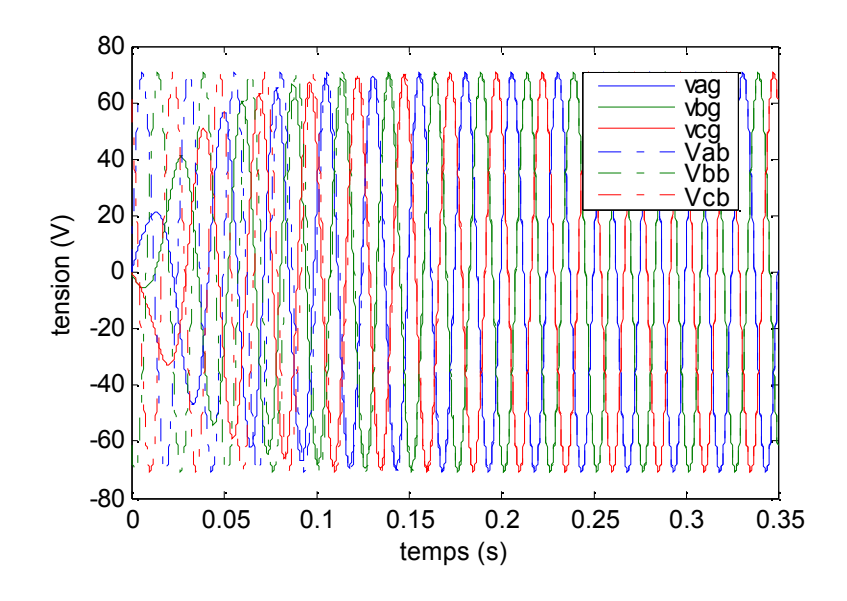

 **Figure (I-4)** Allure des tensions aux bornes de la machine et du réseau électrique.

Sur la figure (I-5) on représente la différence de potentielle entre les tensions côté réseau et la machine. Dans l'intervalle [0, 0.22] on note une grande différence de potentiel entre le réseau et la machine, à 0.23s cette différence devient presque nulle donc les conditions de couplage de la machine au réseau sont vérifiées (même fréquence, amplitude et phase).

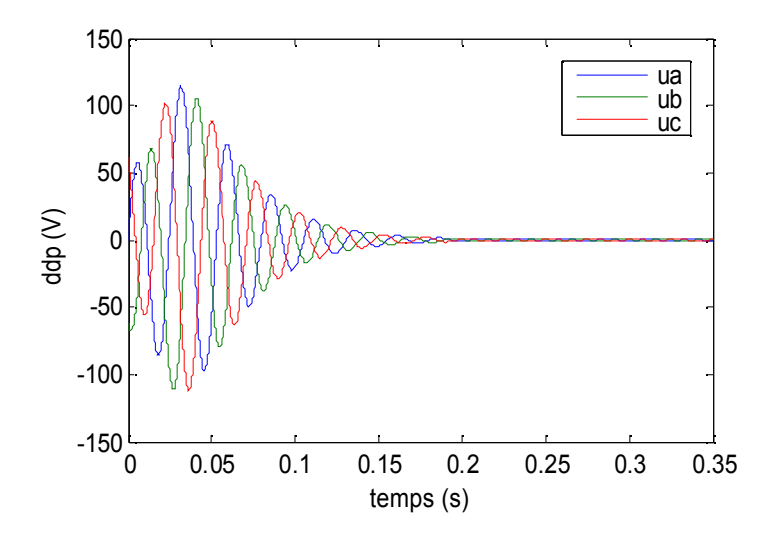

**Figure (I-5)** La différence de potentielle entre les tensions côté réseau et la machine

 Dans l'intervalle [0, 0.1s] la machine fonctionne en génératrice entraînée par un moteur auxiliaire. A partir de 0.1s la machine fonctionne en moteur, en l'alimentant par un réseau triphasé. La simulation de la machine à vide nous a donné les figures suivantes.

La figure (I-6) illustre l'évolution de la vitesse en fonction du temps. La vitesse passe par un régime transitoire où elle atteint un pic de 3034tr/min, pour se stabiliser ensuite à sa valeur nominale au bout de 0.45s.

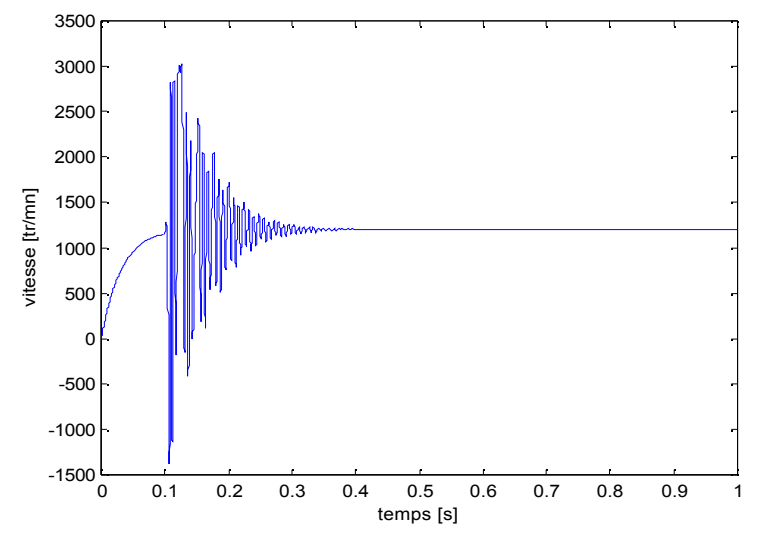

**Figure (I-6)** Evolution de la vitesse de rotation de la machine

La figure (I-7) montre l'évolution du couple électromagnétique en fonction du temps pour un couple de charge nul. On remarque que le couple électromagnétique durant son régime transitoire atteint un pique de 9Nm pour ensuite se stabiliser à une petite valeur nécessaire pour compenser les frottements au bout de 0.45s

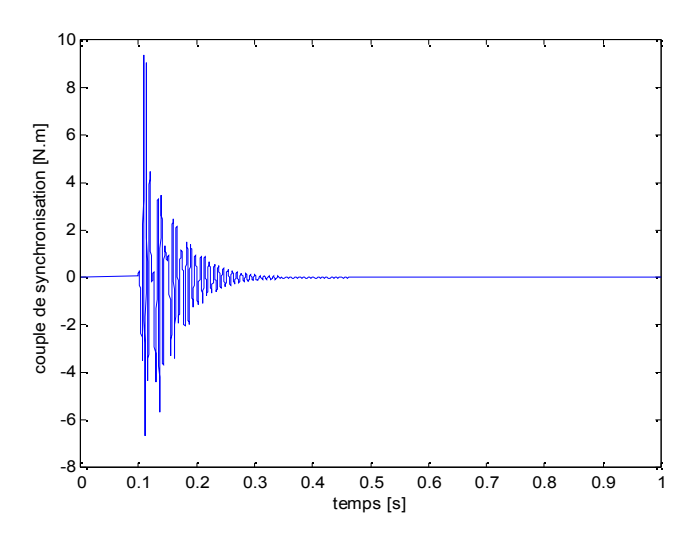

**Figure (I-7)** Evolution du couple électromagnétique

La figure (I-8) représente l'évolution de l'angle interne en fonction du temps. On peut voir clairement que l'angle interne passe brusquement d'une valeur nulle à une valeur maximale de  $80^\circ$ , puit il oscille au tour de  $50^\circ$  pour se stabiliser ensuite au bout de 0.45s.

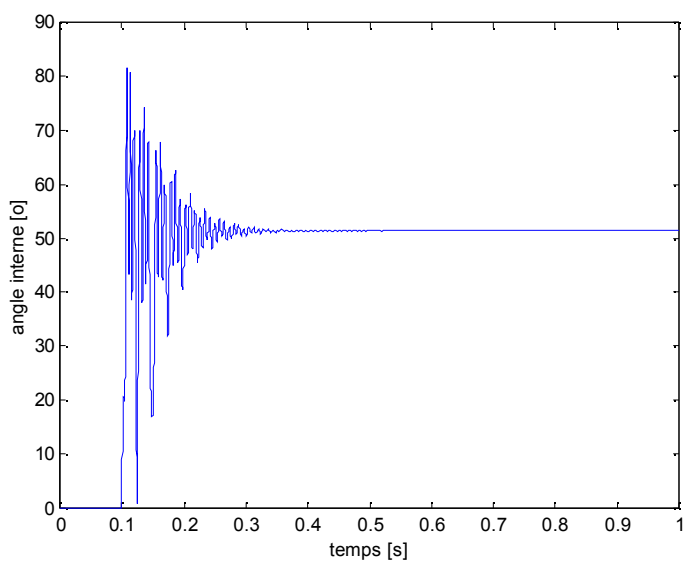

**Figure (I-8)** Evolution de l'angle interne

La forme de flux statorique est représentée sur la figure (I-9). Nous pouvons remarquer sur cette figure que le flux atteint une valeur maximale de 0.48 Wb. En régime permanent le flux a une forme sinusoïdale d'amplitude 0.343 Wb.

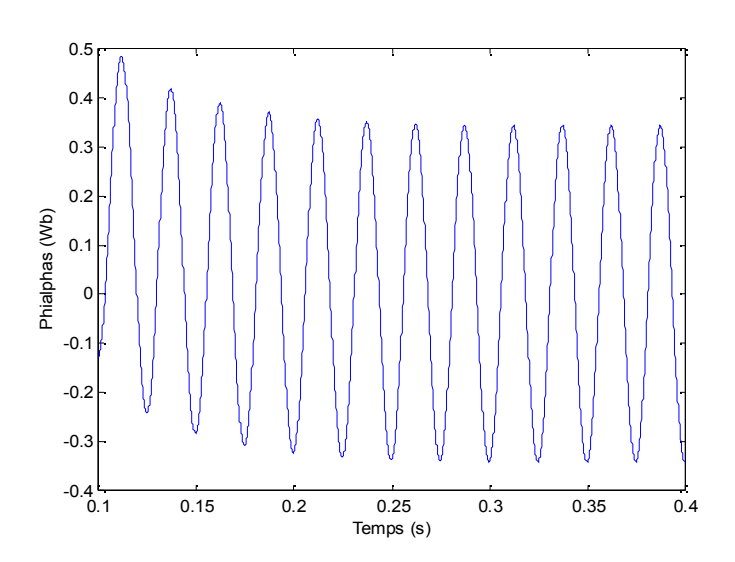

**Figure (I-9)** forme du flux dans une phase statorique

La figure (I-10) représente la variation du couple électromagnétique en fonction de la vitesse. Après un régime transitoire de la vitesse et du couple ces derniers se stabilisent respectivement à 125rd/s et 0 Nm correspondant au point de fonctionnement de la machine.

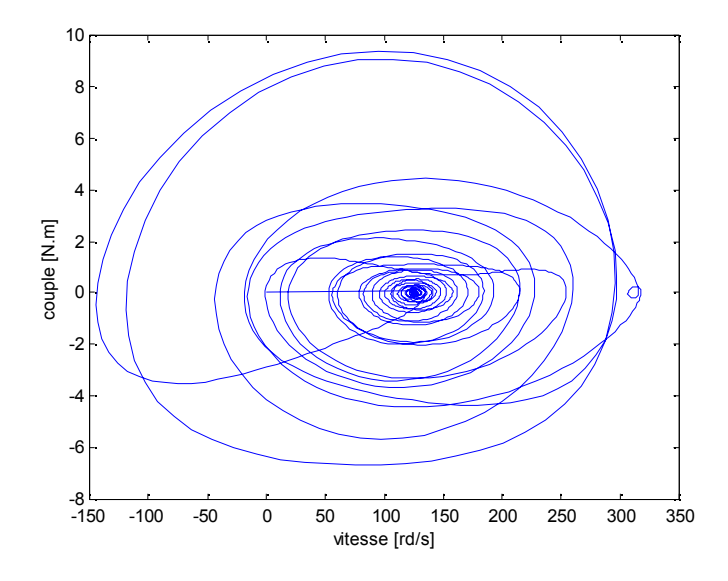

**Figure (I-10)** Variation du couple électromagnétique en fonction de la vitesse de rotation

La figure (I-11) montre l'évolution du couple synchrone en fonction de l'angle interne. Pendant le fonctionnement stable de la machine le couple électromagnétique augmente en fonction de l'angle interne jusqu'à ce qu'il atteint sa valeur maximale qui correspond à un angle de $120^\circ$ . Pour les valeurs de l'angle interne, supérieur à $120^\circ$  on remarque une diminution de couple c'est la zone de fonctionnement instable de la machine.

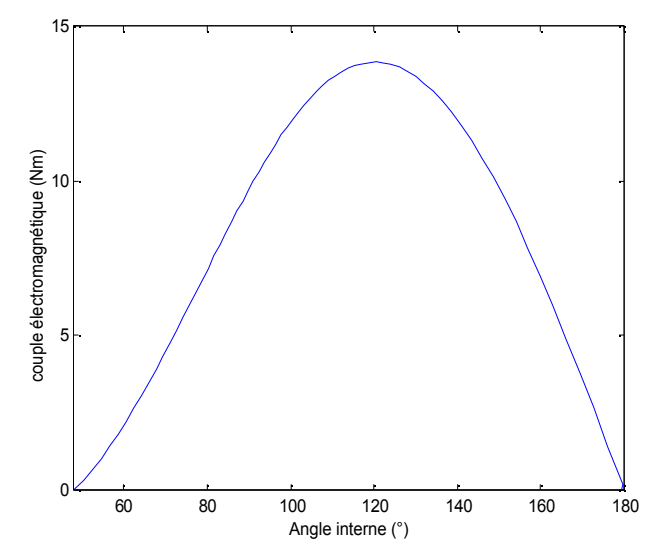

**Figure (I-11)** Evolution du couple synchrone en fonction de l'angle interne

 $\triangleright$  On applique un couple résistant de 2 N.m, les résultats obtenus sont représentés sur les figures suivantes :

Sur la figure (I-12) on a représenté l'établissement de la vitesse de rotation en fonction de temps. Après un régime transitoire oscillatoire amorti qui dure environ 0.35s, la vitesse de rotation de la machine se stabilise autour de la vitesse de synchronisme. Nous avons noté un pic de vitesse de l'ordre de 2440 tr/min à t=0.125s.

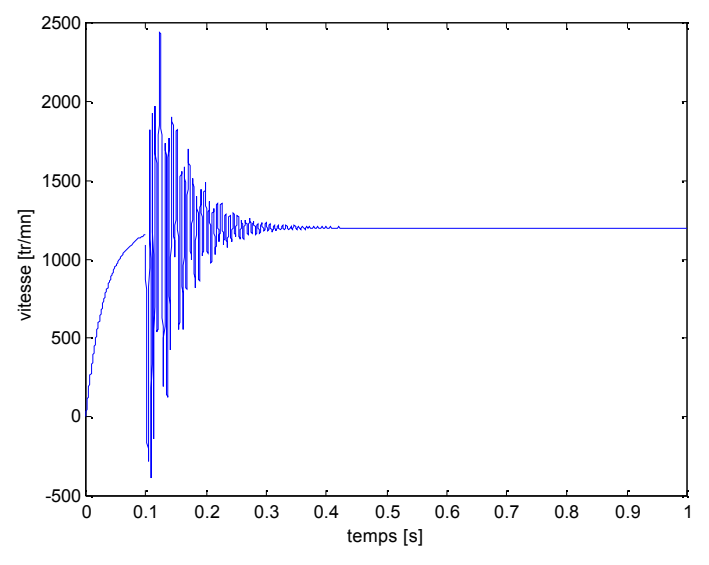

**Figure (I-12)** Etablissement de la vitesse de rotation

La variation du couple électromagnétique en fonction du temps est relevée sur la figure (I-13). Apres avoir atteint un pic 7.5N.m au début de son régime transitoire, le couple électromagnétique se stabilise au bout de 0.45s à une valeur de 2Nm.

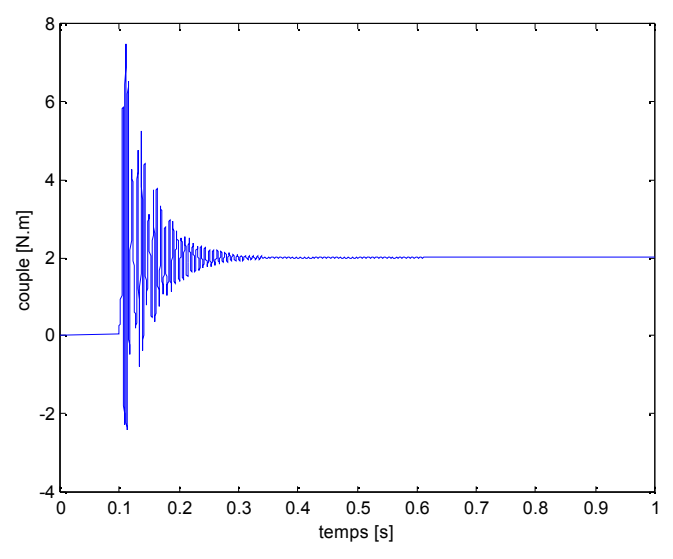

**Figure (I-13)** Evolution du couple électromagnétique

La figure (I-14) représente l'évolution de l'angle interne en fonction du temps. Sur la figure on remarque que l'angle interne durant son régime transitoire est fortement pulsatoire, il atteint une valeur maximale de  $78^\circ$ , pour se stabiliser ensuite au bout de 0.45s à 60 $^\circ$ .

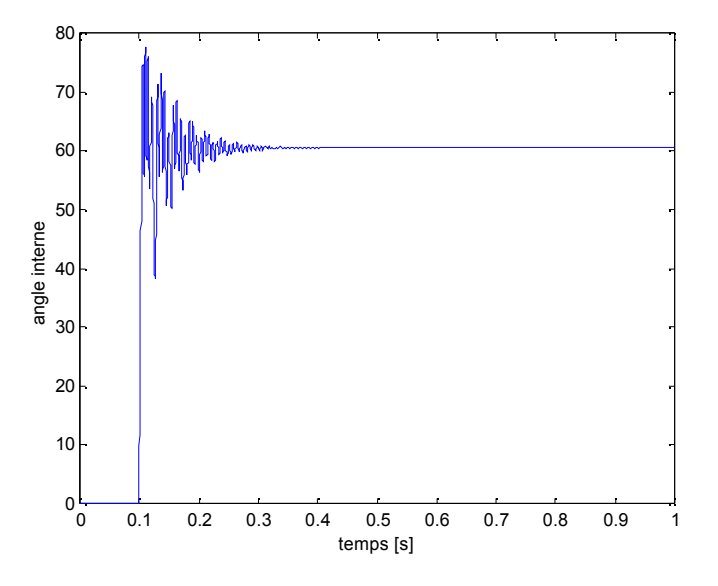

**Figure (I-14)** l'évolution de l'angle interne en fonction de temps

La figure (I-15) illustre la forme du courant dans une phase statorique en fonction du temps. On observe que durant son régime permanent le courant se stabilise à une valeur de 11A, après avoir atteint un pic de 18.5A à son régime transitoire.

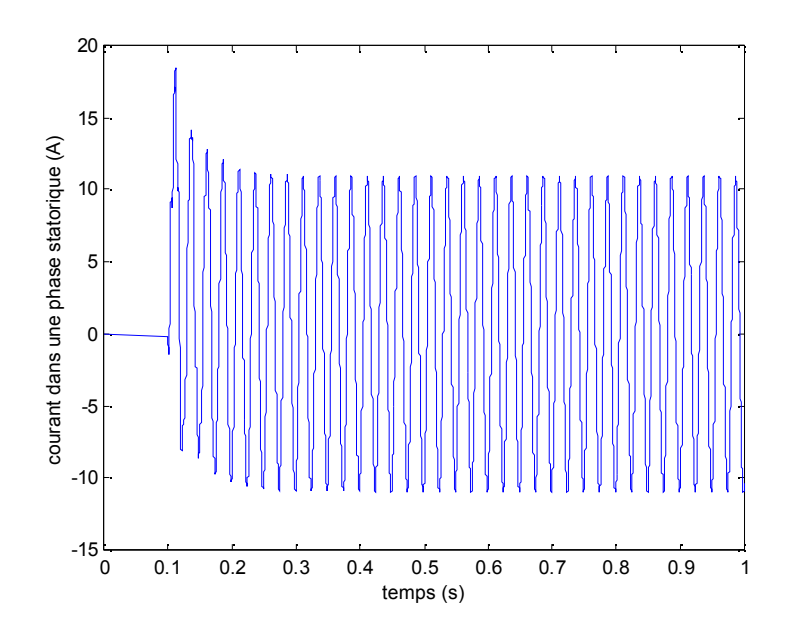

**Figure (I-15)** forme d'onde de courant dans une phase statorique

La figure (I-16) montre l'évolution du couple électromagnétique en fonction du la vitesse. On remarque que la vitesse et le couple oscillent autour d'un point de fonctionnement défini par 125rd/s et 2Nm.

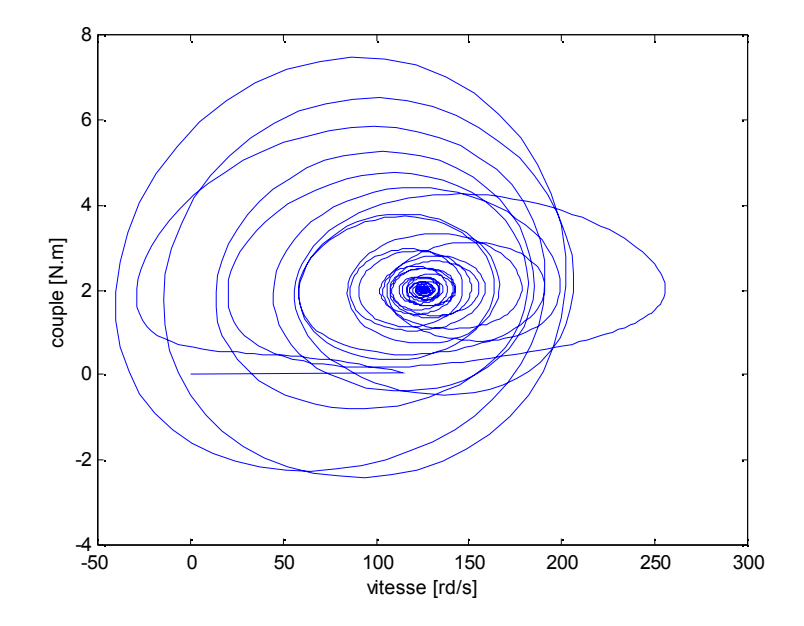

**Figure (I-16)** Variation de couple synchrone en fonction de la vitesse de rotation

#### **II- Modélisation de l'onduleur de tension**

La commande en couple d'une machine synchrone impose que celle-ci soit soumise à des tensions alternatives de fréquence et d'amplitude variable.

Elle est généralement composée d'un convertisseur statique alimenté par une source de tension continue constante, qui permet d'imposer aux enroulements statoriques de la machine des tensions d'amplitude et de fréquence réglable en agissant sur la commande des interrupteurs du convertisseur statique. Elle présente la solution adéquate pour le démarrage des moteurs synchrones qui nécessite la modélisation complète de tout le système : La machine synchrone associée à un convertisseur statique. On va présenter dans ce qui suit la modélisation de l'alimentation du la MSAP. [4]

#### **II-1- Onduleur de tension**

Un onduleur de tension triphasé dont les composants semi-conducteurs contrôlables sont des transistors ou des thyristors GTO est le cœur de l'organe de commande du MSAP. Il peut être considéré comme un amplificateur de puissance, et il est constitué de trois bras, de deux interrupteurs par bras. [3]

Chaque interrupteur est monté en parallèle inverse avec une diode de récupération. Pour assurer la continuité des courants alternatifs et éviter le court-circuit de la source, les interrupteurs  $T_1$  et  $T_1$ ,  $T_2$  et  $T_2$ ,  $T_3$  et  $T_3$  doivent être contrôlés de manière complémentaire.

L'alimentation par onduleur de tension peut être commandé soit :[12]

a- Des créneaux de 180<sup>°</sup>.

b- Des créneaux de 120<sup>°</sup>.

c- Les procédés de modulation de largeur d'impulsion.

La structure onduleur de tension MSAP est décrite par la figure (I-17)

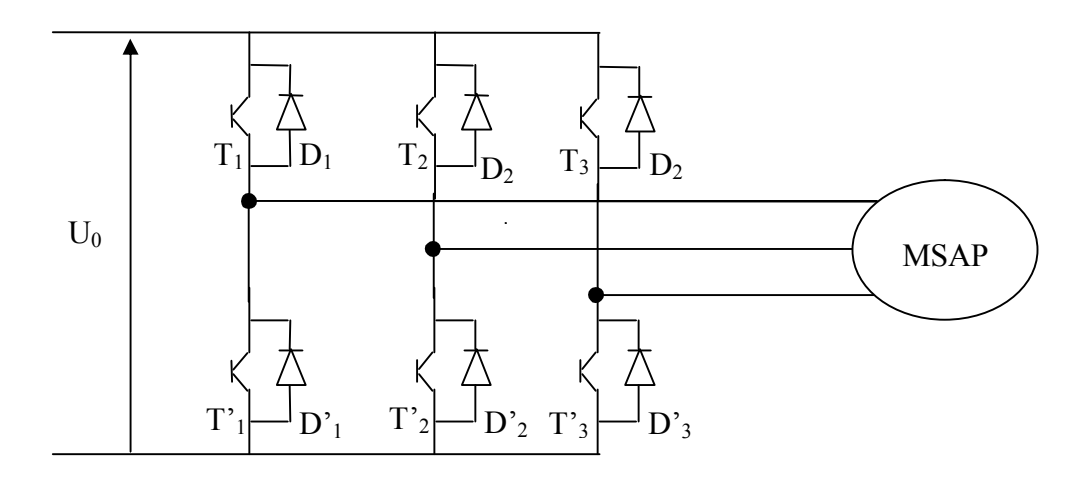

**Figure (I-17)** Schéma d'un onduleur de tension à deux niveaux

#### **II-2- Onduleur triphasé en pont**

Les trois cellules de commutation formant un onduleur triphasé sont bidirectionnelles en courant et chaque groupe transistor-diode, assemblés en antiparallèle, forme un interrupteur bicommandable pour former ainsi un bras de commutation.

On appelle l'onduleur de tension triphasé à deux niveaux, un pont triphasé constitué de trois bras, comme l'indique la figure (I-18). [3][13]

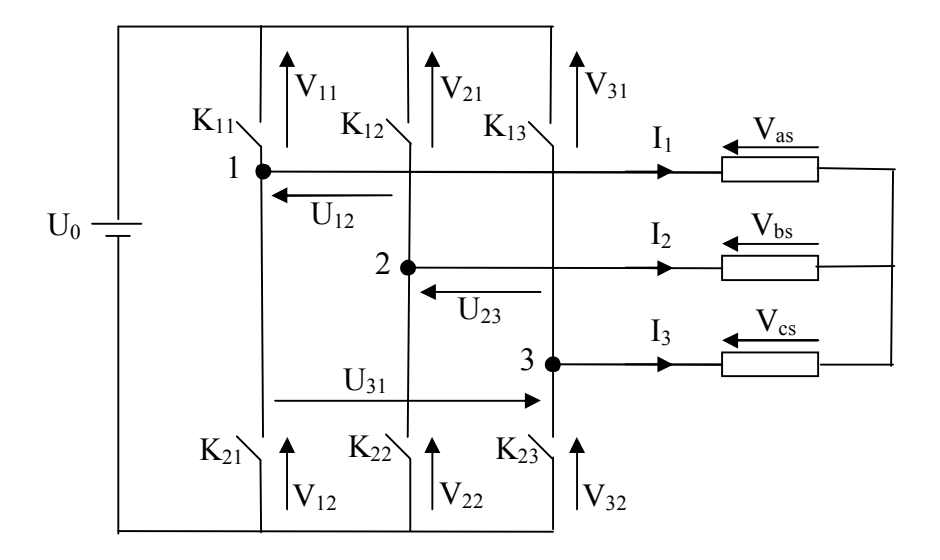

**Figure (I-18)** Schéma équivalent de l'onduleur de tension

Chaque interrupteur K<sub>ci</sub> (c  $\in$  {1, 2,3}, i  $\in$  {1,2}) supposé idéaliser introduit une fonction de connexion  $f_{ci}$ ; le courant i<sub>ci</sub> qui le traverse et la tension  $V_{ci}$  à ses bornes ont respectivement pour expression :

$$
\begin{aligned}\n\mathbf{i}_{\rm ci} &= f_{ci} I_c \\
\mathbf{V}_{\rm ci} &= (1 - f_{ci}) V_c\n\end{aligned}
$$
\n(I-29)

 $f_{\text{ci}} =$  $\overline{\mathcal{L}}$ ⇃  $\int$ 0 si l'interrupteur est ouvert 1 si l'interrupteur est fermé

I<sub>c</sub>: courant commuté

 $V_c$ : tension commutée

Chaque cellule est formée de deux interrupteurs ; comme la conduction est considérée toujours continue, à un instant donné un seul de ces deux interrupteurs est fermé de sorte qu'il résulte une liaison rigide entre leurs fonctions de connexion soit :  $f_{c1} + f_{c2} = 1$ 

L'onduleur de tension est alimenté par une source de tension continue d'amplitude  $U_0$ , à partir d'un pont redresseur associé à un filtre.

A partir des notations de la figure (I-18) donnant la tension aux bornes de chaque interrupteur, on déduit les expressions des tensions composées :

$$
U_{12} = V_{as} - V_{bs} = V_{21} - V_{11}
$$
  
\n
$$
U_{23} = V_{bs} - V_{cs} = V_{31} - V_{21}
$$
  
\n
$$
U_{31} = V_{cs} - V_{as} = V_{11} - V_{31}
$$
\n(I-30)

En introduisant les fonctions de connexion relatives à chacun d'entre eux, on trouve :

$$
\begin{bmatrix}\nU_{12} \\
U_{23} \\
U_{31}\n\end{bmatrix} = U_0 \begin{bmatrix}\n1 & -1 & 0 \\
0 & 1 & -1 \\
-1 & 0 & 1\n\end{bmatrix} \begin{bmatrix}\nf_{11} \\
f_{21} \\
f_{31}\n\end{bmatrix}
$$
\n(I-31)

On admet que les tensions simples du récepteur forment un système triphasé équilibré :

$$
\begin{bmatrix}\nV_{\text{as}} \\
V_{\text{bs}} \\
V_{\text{cs}}\n\end{bmatrix} = \frac{1}{3} U_0 \begin{bmatrix} 2 & -1 & -1 \\ -1 & 2 & -1 \\ -1 & -1 & 2 \end{bmatrix} \begin{bmatrix} f_{11} \\ f_{21} \\ f_{31} \end{bmatrix}
$$
\n(1-32)

Posant: 
$$
f_{11} = S_a
$$

\n
$$
f_{21} = S_b
$$
\n
$$
f_{31} = S_c
$$
\n
$$
\begin{bmatrix}\nV_{as} \\
V_{bs} \\
V_{cs}\n\end{bmatrix} = \frac{1}{3} U_0 \begin{bmatrix}\n2 & -1 & -1 \\
-1 & 2 & -1 \\
-1 & -1 & 2\n\end{bmatrix} \begin{bmatrix}\nS_a \\
S_b \\
S_c\n\end{bmatrix}
$$
\n(I-33)

#### **III- Association machine synchrone à aimants permanents - onduleur de tension**

Le vecteur de tension  $V_s$  est délivré par un onduleur de tension triphasé qui permet d'atteindre sept positions distinctes dans le plan de phase, correspondantes aux huit séquences de la tension de sortie de l'onduleur.

Le vecteur de tension de sortie de l'onduleur qui dépend de l'état des interrupteurs, supposé parfait, est représenté théoriquement par trois grandeurs booléennes de commande. [14]

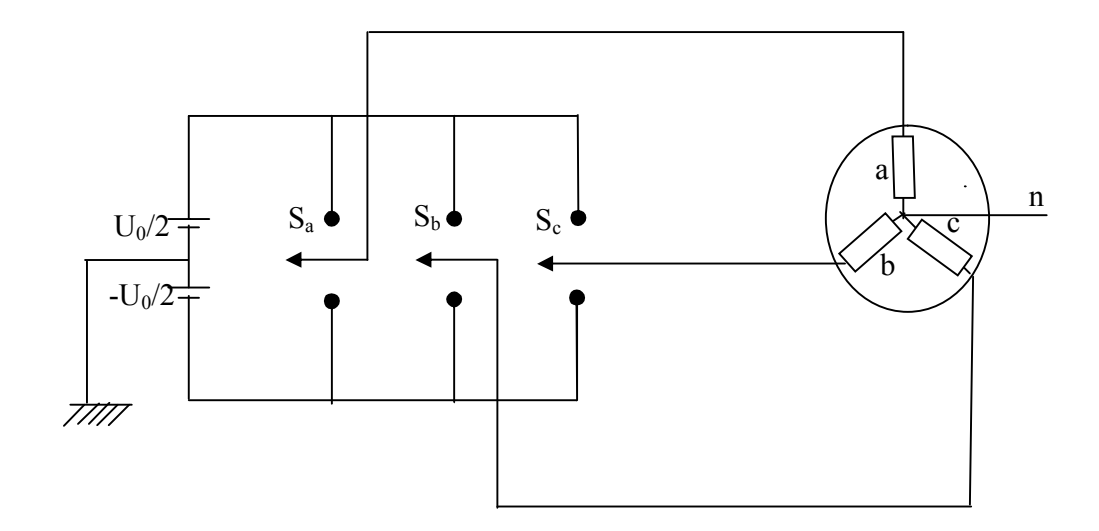

**Figure (I-19)** Schéma d'un onduleur triphasé et de sa charge

En utilisant la forme vectorielle des tensions et dans le cas des vecteurs tournants on aura :

$$
V_{s} = V_{sa} + j V_{s\beta} = K_{T} (V_{an} + aV_{bn} + a^{2} V_{cn})
$$
 (I-34)

Avec :  $a = e^{j2\pi/3}$ 

 $\left[V_{an} V_{bn} V_{cn}\right]^T$  est le vecteur de tension de sortie de l'onduleur qui dépend de l'état des interrupteurs.

Pour avoir une transformation qui conserve la puissance on prend  $K_T$ = 3  $\frac{2}{2}$ .

$$
\underline{V_s} = \sqrt{\frac{2}{3}} \left[ \mathbf{V}_{an} + V_{bn} e^{j2\Pi/3} + V_{cn} e^{j4\Pi/3} \right]
$$

En utilisant les variabes booléennes de l'état des interrupteurs, le vecteur tension peut s'écrire sous la forme:

$$
\underline{V_s} = \sqrt{\frac{2}{3}} U_0 (S_a + aS_b + a^2 S_c)
$$

Avec :  $1+a+a^2=0$ 

$$
\begin{cases}\nV_s = V_s e^{j\theta_r} = U_0 \sqrt{\frac{2}{3}} e^{j(K-2)\Pi/3} & \text{Pour K = 2, 3, 4, 5, 6, 7} \\
V_s = 0 & \text{Pour K = 1, 8}\n\end{cases}
$$
\n(I-35)

Donc il existe huit combinaisons possibles pour commander les interrupteurs de l'onduleur dont six sont des séquences actives alimentant la charge. Celles-ci définissent six vecteurs de tensions à la sortie de l'onduleur, les deux séquences restantes sont des séquences de roue libre définissant les vecteurs de tension nuls  $(S_a, S_b, S_c) = (1, 1, 1)$  ou  $(0, 0, 0)$ , comme le montre le tableau suivant :

| $\rm K$        | $S_a$            | $S_b$            | $S_c$            | $V_{an}$         | $V_{bn}$         | $V_{cn}$         | $V_{s}$        |
|----------------|------------------|------------------|------------------|------------------|------------------|------------------|----------------|
| $\mathbf{1}$   | $\boldsymbol{0}$ | $\boldsymbol{0}$ | $\boldsymbol{0}$ | $\boldsymbol{0}$ | $\boldsymbol{0}$ | $\boldsymbol{0}$ | $V_1$          |
| $\overline{2}$ | $\mathbf{1}$     | $\boldsymbol{0}$ | $\boldsymbol{0}$ | $2U_0/3$         | $-U_0/3$         | $-U_0/3$         | V <sub>2</sub> |
| $\overline{3}$ | $\mathbf{1}$     | $\mathbf{1}$     | $\boldsymbol{0}$ | $U_0/3$          | $U_0/3$          | $-2U_0/3$        | $V_3$          |
| $\overline{4}$ | $\mathbf{0}$     | $\mathbf{1}$     | $\mathbf{0}$     | $-U_0/3$         | $2U_0/3$         | $-U_0/3$         | $V_4$          |
| 5              | $\mathbf{0}$     | $\mathbf{1}$     | $\mathbf{1}$     | $-2U_0/3$        | $U_0/3$          | $U_0/3$          | $V_5$          |
| 6              | $\boldsymbol{0}$ | $\boldsymbol{0}$ | $\mathbf{1}$     | $-U_0/3$         | $-U_0/3$         | $2U_0/3$         | $V_6$          |
| $\overline{7}$ | $\mathbf{1}$     | $\boldsymbol{0}$ | $\mathbf{1}$     | $U_0/3$          | $-U_0/3$         | $2U_0/3$         | V <sub>7</sub> |
| 8              | $\mathbf{1}$     | $\mathbf{1}$     | $\mathbf{1}$     | $\boldsymbol{0}$ | $\boldsymbol{0}$ | $\boldsymbol{0}$ | $V_8$          |

**Tableau (I-1)** Etat des interrupteurs et vecteurs tension correspondant

Les six vecteurs non nuls de tension, forment les axes d'un hexagone régulier et les deux vecteurs inactifs nuls coïncident avec l'origine.

La figure (I-20) montre la représentation dans le plan complexe des six vecteurs tension non nuls qui peuvent être générés par un onduleur de tension triphasé.

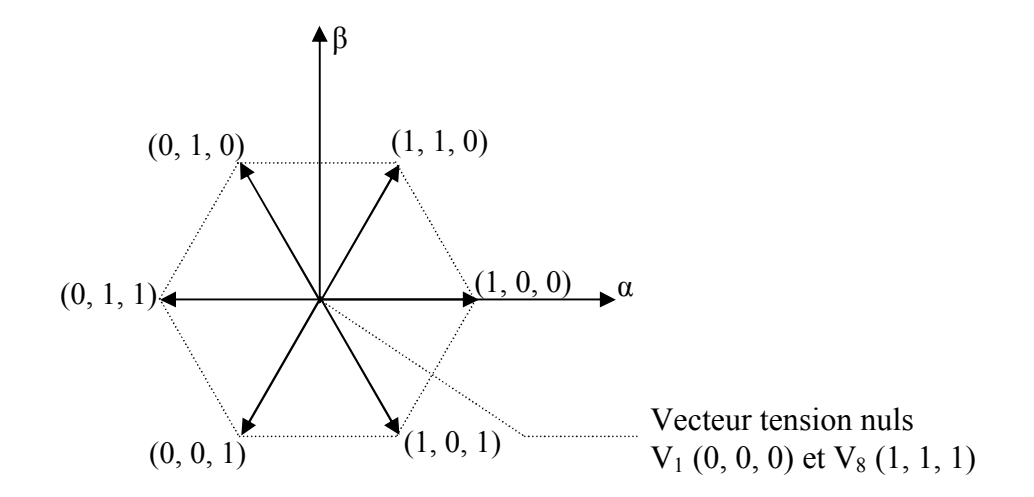

**Figure (I-20)** Représentation dans le plan complexe des six vecteurs non nuls

#### **IV- Conclusion**

Ce chapitre a été consacré à la présentation et la modélisation de la machine synchrone à aimants permanents. En se basant sur un ensemble d'hypothèses simplificatrices, on a établi le modèle de la machine synchrone à aimants permanents dans le repère de Park dans le but de linéariser le système et faciliter l'étude.

Puis on a abordé la modélisation de la partie alimentation en négligeant les phénomènes dus à la commutation ainsi que les chutes de tensions aux bornes des interrupteurs.

Dans le chapitre suivant nous allons présenter les principes généraux du contrôle direct de couple suivis par une étude en simulation de la commande.

#### **II-1-Introduction**

La commande à vitesse variable des entraînements électriques a bénéficié, ces dernières années, d'avancées méthodologiques et technologiques significatives. En effet, les progrès de l'électronique numérique et les développements des composants de puissance permettent aujourd'hui de mettre en ouvre des algorithmes de commande inenvisageables il y a une dizaine d'années. Actuellement le contrôle de vitesse des machines synchrones et asynchrones s'effectue par des commandes scalaires ou vectorielles, qui ont fait l'objet de nombreuses études et donné lieu à de multiples applications industrielles. [5]

Le contrôle direct du couple (DTC, ou DTFC) venu de la nomination anglosaxone <<Direct Torque (and flux) Control>>, basé sur l'orientation du flux statorique, a été développé par des chercheurs Allemands et Japonais en 1971 pour l'usage dans la commande de couple des servomoteurs des puissances élevées [3]. En 1985 cette méthode est introduite par Takahaski et Depenbrok spécialement pour les machines asynchrones. Ensuite, plusieurs études ont permis de développer plus précisément la connaissance de cette technique de commande qui a été appliquée aussi sur les machines synchrones. Parmi les avantages que présente cette méthode par rapport aux commandes classiques on trouve : [15]

- La réponse dynamique très rapide.
- Un contrôle par hystérésis qui permet de limiter la fréquence de commutation.
- Une grande robustesse par rapport aux variations des paramètres de la machine.
- Il n'est pas nécessaire de faire un découplage des courants, comme dans le cas de la commande vectorielle.

#### **II-2-Principes généraux de la commande directe de couple**

La commande DTC à partir des références externes, tels le couple et le flux, ne recherche pas, comme dans les commandes classiques (vectorielles ou scalaires) les tensions à appliquer à la machine, mais recherche le meilleur état de commutation de l'onduleur pour satisfaire les exigences de l'utilisateur. [4], [15]

La commande DTC d'un moteur synchrone à aimants permanents repose sur la détermination directe de la séquence de commande appliquée aux interrupteurs d'un onduleur de tension. Ce choix est basé généralement sur l'utilisation de comparateurs à hystérésis dont la fonction est de contrôler l'état du système, à savoir l'amplitude du flux statorique et du couple électromagnétique qui sont estimés à partir du modèle de la machine lié au stator.

Cette particularité défini la DTC comme une méthode bien adaptée pour le contrôle sans capteur mécanique des machines à courant alternatif, qui réalise un découplage similaire à celui obtenu dans la commande par flux orienté (FOC). [16]

Les caractéristiques générales d'une commande directe de couple sont les suivantes : [3]

- Cette technique possède généralement d'excellentes caractéristiques dynamiques qui s'étendent à de larges plages de fonctionnement couple/vitesse, et une plage de fonctionnement sans capteur mécanique avec une fréquence minimale de fonctionnement stable inférieure à 1tour/heure (1/3600rd/s).
- L'estimation du flux statorique ne dépend que de la résistance du stator.
- Le découplage entre les grandeurs de contrôle étant naturellement assuré par la commande directe, et le fonctionnement à flux variable n'affecte pas le réglage du couple (à cause du référentiel de travail).
- Elles correspondent le plus souvent à des stratégies de contrôle simples à des faibles coûts de calcul.
- La mise en oeuvre des commandes de type DTC se démarque sensiblement des commandes à flux orienté classiques; elles ne nécessitent généralement pas de transformation des coordonnées (Park) dans des axes tournants.

#### **II-3- Modélisation vectorielle de la MSAP et de l'onduleur**

Le contrôle dynamique du couple de la machine synchrone à aimants permanents peut être mis en évidence par le modèle vectoriel de cette machine.

On se place dans le repère fixe (α, β) lié au stator de la machine, l'équation de tension de la MSAP s'écrit :

$$
\underline{V_s} = R_s \underline{I_s} + \frac{d \underline{\psi_s}}{dt} \tag{II-1}
$$

Avec:

$$
\frac{\psi_s}{\psi} = \psi_{\alpha s} + j \psi_{\beta s}
$$

$$
I_s = I_{\alpha s} + j I_{\beta s}
$$
Le vecteur tension V<sub>s</sub> est délivré par un onduleur de tension triphasé dont l'état des interrupteurs est contrôlé par trois grandeurs booléennes de commandes  $S_i$  (j=a,b,c) telles que :

- $[S_i=1]$ : interrupteur haut fermé et interrupteur bas ouvert.
- $\left|S_j=0: \text{interrupteur haut ouvert et interrupteur bas fermé.}\right.$

Ainsi le vecteur tension  $V_s$  peut s'écrire sous forme :

$$
V_s = \sqrt{\frac{2}{3}} U_0 \left[ S_a + S_b e^{j2 \pi / 3} + S_c e^{j4 \pi / 3} \right]
$$
 (II-2)

Les combinaisons des trois grandeurs  $(S_a, S_b, S_c)$  permettent de générer 8 positions de vecteurs  $V_s$  dont deux correspondant au vecteur nul :  $(S_a, S_b, S_c)=(0,0, 0)$  ou  $(1, 1, 1)$ .

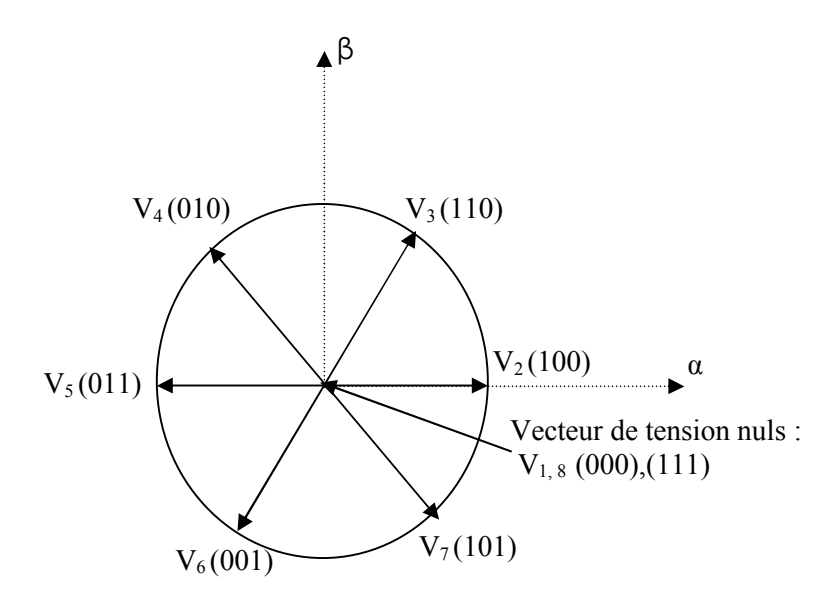

 **Figure (II-1)** Vecteurs de tension crées par l'onduleur

# **II-4-Principe de contrôle dynamique du flux statorique et du couple électromagnétique de la MSAP**

#### **II-4-1-Principe de contrôle du vecteur flux statorique**

On se place dans le repère fixe (α, β) lié au stator de la machine, le flux statorique peut être obtenu à partir de l'équation de la tension statorique :

$$
\underline{V_s} = R_s \underline{I_s} + \frac{d\underline{\psi_s}}{dt}
$$

On obtient :

$$
\underline{\psi_s} = \underline{\psi_{s0}} + \int_0^t (V_s - R_s \underline{I_s}) dt
$$
 (II-3)

La chute de tension due à la résistance statorique peut être négligée (pour les grandes vitesses) ;

On trouve alors :

$$
\underline{\psi_s} = \underline{\psi_{s0}} + \int_0^t V_s \ dt \tag{II-4}
$$

Pendant une période d'échantillonnage, le vecteur de tension appliqué au MSAP reste constant, on peut écrire alors :

$$
\psi_s(k+1) = \psi_s(k) + V_s T_e \tag{II-5}
$$

Ou encore :

$$
\Delta \underline{\underline{\boldsymbol{\psi}}_s} = \underline{\boldsymbol{V}_s} T_e \tag{II-6}
$$

Avec:

 $\psi_s(k)$ C'est le vecteur de flux statorique au pas d'échantillonnage précédant ;

 $\psi_s(k+1)$  C'est le vecteur de flux statorique au pas d'échantillonnage actuel ;

- $\Delta \psi$ <sub>s</sub> C'est la variation du flux statorique  $(\psi_s(k+1) - \psi_s(k))$ ;
- Te C'est la période d'échantillonnage ;

Pour une période d'échantillonnage constante  $T_e$ ,  $\Delta \psi_s$  est proportionnelle au vecteur tension appliqué au stator de la MSAP. Lorsque on applique un vecteur tension constant quelconque V<sub>s</sub>, l'extrémité du vecteur flux statorique se déplace selon une droite parallèle au vecteur tension, ceci avec une vitesse (en Wb/s) égale à l'amplitude de ce dernier vecteur. [3] La figure ci-dessous décrit ce principe, lorsque on sélectionne le vecteur  $V_s = V_4$ 

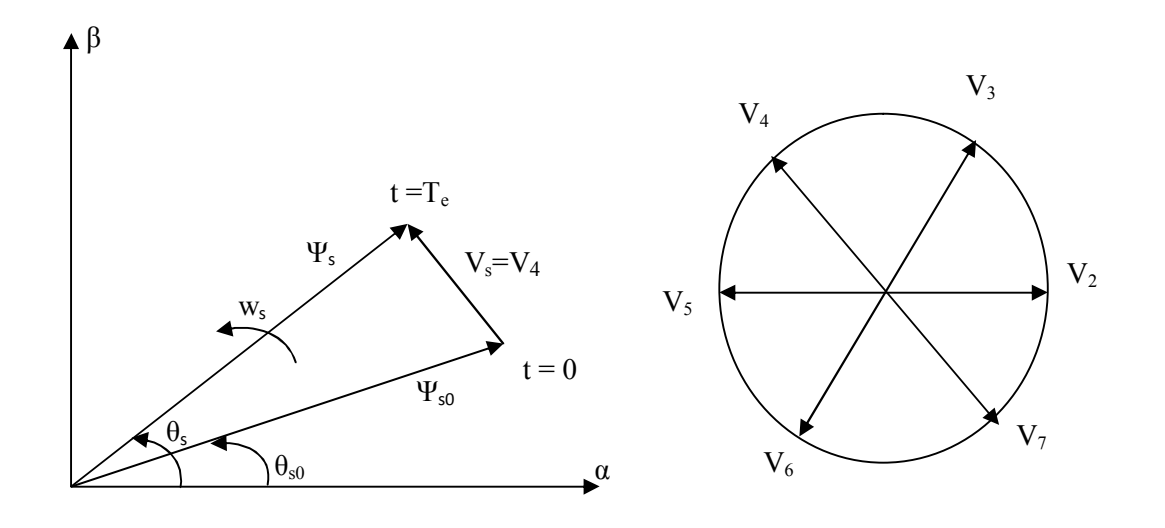

**Figure (II-2)** Exemple de l'évolution de l'extrémité de  $\Psi_s$  pour  $R_sI_s$  négligeable

En choisissant une séquence correcte de vecteur  $V_s$  sur des intervalles de temps successifs de durée T<sub>e</sub> on peut faire suivre à l'extrémité du vecteur la trajectoire désirée. Pour atteindre cet objectif, le correcteur utilisé pour la commande DTC est un correcteur à hystérésis. Avec ce type de contrôleur, il est possible de faire suivre à l'extrémité de Ψs une trajectoire quasi circulaire si la période d'échantillonnage T<sub>e</sub> est très faible devant la période de rotation du flux statorique  $T_s$ . [15]

Lorsque le vecteur tension V<sub>s</sub> est non nul, la direction de déplacement de l'extrémité du flux  $\Psi_s$  est donnée par sa dérivée *dt*  $\frac{d\psi_s}{dt}$  correspondant à la force électromotrice E<sub>s</sub>. La figure (II-3) on présente les trois directions possibles de ce vecteur flux  $\Psi_s$ 

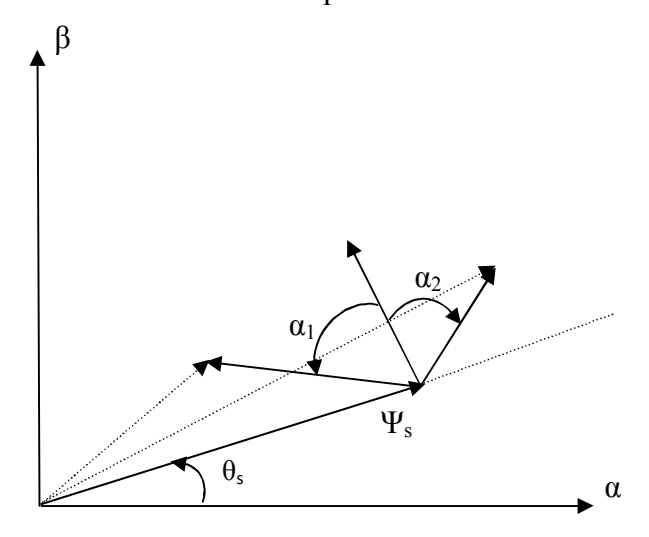

**Figure (II-3)** Direction de déplacement de l'extrémité du vecteur flux Ψ<sup>s</sup>

 Les considérations précédentes permettent de définir des réglages de comportement du flux. En effet, pour augmenter le flux statorique, il suffit d'appliquer un vecteur de tension qui lui est colinéaire et dans sa direction, et vice versa. [4]

Pour *dt*  $\frac{d\psi_s}{dt}$  donnée, le déplacement de l'extrémité du vecteur flux  $\Psi_s$  est maximale si la force électromotrice est perpendiculaire à la direction du vecteur  $\Psi_s$ , par contre dans le cas où

la force électromotrice est décalée par rapport à la perpendiculaire  $\Psi_s$  ( $\alpha_1$  en avant ou  $\alpha_2$  en arrière), on observe un déplacement moindre de l'extrémité du vecteur flux  $\Psi_{s}$ . [16]

## **II-4-1-1-Les composantes de vecteur tension** [16], [14]

Le vecteur de tension statorique à la sortie de l'onduleur à appliquer au moteur , est déduit des écarts de couple et de flux estimés par rapport à leur référence, ainsi que de la position du vecteur  $\Psi_s$ .

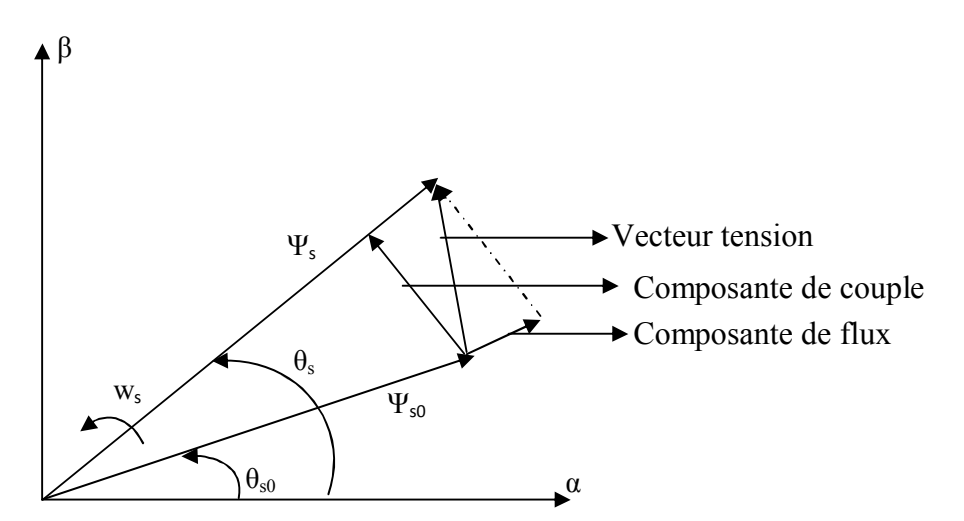

 **Figure (II-4)** Composantes du vecteur de tension

La figure (II-4) montre que le vecteur tension se compose de deux composantes :

- **La composante radiale :** qui représente le flux a pour effet de changer l'amplitude de vecteur flux.
- **La composante tangentielle :** qui représente le couple change la position du vecteur flux.

Les composantes du vecteur tension appliqué sont directement proportionnelles à ce dernier, et peuvent être contrôlées par sélection adéquate de la séquence de commutation du convertisseur. Pour avoir un meilleur contrôle, la composante de flux du vecteur tension  $V_s$ doit être minimale et celle de couple doit être maximale.

#### **II-4-2-Principe de contrôle du couple électromagnétique** [17]

Les variations du couple électromagnétique peuvent être contrôlées uniquement à partir de la vitesse de rotation du vecteur flux

 Les couples principaux dans les machines synchrones sont le couple synchrone et le couple de réluctance. Le couple synchrone résulte de l'interaction entre deux champs tournants : l'un est créé par les courants statoriques et l'autre par le courant rotorique dans le cas des machines à rotor bobiné ou par des aimants dans le cas des machines à aimants permanents.

Le couple de reluctance est dû à la tendance à l'alignement des matériaux ferromagnétiques dans la direction du champ magnétique. Ainsi le rotor saillant aura tendance à suivre le champ tournant créé par les courants statoriques dans les machines synchrone non isotrope (machine synchrone à pôles saillants, machine synchrone à aimants enterrés et machine synchrone à réluctance variable).

#### **II-4-2-1-Contrôle du couple synchrone**

Pour simplifier l'étude de principe du contrôle direct du couple synchrone, il est commode de supposer, qu'en régime établi, à une vitesse de rotation  $\Omega_0 = \frac{w_0}{p}$  donnée, le vecteur flux  $\Psi$ <sub>s</sub> tourne à une vitesse de rotation moyenne w<sub>0</sub>, avec une amplitude constante  $\Psi_{s0}$ . On suppose également que le vecteur flux rotorique  $\Psi_r$  conserve une amplitude constante et tourne à la même pulsation que le vecteur flux statorique  $\Psi_s$ .

L'équation de couple synchrone peut être écrit [17] :

$$
C_{syn} = \frac{p}{L_q} \Psi_s \Psi_r \sin \gamma
$$
 (II-7)

 $\gamma = \theta_{s-} \theta$ 

θ :la position angulaire du rotor par rapport au stator (II-8)

 $Si$  à l'instant  $t_0$  on pose :

$$
\Psi_s = \Psi_{s0} e^{j\theta s0}
$$

$$
\Psi_r = \Psi_{r0} e^{j\theta r0}
$$

$$
\gamma_0 = \theta_{s0} - \theta_0
$$

Et si on applique un vecteur tension adéquat pendant un intervalle de temps de durée  $T_e$  assez petite vis-à-vis des constantes de temps de la machine, pour l'instant  $t_0+T_e$  on a :

$$
\begin{cases} \Psi_{s} = \Psi_{s0} e^{j(\theta s \sigma + \Delta \theta s)} \\ \Psi_{r} = \Psi_{r0} e^{j(\theta r \sigma + \Delta \theta)} \end{cases}
$$
 (II-9)

Avec :

$$
\Delta\theta_s\!\!= (\omega_{_{s0}}\!+\Delta\omega_{_s})T_e
$$

 $Δθ<sub>r</sub> = ω<sub>s0</sub> T<sub>e</sub>$ 

Et par conséquent : ∆ γ = ∆ω*<sup>s</sup>* T<sup>e</sup>

∆ω

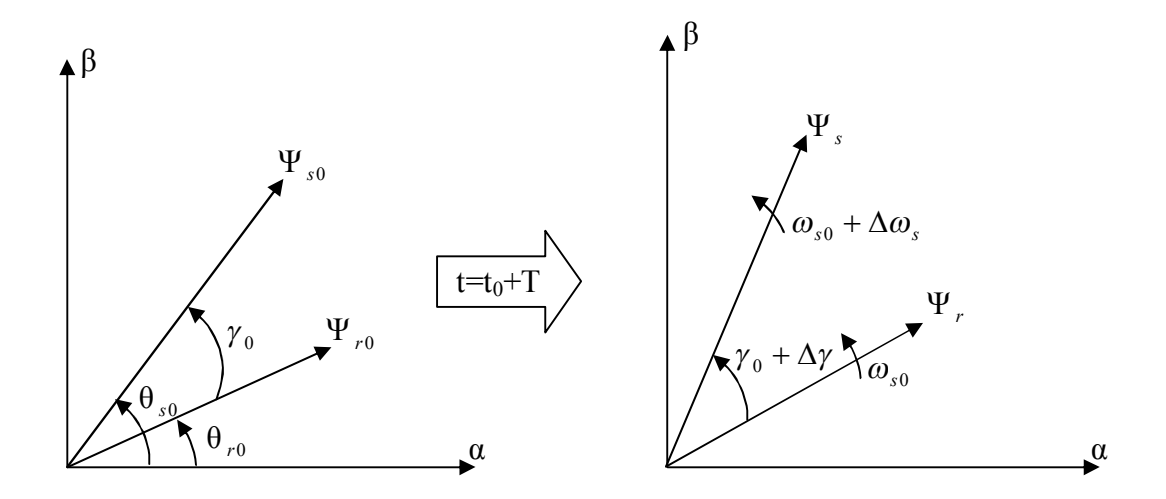

**Figure (II-5)** Evolution des flux  $\Psi_s$  et  $\Psi_r$  après un échelon de pulsation

$$
C_{syn}(t_0 + T) = \frac{p}{L_q} \Psi_{s0} \Psi_{r0} \sin(\gamma_0 + \Delta \gamma)
$$
 (II-10)

En utilisant la propriété suivante dans le cas des petits signaux :

$$
\cos(\gamma_0 + \Delta \gamma) \approx \cos \gamma_0 - \sin \gamma_0 \Delta \gamma \tag{II-11}
$$

$$
\sin(\gamma_0 + \Delta \gamma) \approx \sin \gamma_0 + \cos \gamma_0 \Delta \gamma
$$

L'équation (II-10) peut se mettre sous cette forme :

$$
C_{syn} = \frac{p}{L_q} \Psi_{s0} \Psi_{r0} \sin \gamma_0 + \frac{p}{L_q} \Psi_{s0} \Psi_{r0} \cos \gamma_0 \Delta \gamma
$$
 (II-12)

Ce qui donne :

$$
C_{syn} = C_{syn0} + \Delta C_{syn} \tag{II-13}
$$

Avec :

$$
\Delta C_{syn} = \left(\frac{p}{L_q} \Psi_{s0} \Psi_{r0} \cos \gamma_0 \right) \Delta \gamma \tag{II-14}
$$

C'est-à-dire que les variations du couple sont contrôlées à partir de la vitesse de rotation du vecteur flux statorique. La variation de la vitesse (∆ω*<sup>s</sup>* ) est maximale si la composante tangentielle du vecteur tension appliqué est maximale, on l'appelle pour cela la composante de couple.

Lorsque le vecteur appliqué est nul, le flux statorique s'arrêt et on a :

$$
\Delta \gamma = \omega_{s0} T_e
$$
  
\n
$$
\Delta C_{syn} \approx -\left(\frac{p}{L_q} \Psi_{s0} \Psi_{r0} \cos \gamma_0\right) \omega_{s0} T_e
$$
\n(II-15)

Donc le couple décroît et la pente dépend de la vitesse de rotation du flux statorique.

Les variations du couple peuvent donc être dans ces conditions contrôlées uniquement à partir de la vitesse de rotation du vecteur flux  $(\Psi_s)$ .

Si la condition ( $\Delta \omega$ <sub>s</sub>> 0) est vérifiée, le couple synchrone croît comme le montre la figure suivante :

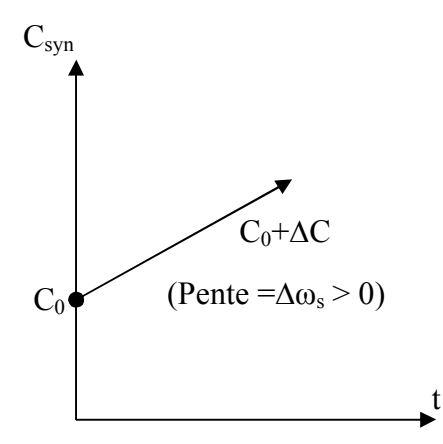

**Figure (II-6)** progression du couple synchrone pour  $\Delta \omega_s > 0$ 

Si la condition (∆ωs< 0) est vérifiée, le couple synchrone décroît et une décélération du vecteur flux  $(\Psi_s)$  comme le montre la figure suivante :

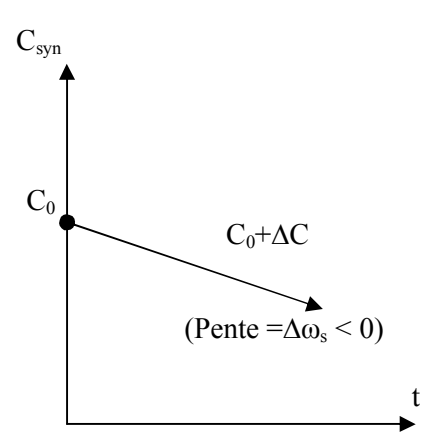

**Figure (II-7)** progression du couple synchrone pour  $\Delta \omega$ <sub>s</sub> <0

#### **II-4-2-2-Contrôle du couple de réluctance**

En utilisant les mêmes hypothèses simplificatrices que pour le couple synchrone nous allons aboutir à une expression analogue du couple réluctant. Donc on suppose que la vitesse de rotation de la machine est constante et que l'amplitude de flux statorique pendant l'intervalle  $[t_0, t_0+T_e]$  est invariante. De plus la vitesse moyenne de rotation du flux statorique est la même que celle du rotor.

L'équation de couple de réluctance peut être écrite [17] :

$$
C_{\text{rel}} = \frac{p}{2} \left( \frac{1}{L_q} - \frac{1}{L_d} \right) \Psi_s^2 \sin(2\gamma)
$$
 (II-16)

Si à l'instant  $t=t_0$  on pose :

$$
\Psi_s = \Psi_{s0} e^{j\theta s\sigma}
$$

$$
\gamma_0=\theta_{s0}-\theta_0
$$

Où  $\theta_0$  est l'angle de l'axe du rotor par rapport à l'axe statorique. En appliquant un vecteur tension adéquat pendant un intervalle de temps de durée  $T_e$  assez petit, à l'instant  $t_0+T_e$  on a :

$$
\Psi_{\rm s} = \Psi_{s0} \ e^{j(\theta \rm{so} + \Delta \theta \rm{s})} \tag{II-17}
$$

$$
C_{rel}(t_0 + T_e) = \frac{p}{2} \left( \frac{1}{L_q} - \frac{1}{L_d} \right) \Psi_{s0}^2 \sin 2(\gamma_0 + \Delta \gamma)
$$
 (II-18)

Avec :

$$
\Delta \gamma = \Delta \theta_s - \Delta \theta_r = \Delta \omega_s T_e \tag{II-18}
$$

Par conséquent :

$$
\Delta C_{rel} \approx \left( p \left( \frac{1}{L_q} - \frac{1}{L_d} \right) \Psi_{s0}^2 \cos 2\gamma_0 \right) \Delta \gamma
$$
 (II-19)

Ce qui montre que, comme pour le couple synchrone, les variations du couple réluctant sont contrôlées à partir de la vitesse de rotation du flux statorique.

### **II-4-2-3 Limite de contrôle de couple**

Pour augmenter le couple, le vecteur tension doit être capable de créer une pulsation statorique plus grande que la vitesse de rotation. [14]

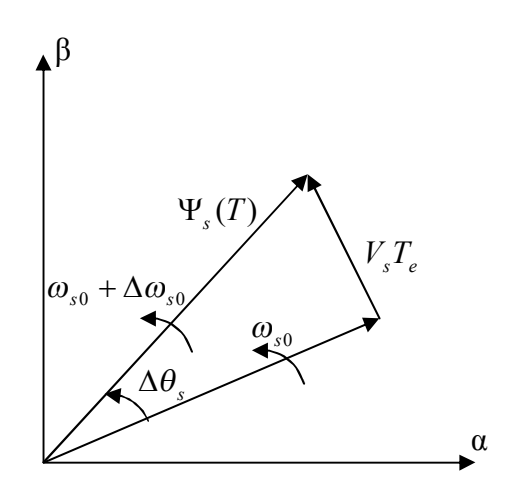

**Figure (II-8)** Evolution du vecteur flux pour créer une pulsation statorique maximale

La pulsation statorique est maximale lorsque :

$$
tg(\Delta\theta_s) = \frac{V_s T_e}{\Psi_{s0}}
$$
 (II-20)

Pendant une période d'échantillonnage assez petite, on fait l'approximation sur la tangente

$$
\Delta\theta_s \approx \frac{V_s T_e}{\Psi_{s0}} \tag{II-21}
$$

Par conséquence, pour un ( $\Delta \omega_s$ ) positif, il faut que le déplacement du flux statorique ( $\Delta \theta_s$ ), soit plus grand que celui du flux rotorique ( $\omega_{s0}T_e$ )

$$
\omega_{s0} < \frac{V_s}{\Psi_{s0}}
$$

Par ailleurs, si on fixe l'amplitude du flux statorique et on augmente trop sa vitesse de rotation, le système n'est plus capable de suivre le couple de consigne.

Le même vecteur tension peut provoquer une rotation du flux statorique plus importante si l'amplitude du flux est moins grande (figure (II-9))

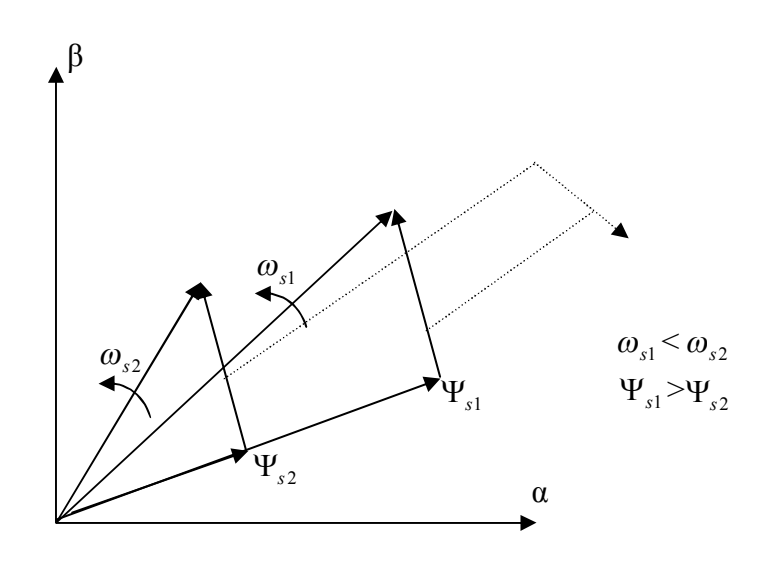

**Figure (II-9)** Effet de defluxage sur la pulsation statorique

# **II-5- Description de la structure du système du contrôle direct du couple : II-5-1 Sélection de vecteur tension** [15], [17]

Le choix du vecteur de tension statorique *V<sup>s</sup>* dépend de la variation souhaitée pour le module de flux statorique  $\Psi_s$ , du sens de rotation de  $\Psi_s$ , et également de l'évolution souhaitée pour le couple.

En se plaçant dans le repère statorique (α, β), on peut délimiter l'espace d'évolution du vecteur  $\Psi_s$ , en le décomposant en six secteurs symétrique par rapport aux directions des vecteurs tensions non nuls ; déterminées à partir des composantes de flux suivant les axes (α) et (β). L'axe (α) est choisi confondu avec l'axe de la phase (a) de l'enroulement triphasé  $(a, b, c)$ .

Le rôle du vecteur tension sélectionné est décrit sur la figure (II-10)

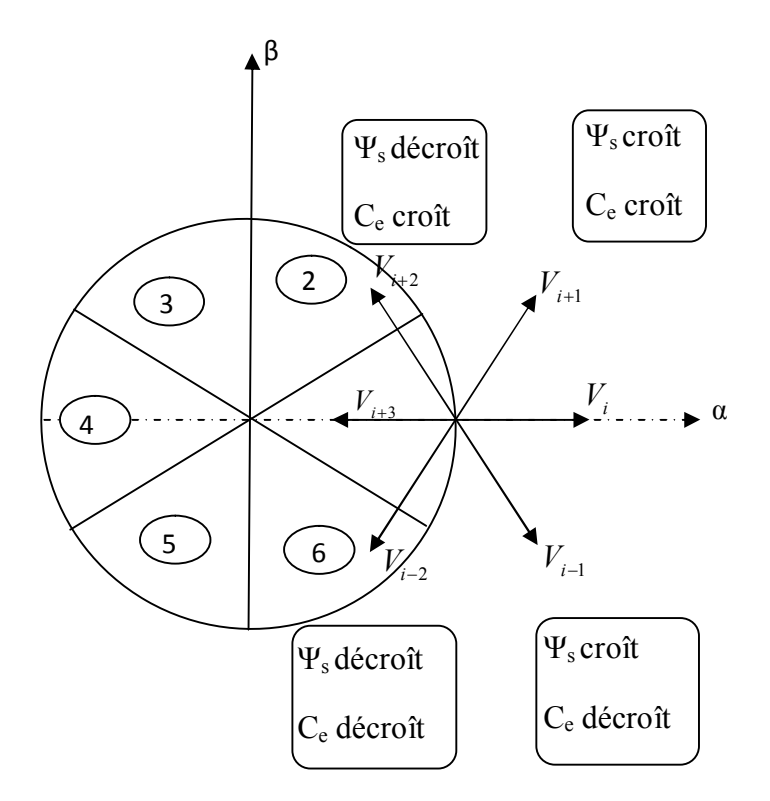

**Figure (II-10)** : Sélection du vecteur tension selon la zone N= i

Lorsque le flux  $\Psi_s$  se trouve dans une zone i (i=1,...6), le contrôle du flux et du couple peut être assuré en sélectionnant l'un des huit vecteurs tension suivants :

- Si  $V_{i+1}$  est sélectionné alors  $\Psi_s$  croît et  $C_e$  croît ;
- Si  $V_{i-1}$  est sélectionné alors  $\Psi_s$  croît et  $C_e$  décroît ;
- Si  $V_{i+2}$  est sélectionné alors  $\Psi_s$  décroît C<sub>e</sub> croît ;
- Si  $V_{i-2}$  est sélectionné alors  $\Psi_s$  décroît C<sub>e</sub> décroît ;
- Si  $V_1$  ou  $V_8$  sont sélectionnés, le vecteur flux  $\Psi_s$  reste inchangé et le couple décroît si la vitesse est positive et croît si la vitesse est négative.

Le niveau d'efficacité des vecteurs de tension appliqués dépend également de la position du vecteur de flux statorique dans la zone i.

En effet, au début de la zone, les vecteurs  $V_{i+1}$  et  $V_{i-2}$  sont perpendiculaires à  $\Psi_s$  d'où une évolution rapide du couple mais une évolution lente de l'amplitude du flux, alors qu'à la fin de la zone, l'évolution est inverse. Aux vecteurs  $V_{i-1}$  et  $V_{i+2}$ , il correspond une évolution lente du couple et rapide de l'amplitude de  $\Psi_s$  au début de la zone, alors qu'à la fin de la zone c'est le contraire. Quelque soit le sens d'évolution du couple ou du flux, dans la zone i, les deux vecteurs  $V_i$  et $V_{i+3}$  ne sont jamais utilisés. En effet, ceux-ci génèrent la composante de flux la plus forte (évolution très rapide de|  $\Psi$ <sub>s</sub> |) mais l'effet sur le couple lui, dépend de la position de *<sup>s</sup>* dans la zone, avec un effet nul au milieu de la zone.

Le vecteur de tension statorique *V<sup>s</sup>* à la sortie de l'onduleur à appliquer au moteur, est déduit des écarts de couple et de flux estimés par rapport à leurs références, ainsi que de la position du vecteur  $\Psi_s$ .

Un estimateur de module de  $\Psi$ <sub>s</sub> et de sa position ainsi qu'un estimateur de couple sont donc nécessaires pour une commande DTC.

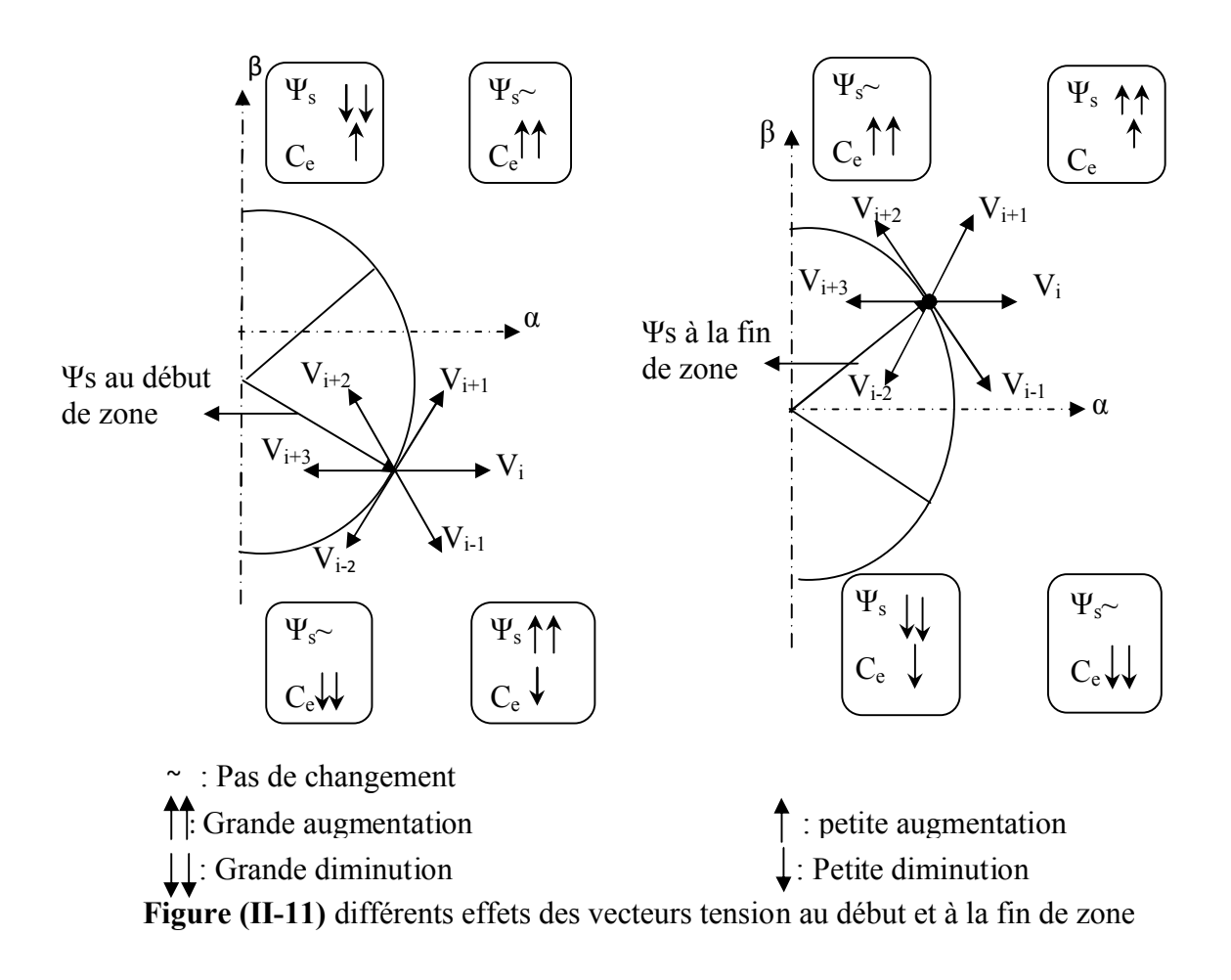

# **II-5-2-Estimation du vecteur flux statorique** [15]

L'estimation du flux peut être réalisée à partir des mesures des grandeurs statoriques courant et tension de la machine.

Avant d'aborder l'étude du contrôleur du flux, on définit les étapes de calcul nécessaires à l'estimation de l'amplitude du flux statorique.

A partir de l'équation :

$$
\underline{\psi_s} = \int_0^t (V_s - R_s \underline{I_s}) dt \tag{II-22}
$$

On obtient les composantes α et β du vecteur  $\Psi_s$ :

$$
\psi_s = \psi_{\alpha s} + j \psi_{\beta s} \tag{II-23}
$$

$$
\begin{cases}\n\mathbf{\Psi}_{\alpha s} = \int_{0}^{t} (V_{\alpha s} - R_{s} I_{\alpha s}) dt \\
\mathbf{\Psi}_{\beta s} = \int_{0}^{t} (V_{\beta s} - R_{s} I_{\beta s}) dt\n\end{cases}
$$
\n(II-24)

On obtient  $V_{sa}$  et  $V_{s\beta}$ , les deux composantes de  $V_s$ , à partir de la tension d'entrée de l'onduleur  $U_0$  et des états de commande  $(S_a, S_b, S_c)$ .

On obtient :

$$
V_s = V_{as} + jV_{\beta s}
$$
\n(II-25)\n
$$
\left\{ V_{as} = \sqrt{\frac{2}{3}} U_0 \left[ S_a - \frac{1}{2} (S_b + S_c) \right] \right\}
$$
\n
$$
V_{\beta s} = \frac{1}{\sqrt{2}} U_0 (S_b - S_c)
$$
\n(II-26)

De même les courants I<sub>αs</sub> et I<sub>βs</sub> sont obtenus à partir des courants I<sub>sa</sub>, I<sub>sb</sub> et I<sub>sc</sub> mesurés, et par application de la transformation de CONCORDIA :

 $I_{\alpha s} = I_{\alpha s} + j I_{\beta s}$ 

$$
\begin{cases}\nI_{\text{as}} = \sqrt{\frac{2}{3}} I_{as} \\
I_{\text{ps}} = \left[ \frac{1}{\sqrt{2}} (I_{bs} - I_{cs}) \right]\n\end{cases}
$$
\n(II-27)

Le module du flux statorique s'écrit :

$$
\psi_s = \sqrt{\psi_{\alpha s}^2 + \psi_{\beta s}^2} \tag{II-28}
$$

#### **II-5-3-Correcteur à hystérésis de flux**

Son but est de maintenir l'extrémité du vecteur, dans une couronne circulaire comme le montre la figure (II-12). La sortie du correcteur doit indiquer le sens d'évolution du module de  $\psi_s$ , afin de sélectionner le vecteur tension correspondant. Pour cela un simple correcteur à hystérésis à deux niveaux convient parfaitement, et permet de plus d'obtenir de très bonnes performances dynamiques [4].

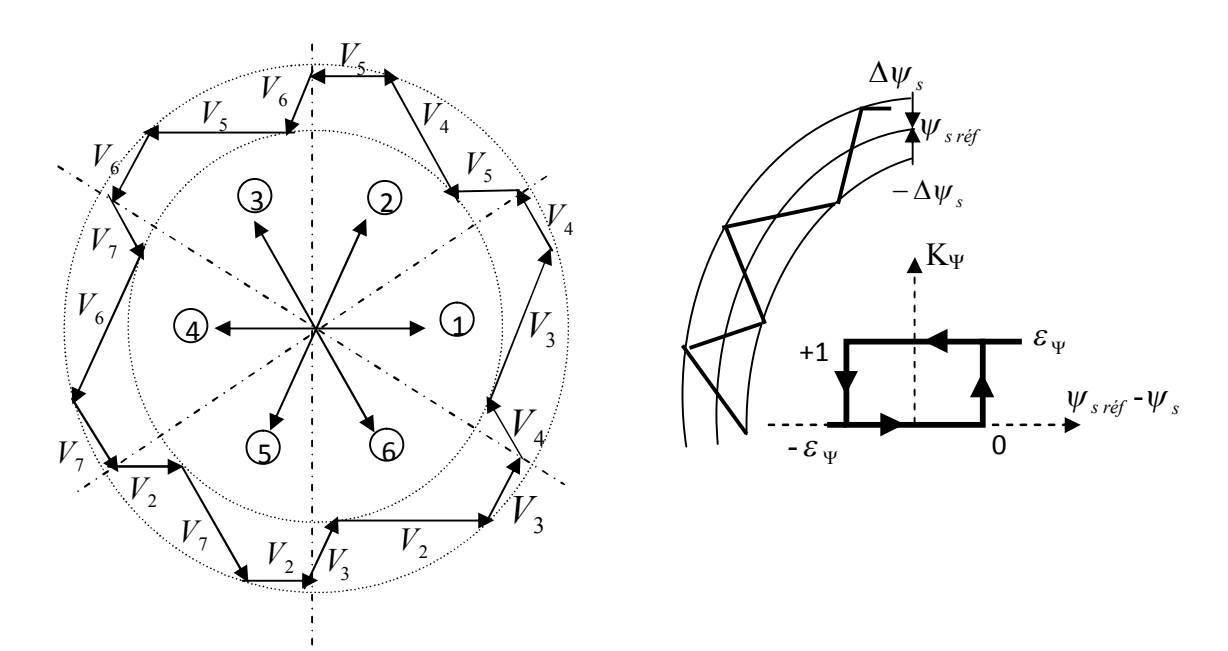

**Figure (II-12)** :(a) Sélection des tensions  $V_s$  correspondant au contrôle de l'amplitude  $\psi_s$ .

(b) contrôleur à hystérésis à deux niveaux.

Le choix du vecteur tension dépend du signe de l'erreur du flux et indépendant de l'amplitude de l'erreur. Ceci explique que la sortie du correcteur de flux peut être une variable booléenne.

 1 : Lorsque l'erreur du flux est positive 0 : Lorsque l'erreur du flux est négative

On peut écrire ainsi :

$$
\begin{cases}\nSi \Delta \psi_s > \varepsilon_{\psi} & \text{alors } K_{\psi} = 1 \\
Si \quad 0 \leq \Delta \psi_s \leq \varepsilon_{\psi} & \text{et } d\Delta \psi_s / dt > 0 \\
Si \quad 0 \leq \Delta \psi_s \leq \varepsilon_{\psi} & \text{et } d\Delta \psi_s / dt < 0\n\end{cases}
$$
\n
$$
\begin{cases}\nSi \quad 0 \leq \Delta \psi_s \leq \varepsilon_{\psi} & \text{et } d\Delta \psi_s / dt > 0 \\
Si \quad \Delta \psi_s < -\varepsilon_{\psi} & \text{alors } K_{\psi} = 1\n\end{cases}
$$
\n(II-29)

En effet si on introduit l'écart entre le flux de référence  $\psi_{\text{sref}}$  et le flux estimé  $\psi_{\text{s}}$  dans un comparateur à hystérésis à deux niveaux, celui-ci génère à sa sortie la valeur K $\Psi$  =1 pour augmenter le flux, et  $K_{\Psi} = 0$  pour le réduire ; cela permet de plus d'obtenir une très bonne performance dynamique du flux. Ainsi, seul les vecteurs  $V_{i+1}$  ou  $V_{i+2}$  peuvent être sélectionnés pour faire évoluer le vecteur de flux statorique  $\psi_s$ .

## **II-5-4-Estimation du couple électromagnétique**

Le couple électromagnétique peut être estimer à partir des grandeurs estimées du flux  $\Psi_{\alpha s}$ et  $\Psi_{\beta s}$  et les grandeurs mesurées du courant I<sub>as</sub> et I<sub>βs</sub>, le couple peut se mettre sous la forme : [15]

$$
C_{e} = P \left( \Psi_{\alpha s} I_{\alpha s} - \Psi_{\beta s} I_{\beta s} \right) \tag{II-30}
$$

# **II-5-5-Choix du contrôleur du couple**

Le correcteur de couple a pour fonction de maintenir le couple dans les limites [15]

 $|C_{\text{eref}} - C_{\text{e}}| \leq \varepsilon_{ce}$ 

Avec :

Ceref: La consigne de couple

*ce* : La bande d'hystérésis du correcteur

Cependant une différence avec le contrôle du flux est que le couple peut être positif ou négatif selon le sens de rotation de la machine.

Deux solutions peuvent être envisagées:

- Un correcteur à hystérésis à deux niveaux
- $\triangleright$  Un correcteur à hystérésis à trois niveaux

#### **II-5-5-1- Contrôleur du couple à hystérésis à deux niveaux** [15]

Ce correcteur est identique à celui utilisé pour le contrôle du module de $\psi_s$ . Il n'autorise le contrôle du couple que dans un seul sens de rotation. Ainsi seuls les vecteurs  $V_{i+1}$  et  $V_{i+2}$ , peuvent être sélectionnés pour faire évoluer le flux  $\psi_s$ . Par conséquent, la diminution du couple est uniquement réalisée par la sélection des vecteurs nuls.

Avec ce correcteur, pour inverser le sens de rotation de la machine il est nécessaire de croiser deux phases de la machine. Cependant ce correcteur est plus simple à implanter. De plus en sélectionnant correctement les vecteurs nuls suivant les zones, on s'aperçoit que pour chaque zone *i*, il y a un bras de l'onduleur qui ne commute jamais, et permet ainsi de diminuer la fréquence moyenne de commutation des interrupteurs, diminuant ainsi les pertes par commutation au niveau du l'onduleur.

#### **II-5-5-2-Contrôleur du couple à hystérésis à trois niveaux** [4], [15]

Le correcteur à trois niveaux permet de contrôler le moteur dans les deux sens de rotation, soit pour un couple positif ou négatif. La sortie du correcteur, représentée par la variable booléenne K<sub>c</sub> indique directement si l'amplitude du couple doit être augmentée en valeur absolue ( $K_c=1$  pour une consigne positive et  $K_c=-1$  pour une consigne négative) ou diminuée  $(K_c=0)$ .

Ce comparateur est modélisé par l'algorithme (II-31), tels que K<sub>c</sub> représente l'état de sortie du comparateur et  $\varepsilon_{c}$  la limite de la bande d'hystérésis (voir figure)

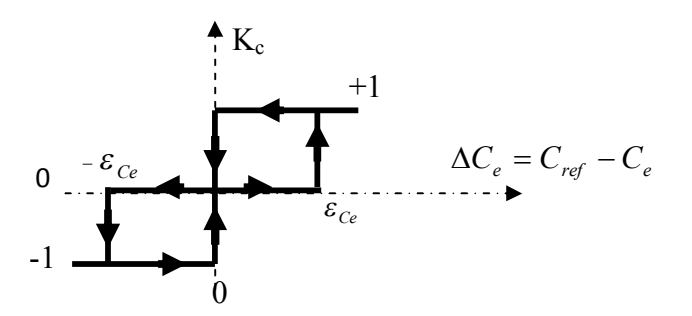

**Figure (II-13)** Comparateur à hystérésis à trois niveaux utilisés pour le réglage du couple électromagnétique

On peut écrire alors :

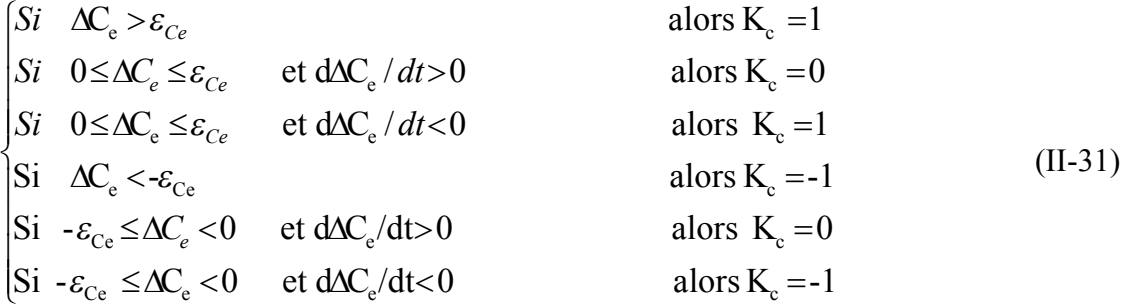

Ce choix d'augmenter le nombre de niveaux est proposé afin de minimiser la fréquence de commutation moyenne des interrupteurs, car la dynamique du couple est généralement plus rapide que celle du flux. De plus, ce correcteur autorise une décroissance rapide du couple, en effet, pour diminuer la valeur de celui-ci, en plus des vecteurs nuls (arrêt de rotation de  $\underline{\Psi}_s$ ), par exemple on peut appliquer les vecteur  $\underline{V}_{i-1}$  ou $\underline{V}_{i-2}$ , si l'on choisit un sens de rotation positif (sens trigonométrique). Dans ce cas, le flux  $\underline{\Psi}_{sf}$  rattrapera d'autant plus vite le flux  $\Psi$ , que ce dernier ne se contente pas seulement de l'attendre : cas de l'application des vecteurs nuls mais va à sa rencontre : inversion du sens de rotation de  $\underline{\Psi}_s$ .

#### **II-5-6-Elaboration des tables de commutation**

#### **II-5-6-1-Elaboration de table de commutation avec séquence nulles**

On élabore la table de vérité en fonction des sorties du correcteur à hystérésis du flux et du couple, et selon la position du vecteur de flux statorique (Si=1,…,6). Le partage du plan complexe en six secteurs angulaires selon la figure (II-10) permet de déterminer, pour chaque secteur donné, la séquence de commande des interrupteurs de l'onduleur qui correspond aux différents états des grandeurs de contrôle  $\Delta \psi_s$  et  $\Delta C_e$  suivant la logique du comportement de flux et de couple vis-à-vis de l'application d'un vecteur de tension statorique [4].

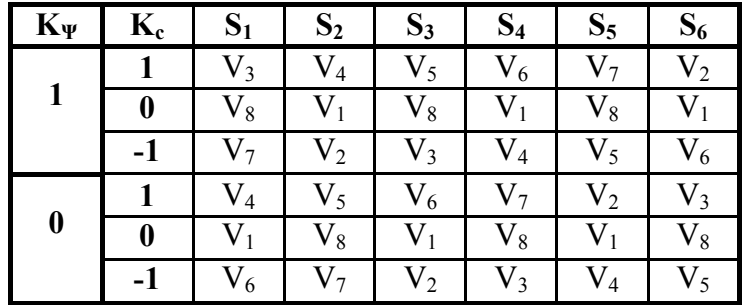

**Figure (II-14)** Table de vérité de la structure de contrôle.

Les séquences nulles  $V_1$ et  $V_8$ , sont indépendantes de l'état du flux, elles sont liées uniquement à l'écart ΔCe. Ces séquences sont appliquées lorsqu'on souhaite maintenir le couple dans sa bande :  $-\varepsilon_{C_e} < \Delta C_e < \varepsilon_{C_e}$ , et minimiser le nombre de commutations de l'onduleur.

### **II-5-6-2-Elaboration de table de commutation sans séquence nulles**

Dans ce cas on n'exploite que les séquences actives, cette stratégie a l'avantage de la simplicité et permet d'éviter le caractère aléatoire lié au sens de variation du couple lorsqu'on applique une séquence nulle en fonctionnement générateur. Alors, les séquences qui correspondent à  $\Delta C_e$  nulle sont ignorées, la table suivante illustre cette modification.

| $K_{\Psi}$ | $K_c$ | $S_1$          | S <sub>2</sub> | $S_3$          | $S_4$          | $S_5$     | $S_6$     |
|------------|-------|----------------|----------------|----------------|----------------|-----------|-----------|
| 0          | 0     | $V_6$          | V <sub>7</sub> | V <sub>2</sub> | $V_3$          | $\rm V_4$ | $V_5$     |
| 0          |       | $\rm V_4$      | $\rm V_5$      | $V_5$          | V <sub>7</sub> | $V_2$     | $V_3$     |
|            | 0     | $\rm V_7$      | $\rm V_2$      | $V_3$          | $\rm V_4$      | $\rm V_5$ | $\rm V_6$ |
|            |       | V <sub>3</sub> | $\rm V_4$      | $V_5$          | $\rm V_6$      | $V_{7}$   | $\rm V_2$ |

**Figure (II-15)** Table de vérité sans séquences nulles

#### **II-6- Structure générale du contrôle direct du couple d'une MSAP**

La structure complète d'une commande par DTC appliquée à la MSAP pour un sens de rotation de Ψ<sup>s</sup> donné, est représentée sur la figure (II-16). La table de vérité est représentée dans le cas d'un comparateur à hystérésis à trois niveaux, pour la correction du couple. On applique un filtrage sur les grandeurs mesurées afin de limiter les bruits et l'effet d'échantillonnage. Le choix du vecteur  $V_s$  est effectué à chaque période d'échantillonnage.

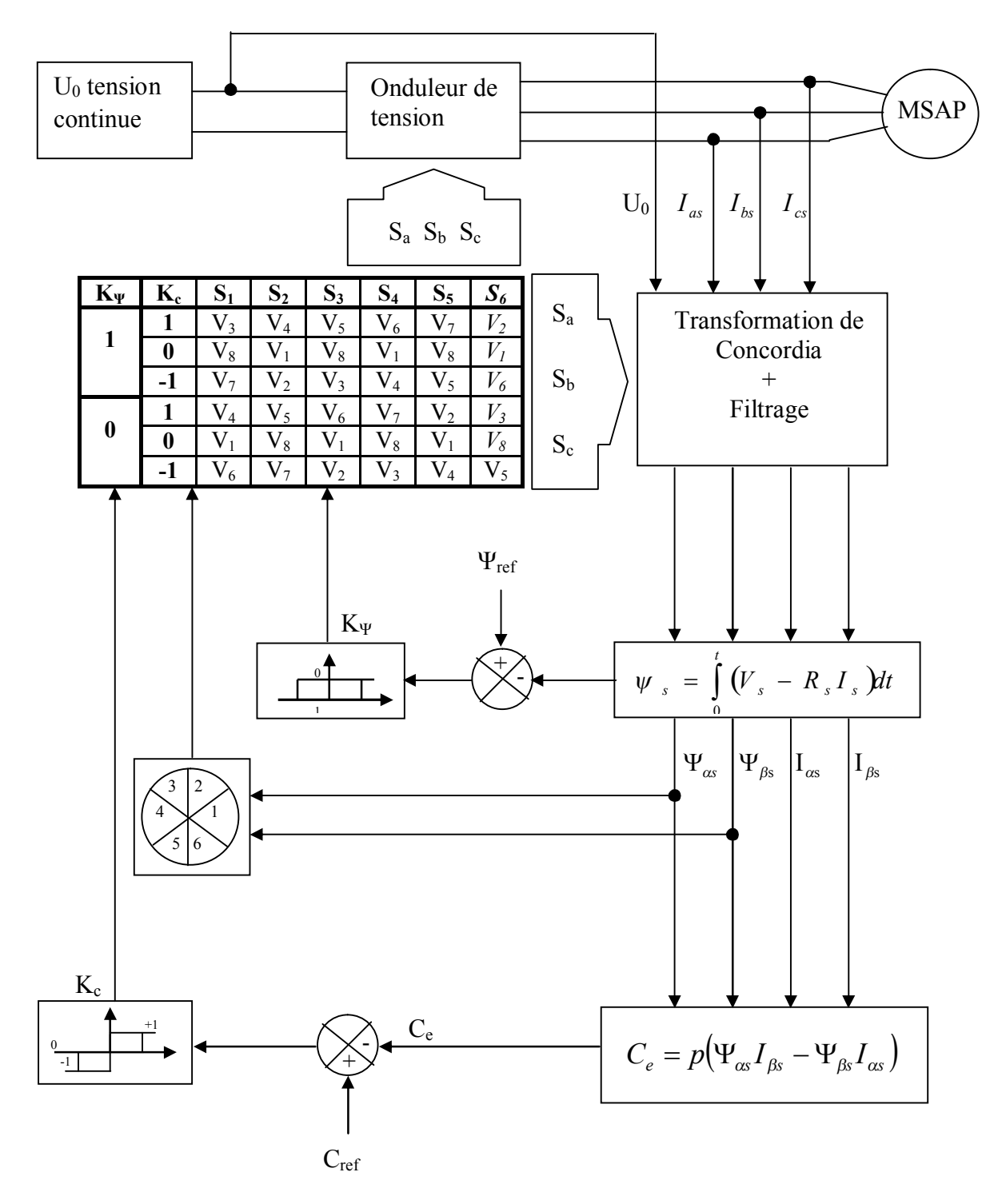

**Figure (II-16)** Schéma de la structure générale du contrôle direct du couple

# **II-7-Conclusion**

Dans ce chapitre on a présenté le principe de contrôle dynamique du flux statorique d'une MSAP alimentée par un onduleur de tension. De plus une table de commutation pour le choix du vecteur tension est proposée. On a constaté que l'estimation de flux statorique et du couple électromagnétique est faite à partir des mesures des courants et des tensions de la machine, ainsi que le contrôle direct du couple ne nécessite aucun capteur mécanique pour connaître la position du rotor ou la vitesse de la machine.

#### **III-1-Introduction**

Pour compléter l'étude théorique présentée dans le chapitre précédent, un programme de simulation sur MATLAB a été mis en place. Cette approche nous permet d'étudier le fonctionnement de la commande ainsi que le comportement dynamique des différentes machines synchrones à aimants permanents.

Dans cet objectif, on a simulé deux types de machine synchrone à aimants permanents (à pôles saillants et à pôles lisses) et cela pour des conditions suivantes.

-Des consignes de flux et du couple de charge variable.

-En inversant le sens de rotation de la machine

#### **III-2-Résultat des simulations et discussion**

#### **III-2-1-Machine à pôles saillants**

Pour illustrer le comportement de la structure de commande DTC appliquée à un modèle du MSAP dont les caractéristiques sont définies en annexe, on a simulé la machine à vide, puis à t=0.0049 s nous avons appliqué un couple de charge.

Les simulations sont effectuées pour une période d'échantillonnage  $T_e=10\mu s$  et des couples de charge respectivement de (0.993Nm, 0.99Nm et 0.993Nm). Les caractéristiques de la commande sont :

 -Les consignes du flux pour les différentes charges sont respectivement (0.15Wb, 0.2Wb et 0.3Wb) et la consigne de couple vaut (1Nm).

 -L'écart d'hystérésis de flux et du couple sont respectivement de (0.0001Wb) et (0.001Nm).

 $\triangleright$  Les résultats de simulation sont comme suit :

Sur la figure (III-1) on représente l'influence de la consigne du flux sur sa dynamique. On voit clairement que le temps d'établissement de flux est proportionnel à la valeur de sa consigne, ceci montre l'intérêt du fonctionnement en defluxé. Ceci est nettement visible sur la dynamique du couple électromagnétique (figureIII-2). Ainsi après une phase d'établissement le flux suit précisément sa consigne.

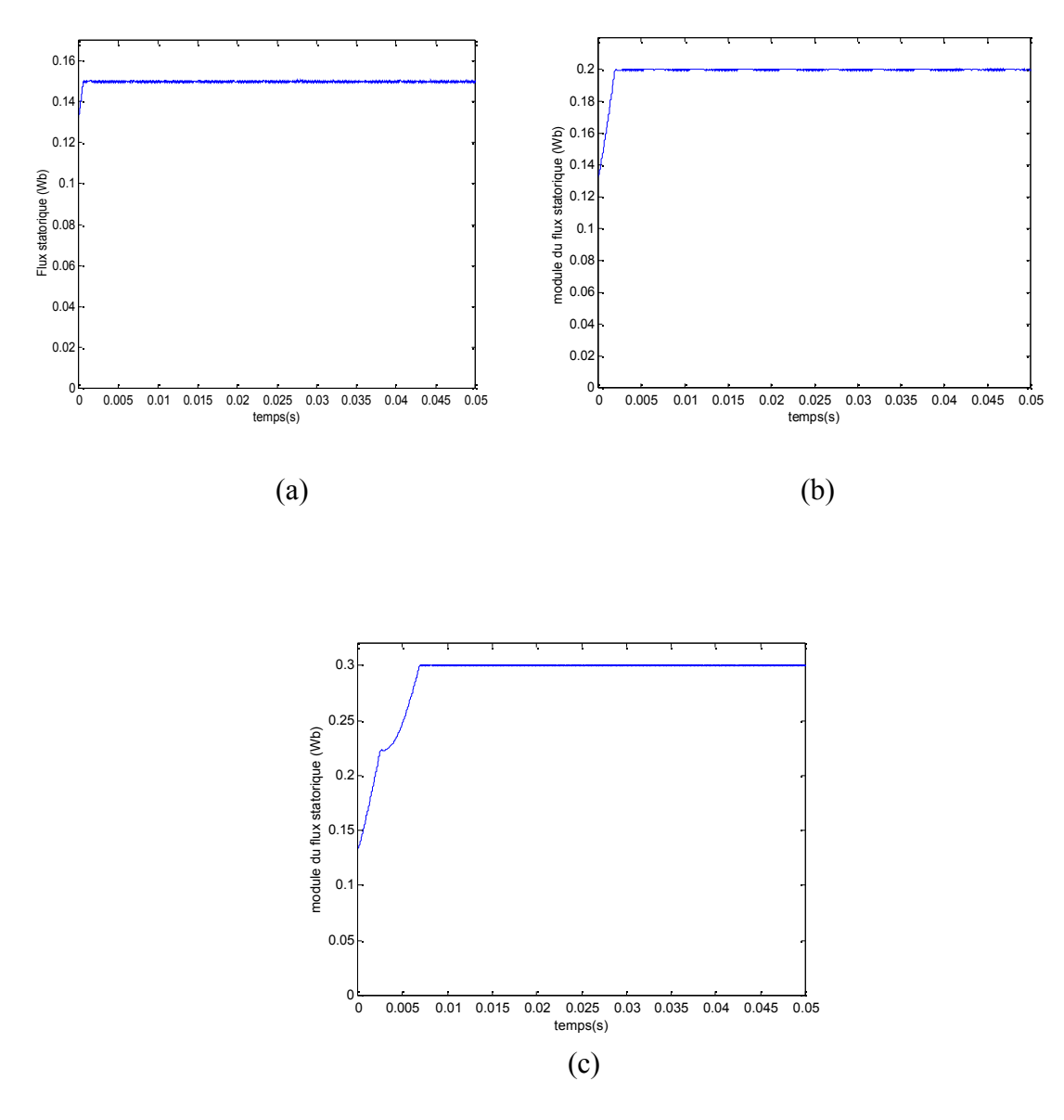

 **Figure (III-1)** Evolution de module du flux statorique

La figure (III-2) montre l'évolution du couple électromagnétique en fonction du temps pour les différentes consignes de flux et les différents couples de charge, dans les trois figures (III-2-a), (III-2-b) et (III-2-c) le couple électromagnétique suit précisément sa référence après avoir passé par un régime transitoire qui présente des ondulation très importantes pour les grandes valeur de flux.

Ces ondulations de couple durant son établissement sont responsables sur le retard de sa progression, ce qui va se traduire par un temps de réponse plus lent.

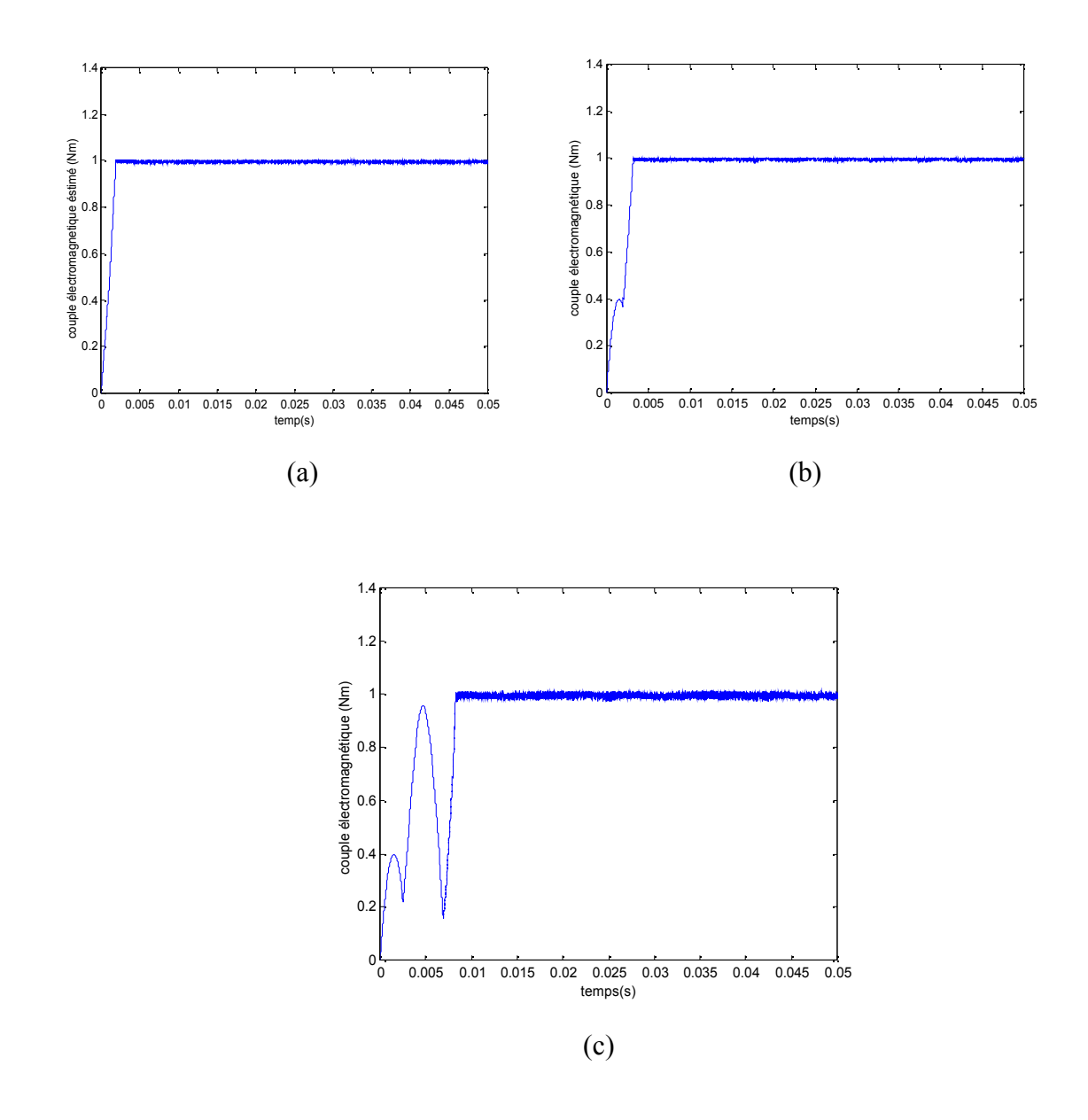

 **Figure (III-2)** Etablissement du couple électromagnétique

La figure (III-3) représente les formes d'ondes de courant d'une phase statorique pour les mêmes conditions de simulation. On remarque sur les trois allures que la période de courant augmente avec le flux ainsi que son amplitude. On note aussi que le courant a une forme sinusoïdale, dont la période est d'autant plus lente que la consigne de flux est plus grande.

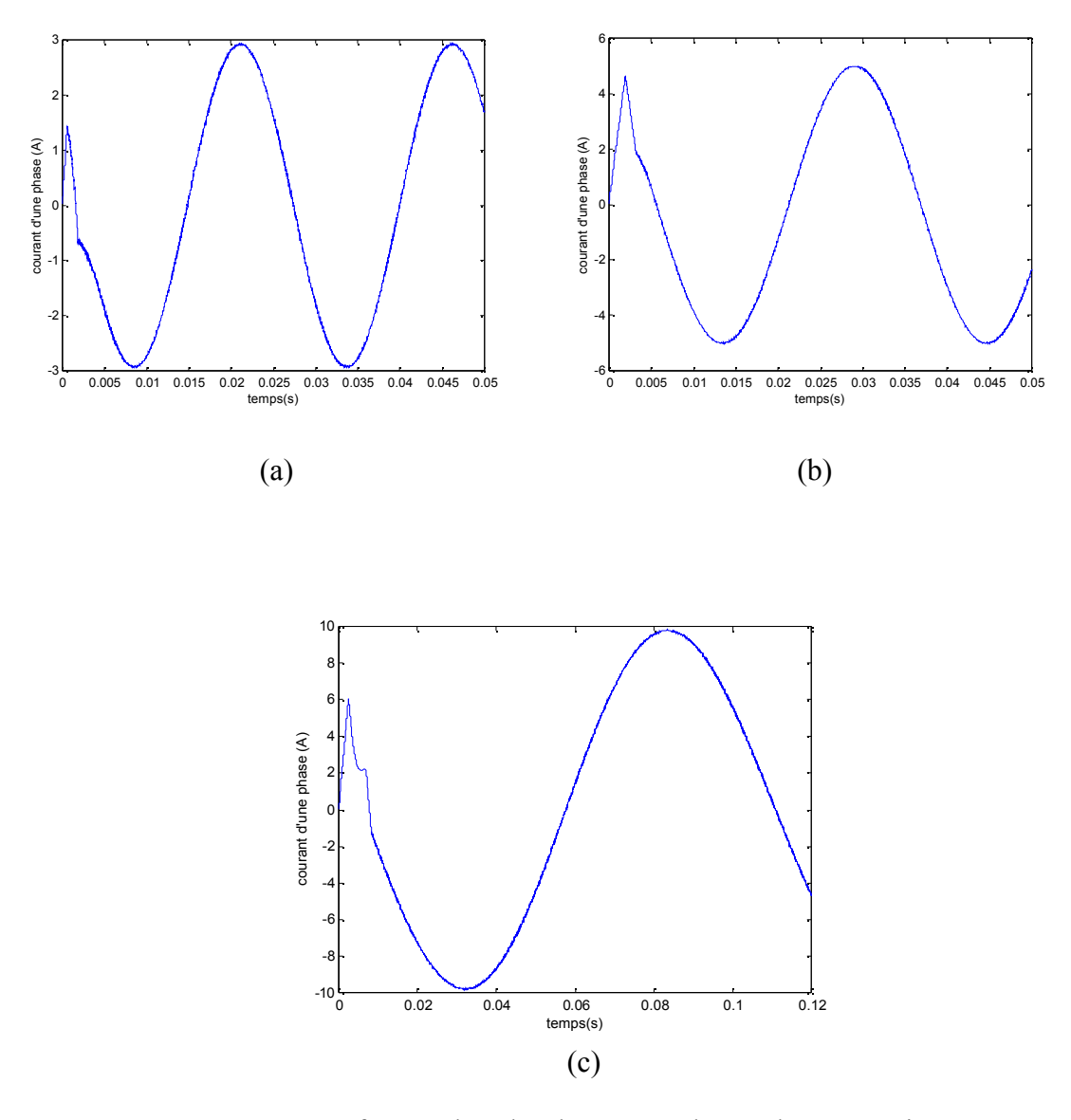

**Figure (III-3)** formes d'ondes de courant d'une phase statorique

Sur la figure (III-4) on a représenté les allures de la vitesse en fonction du temps. Pour les différentes conditions de simulation, on constate que l'augmentation de la consigne de flux entraîne une diminution de la vitesse de rotation de la machine et augmente son temps d'établissement jusqu'à 5.5ms pour le flux de référence de 0.3Wb. Ceci peut être attribué au ralentissement du vecteur flux statorique pour les grandes valeurs de consigne de flux (conformément au paragraphe II-4-2-3).

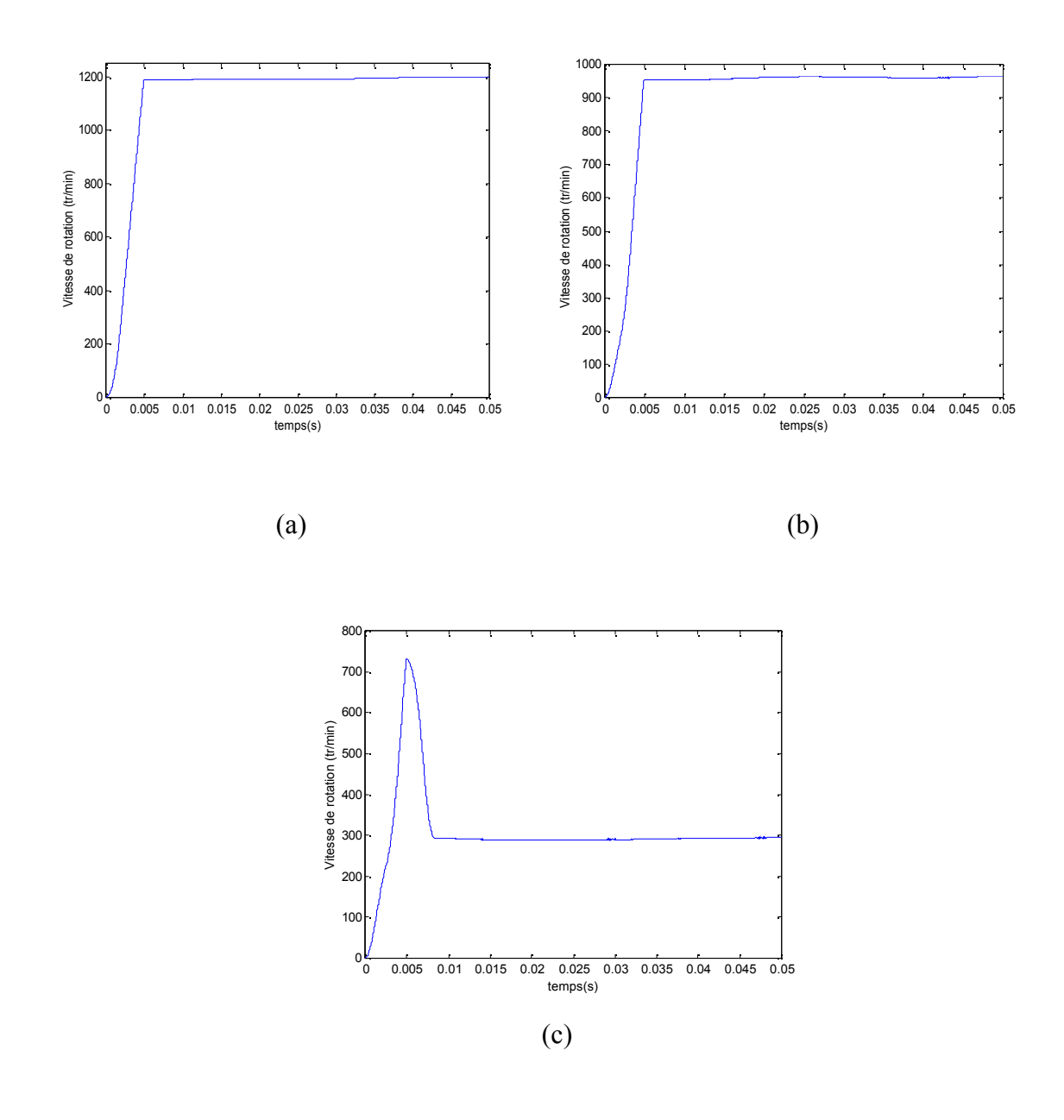

**Figure (III-4)** Evolution de la vitesse en fonction du temps pour les différentes consignes de flux et de couple de charge.

Les variations en fonction du temps des deux composantes du flux (directe et en quadrature) pour les trois consignes de flux sont relevées sur la figure (III-5).

Après un régime transitoire en rapport avec la consigne de flux, les deux composantes de flux ont une allure sinusoïdale en fonction du temps. Sur les trois figures (III-5-a), (III-5-b), (III-5 c), nous pouvons voir clairement que la période des flux augmente avec la consigne de flux.

.

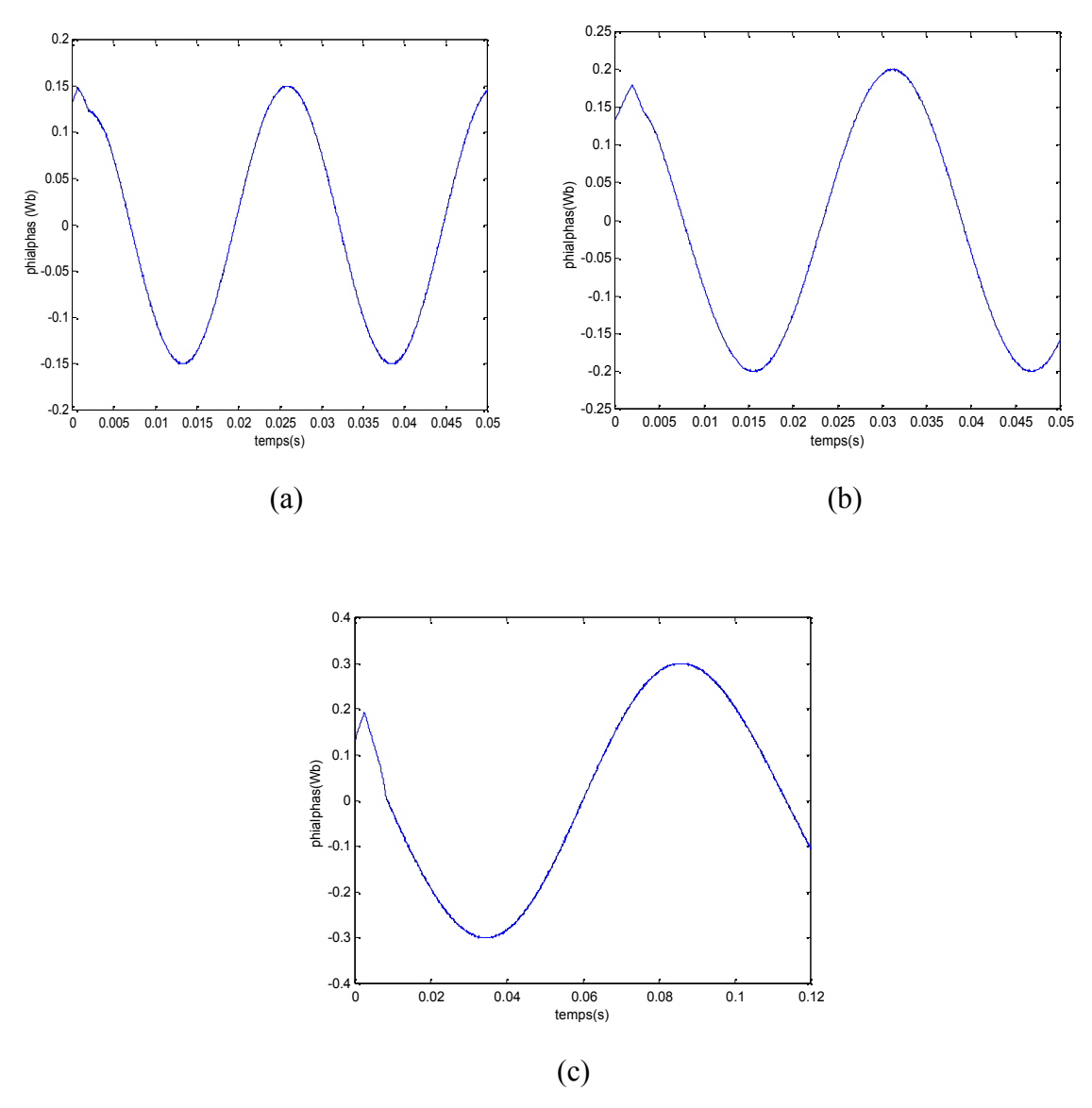

**Figure (III-5)** Evolution de la composante directe de flux

La figure (III-6) représente la position du rotor pour les trois consignes de flux. Sur les trois allures on remarque que la position du rotor augmente linéairement avec le temps mais d'une manière plus lente en augmentant le module de flux.

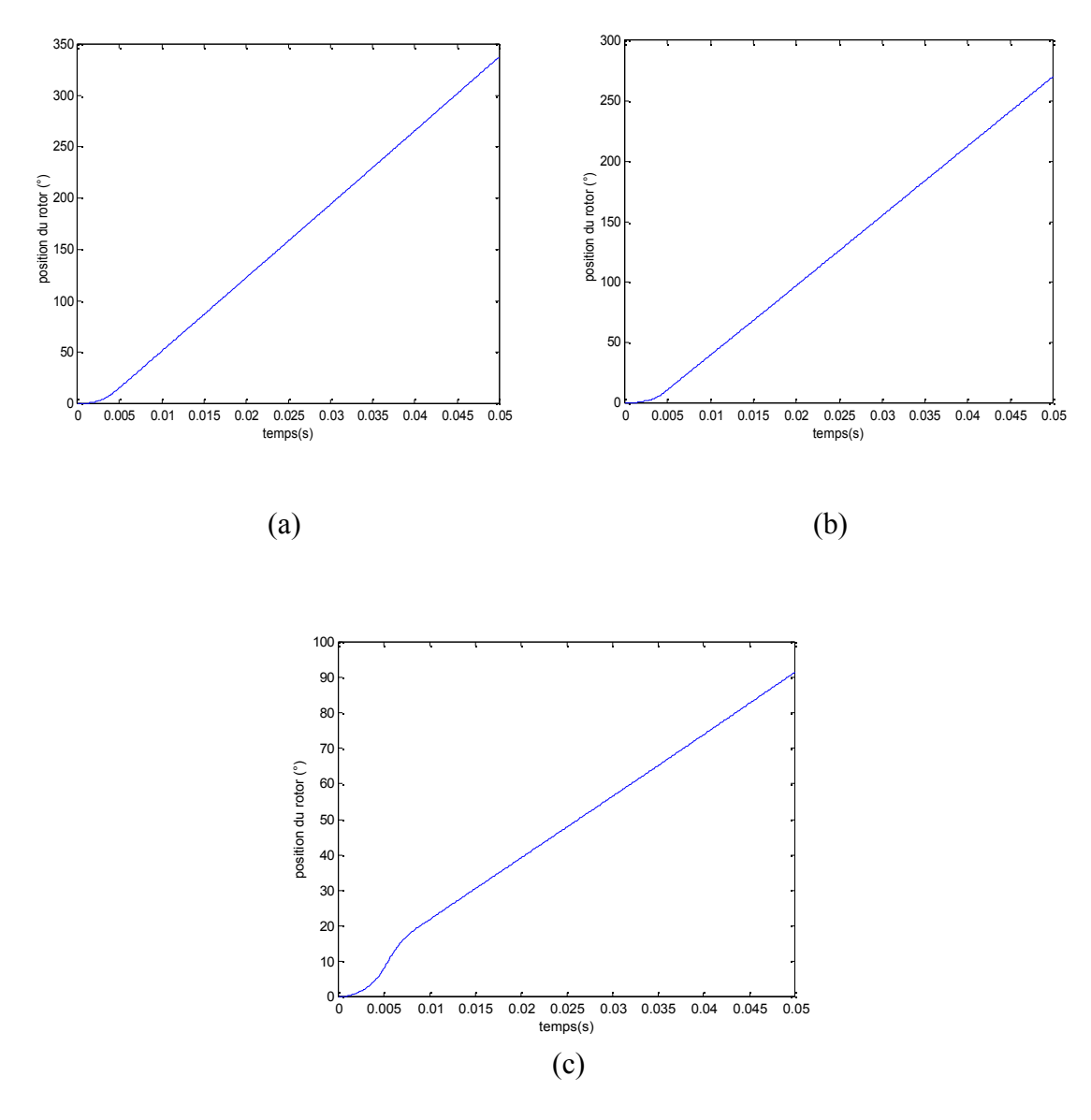

**Figure (III-6)** position du rotor en fonction du temps

Sur la figure (III-7) on montre la progression de l'angle interne en fonction du temps. Nous pouvons constater que le décalage entre le flux statorique et rotorique augmente avec la consigne de flux, il en est de même pour le temps d'établissement de ce dernier.

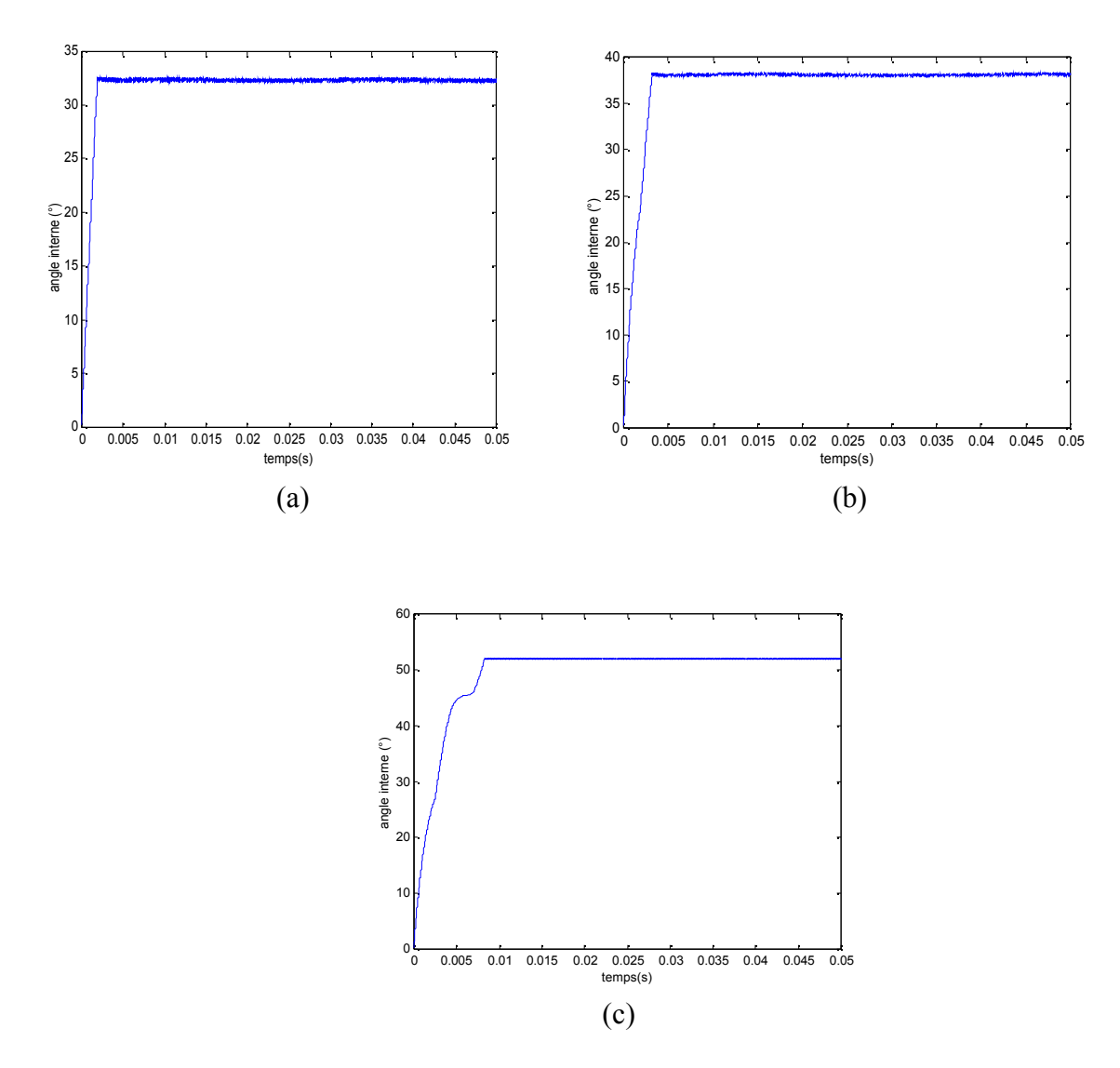

**Figure (III-7)** Evolution de l'angle en fonction de temps

Les figures (III-8-a), (III-8-b) et (III-8-c) montrent la trajectoire de l'extrémité du vecteur flux statorique pour les trois consignes de flux.

Nous pouvons remarquer que ces dernières sont quasi circulaires, ce qui atteste que l'amplitude du flux statorique est maintenue dans les limites définies par l'écart d'hystérésis.

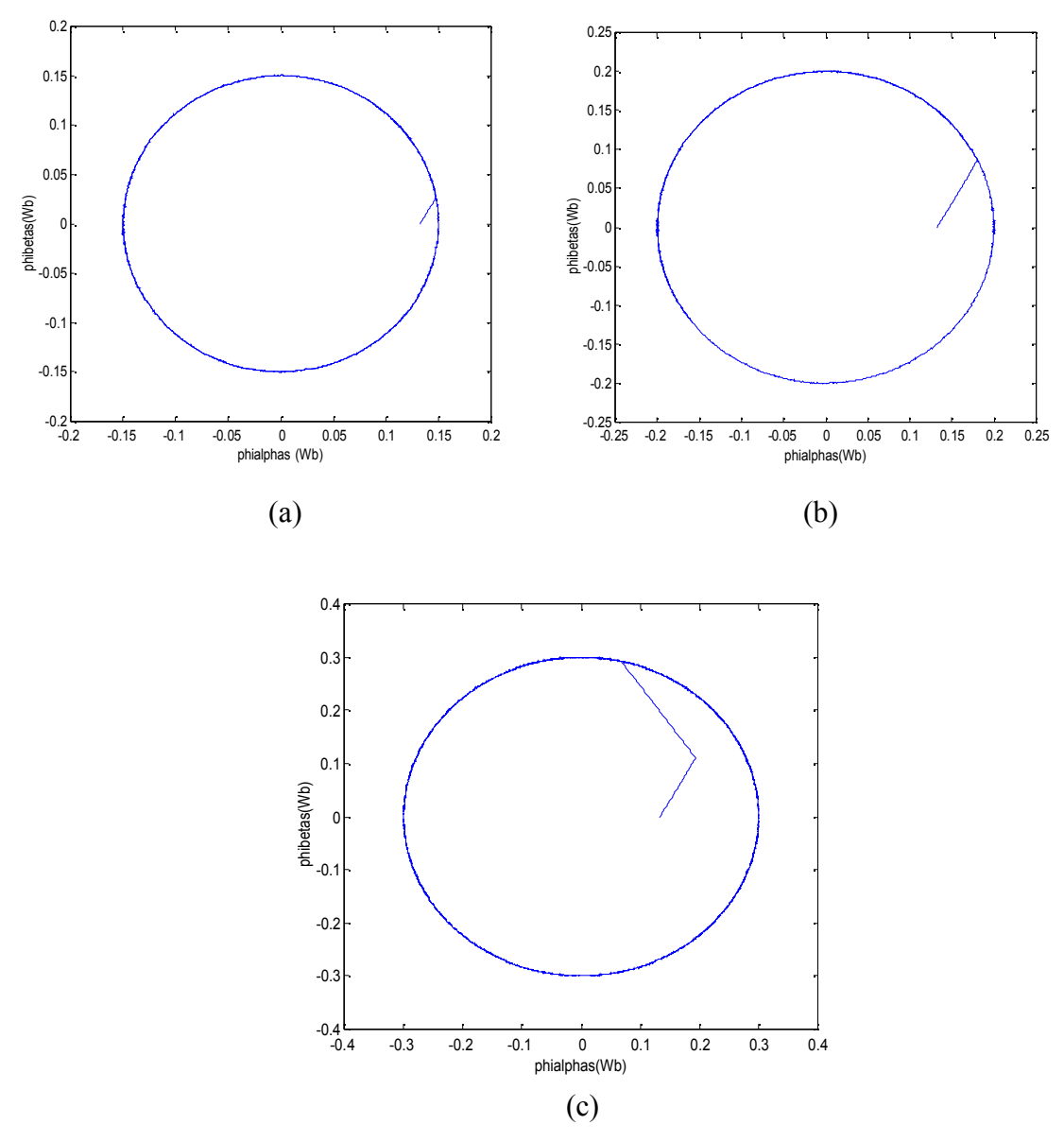

**Figure (III-8)** Trajectoire de l'extrémité du vecteur flux statorique

 Dans ce qui suit on va simuler la machine en inversant son sens de rotation est cela pour un couple de charge nul.

Les caractéristiques de la commande sont les suivantes :

-la consigne de flux est de (0.15Wb).

-la consigne de couple changera de (1Nm) à (-1Nm) pour des différentes intervalles de temps.

-l'écart d'hystérésis de flux et du couple sont respectivement de (0.0001Wb) et (0.001Nm).

-On a simulé la machine pour une période d'échantillonnage de 10µs.

La figure (III-9) illustre le comportement du couple électromagnétique et du module de flux en changeant la consigne de couple. On note que le couple suit précisément sa référence tout en gardant un bon contrôle du flux statorique.

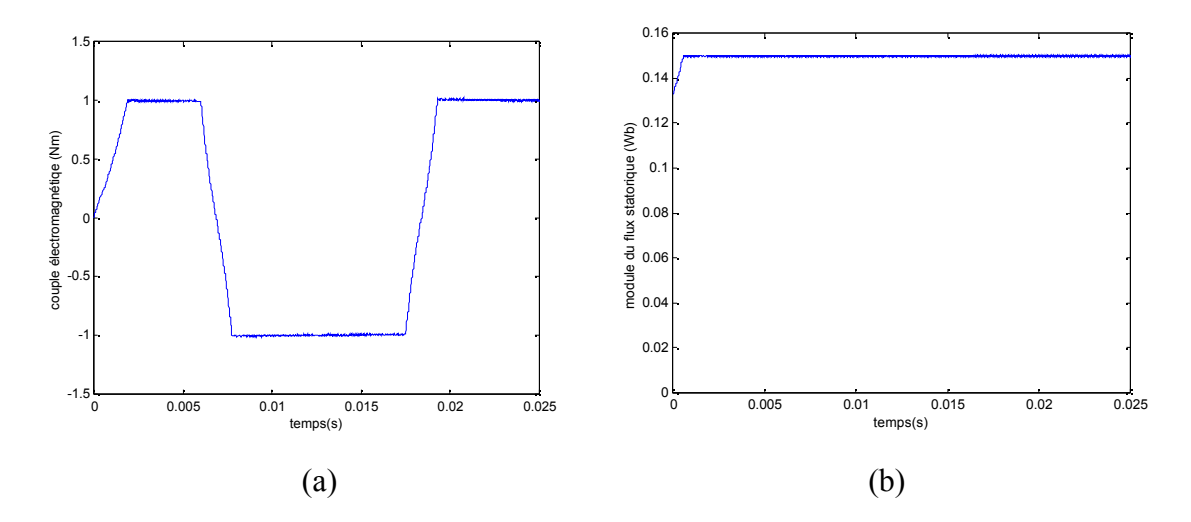

**Figure (III-9)** Evolution du couple électromagnétique et du module de flux pour un référence alternée

La vitesse de rotation du rotor s'inverse lors de l'inversion de couple cela est montré sur la figure (III-10-a).Sur la figure (III-10-b) on représente le courant d'une phase statorique pour les même conditions de simulation. Il s'agit d'une succession de régimes transitoires, en effet le courant gardera une allure non sinusoïdale.

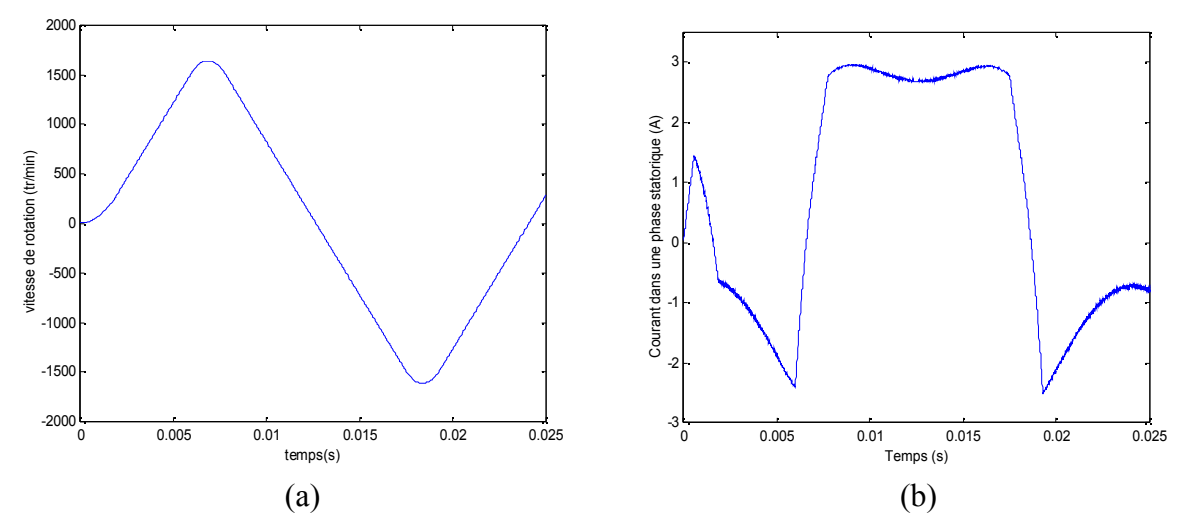

**Figure (III-10)** Evolution de la vitesse de rotation et du courant statorique pour une consigne de couple alternée.

Les variations en fonction du temps des composantes de flux  $\Psi_{\alpha s}$  et  $\Psi_{\beta s}$  pour une référence du couple variable sont représentées sur les figures (III-11-a) et (III-11-b). Après un régime transitoire d'environ de 30ms, les composantes du flux ont une allure sinusoïdale.

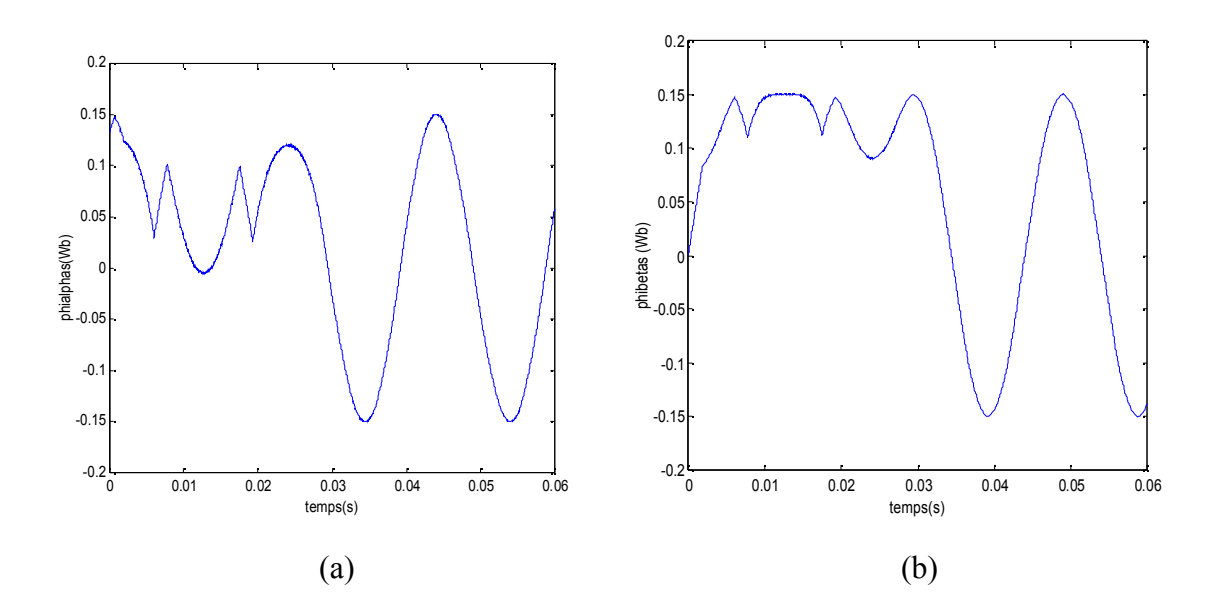

**Figure (III-11)** Allures des deux composantes du flux statorique

Les figures (III-12-a), (III-12-b) et (III-12-c) présentent respectivement la trajectoire circulaire du l'extrémité du vecteur flux statorique, de l'angle interne et de la position du rotor en inversant la consigne de couple. Nous pouvons remarquer clairement la succession de régime transitoire due à la nature de la consigne du couple. On note également que la trajectoire du flux n'est pas affectée quoique les exigences de couple sont très contraignantes. Comme on peut noter que l'angle interne s'annule lors de l'inversion de sens du couple électromagnétique.

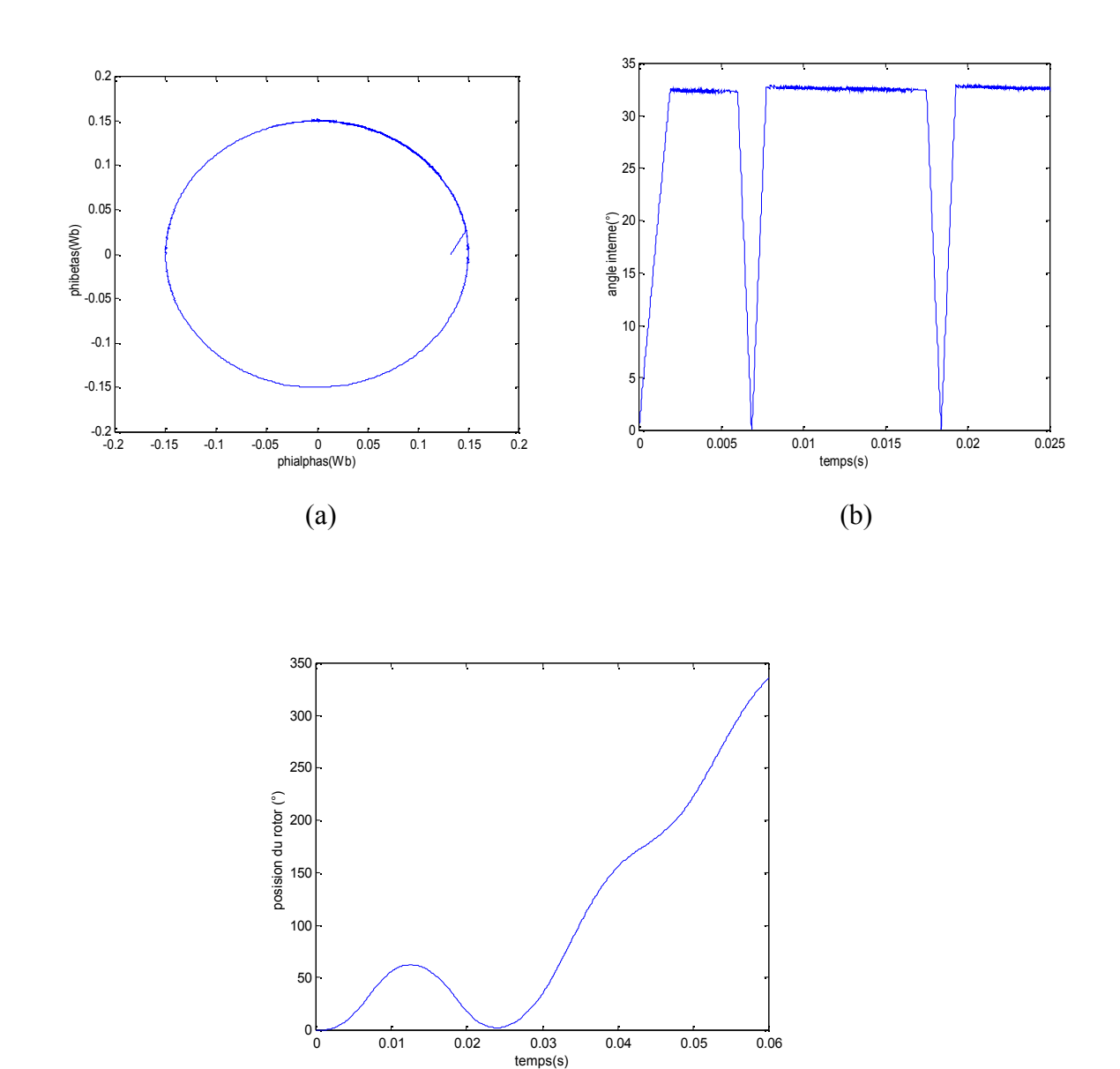

(c)

**Figure (III-12) -**a) Trajectoire du l'extrémité du vecteur flux statorique -b) Evolution de l'angle interne en fonction de temps -c) position du rotor en fonction de temps

## **III-2-2-Machine à pôles lisses**

Dans cette partie on présente les résultats de simulation numérique illustrant le comportement de la structure de contrôle direct du couple appliquée à un modèle de la MSAP à pôles lisses. Les paramètres de la machine utilisée dans les simulations, sont récapitulés dans l'annexe de ce mémoire.

# **Simulation au démarrage à vide puis l'application d'un couple de charge à t=0.0049s**

Les simulations sont effectuées pour deux conditions selon les caractéristiques suivantes :

-La bande d'hystérésis du comparateur du couple et de flux sont respectivement :  $\Delta C_e$  = 0.001Nm et  $\Delta \Psi$  = 0.0001Wb.

-une période d'échantillonnage Te=10µs. -une consigne de couple  $C_{ref} = 1$ Nm.

- Première condition : pour une consigne de flux  $\Psi_{\text{ref}} = 0.03 \text{Wb}$ , on applique un couple de charge  $C_r = 0.99$ Nm.
- Deuxième condition : pour une consigne de flux  $\Psi_{\text{ref}} = 0.06 \text{Wb}$ , on applique un couple de charge  $C_r = 0.975$ Nm.

Les résultats des simulations sont représentés sur les figures suivantes :

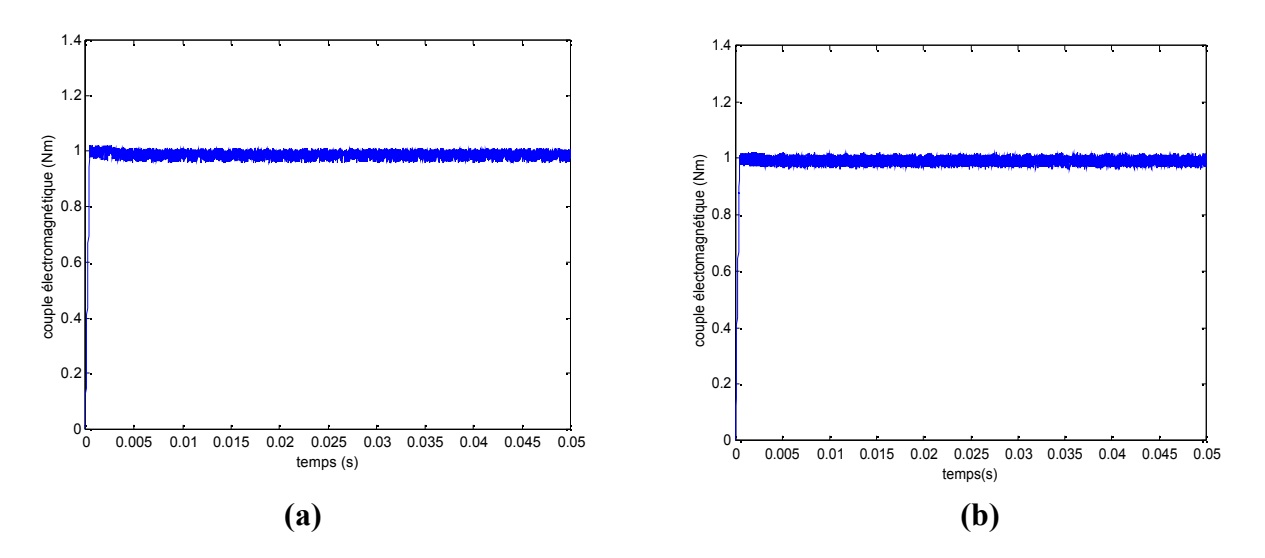

**Figure (III-13)** Evolutions de couple électromagnétique en fonction du temps

Sur la figure (III-13) on montre le comportement du couple électromagnétique pour les deux consignes de flux, et on note les bonnes performances du couple qui suit sa référence, mais avec des petites ondulations.

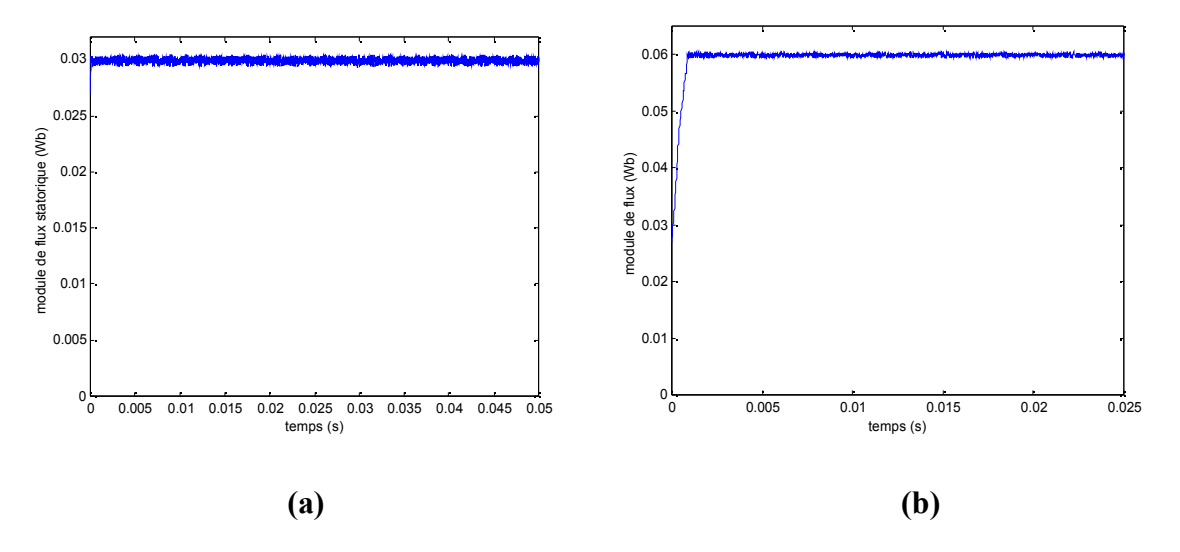

**Figure (III-14)** Réponses du module de flux statorique estimé

La figure (III-14) illustre la réponse du flux statorique qui suit sa consigne. En effet dans la première condition où Ψ<sub>ref</sub> = 0.03Wb le flux présente une très haut dynamique, et dans la deuxième condition on remarque qu'il y a moins d'ondulations.

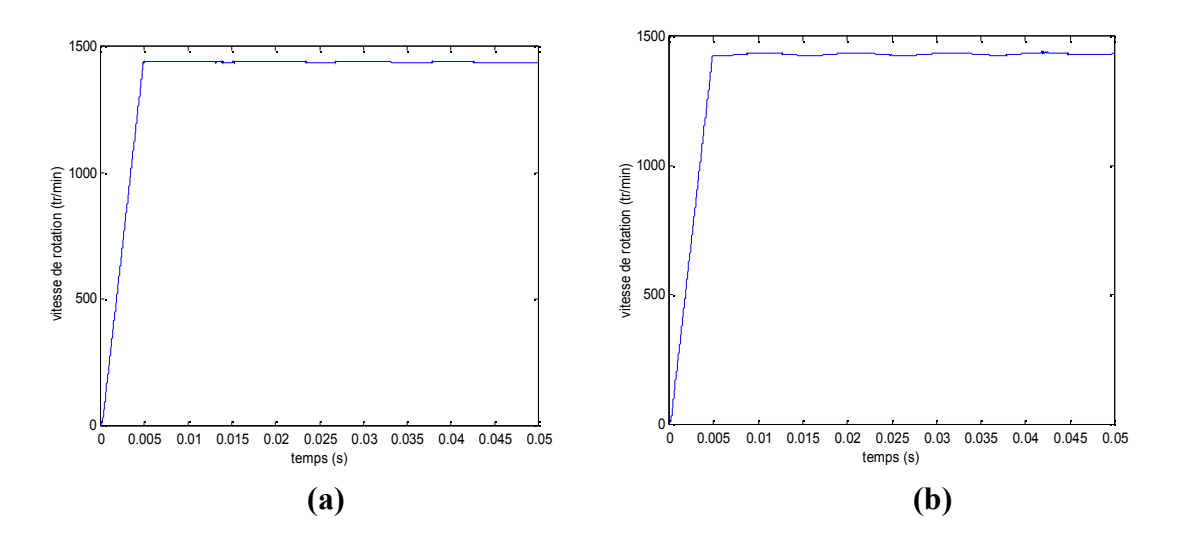

**Figure (III-15)** Allures de la vitesse en fonction du temps.

La figure (III-15) montre l'évolution de la vitesse en fonction du temps. La vitesse se stabilise, après un régime transitoire, au bout de 0.005s pour les deux conditions de simulation.

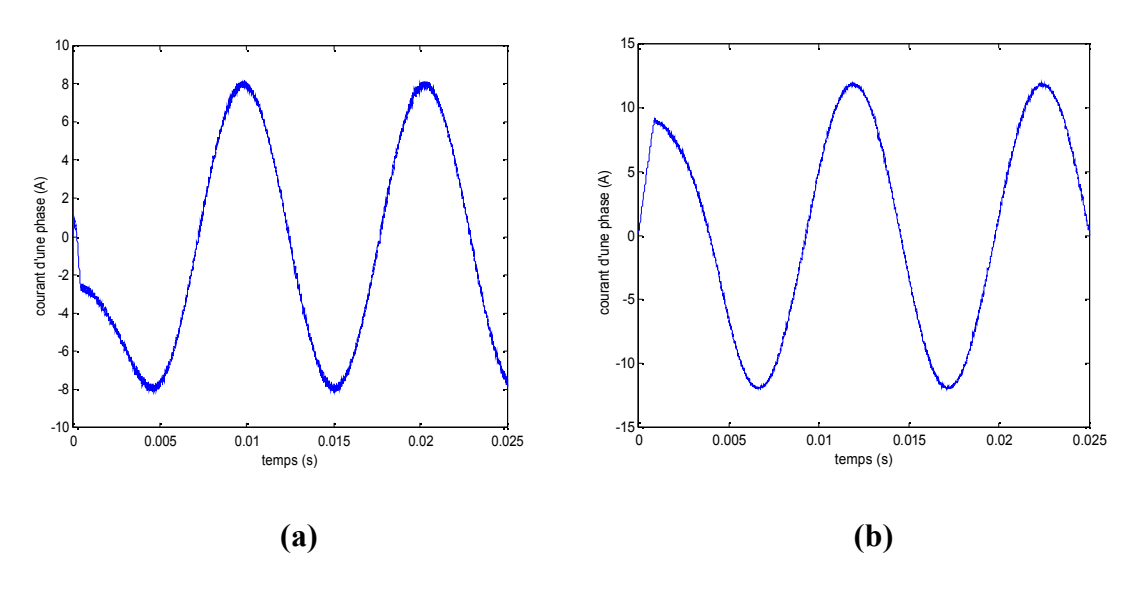

**Figure (III-16)** Allures du courant dans une phase statorique

Sur la figure (III-16) on observe que la forme du courant statorique est sinusoïdale, et que son amplitude est plus grande pour  $\Psi_{\text{ref}} = 0.06 \text{Wb}$ . Nous pouvons remarquer aussi que l'onde de courant de la figure (III-16-a) est plus bruitée que celle de la figure (III-16-b).

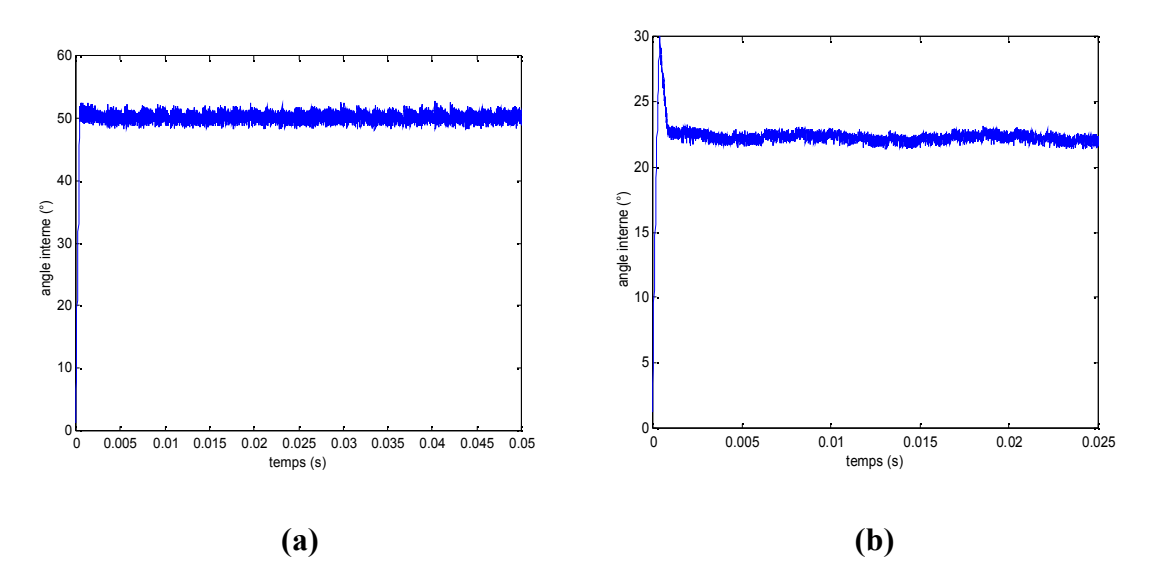

 **Figure (III-17)** Evolution de l'angle interne en fonction de temps
La figure (III-17) montre l'évolution du l'angle interne en fonction du temps pour les deux conditions. Ce dernier se stabilise à une valeur de 50°pour la consigne  $\Psi_{\text{ref}} = 0.03 \text{Wb}$  par contre pour la consigne de 0.006Wb il se stabilise à 23° après avoir atteint un pic de 30°.

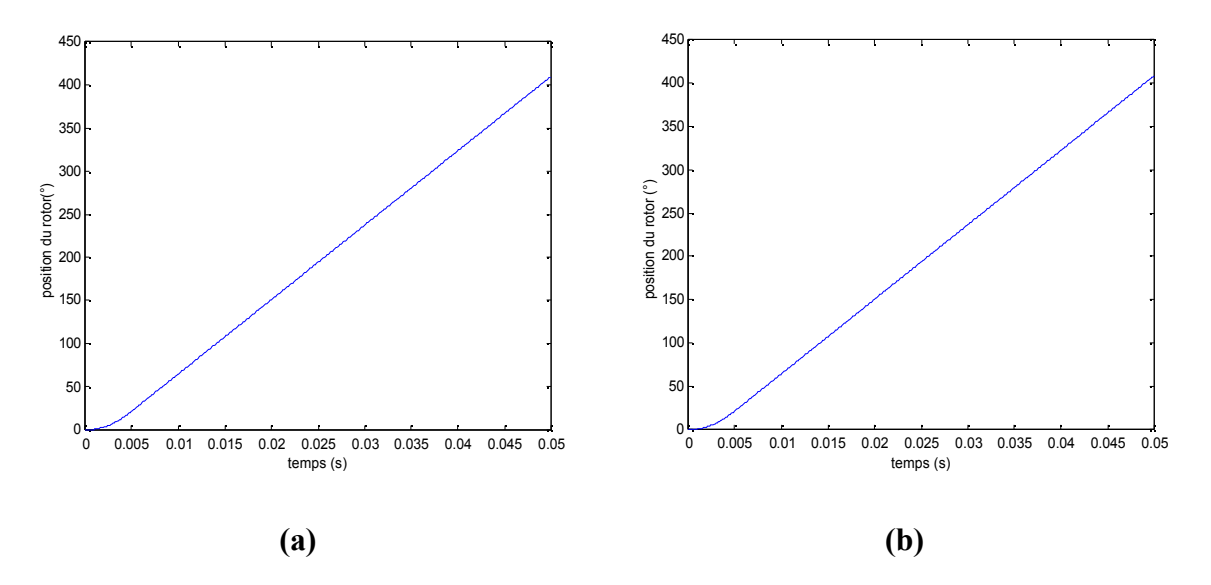

**Figure (III-18)** Allures de la position du rotor

Sur la figure (III-18) on voit clairement que pour les deux conditions, la position du rotor est proportionnelle au temps.

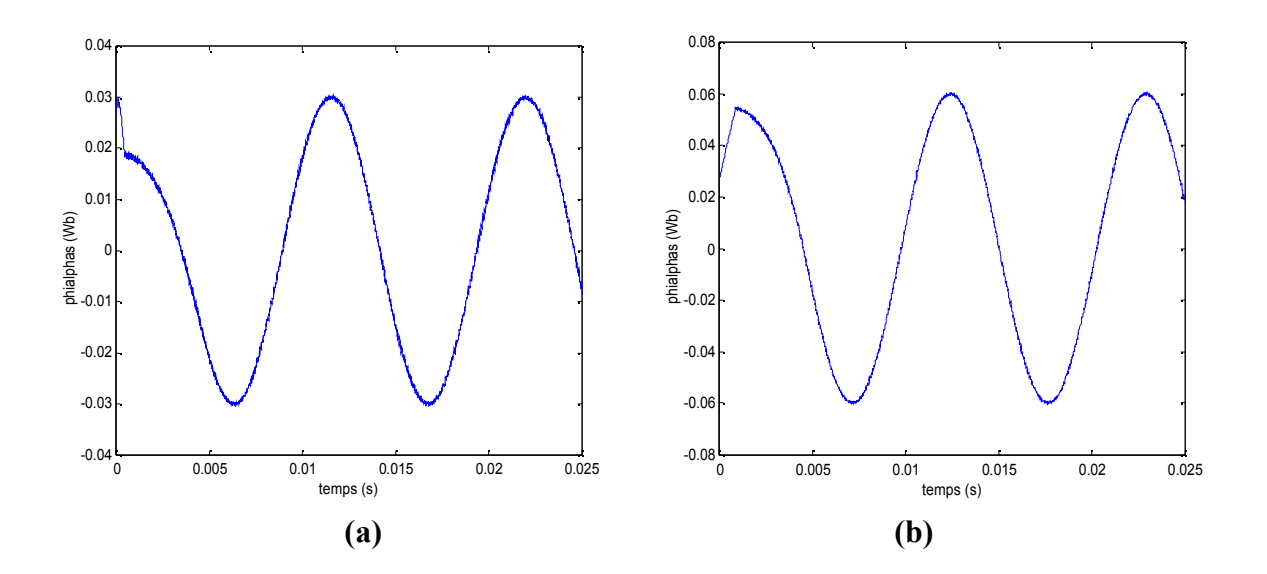

**Figure (III-19)** Composantes directes du flux dans le plan réel (α, β).

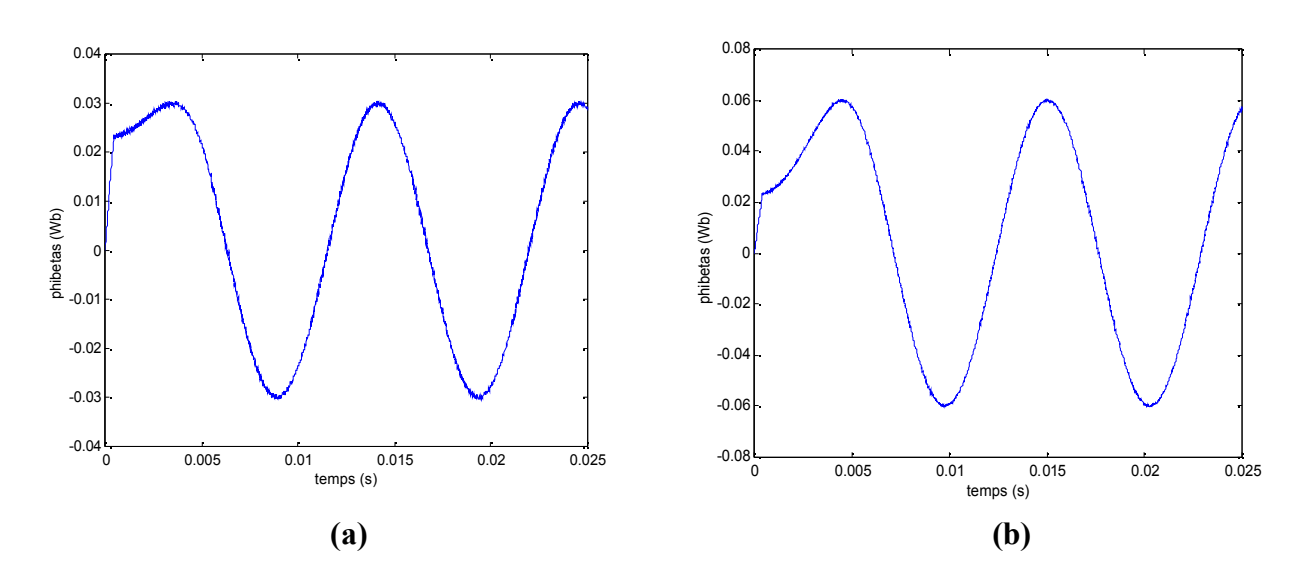

**Figure (III-20)** Composantes en quadratures du flux dans le plan réel (α, β).

Sur les figures (III-19) et (III-20) on remarque que la forme des composantes de flux directe et en quadrature est sinusoïdale dans les deux conditions, ainsi que leurs amplitudes sont pratiquement maintenues à leurs références respectives.

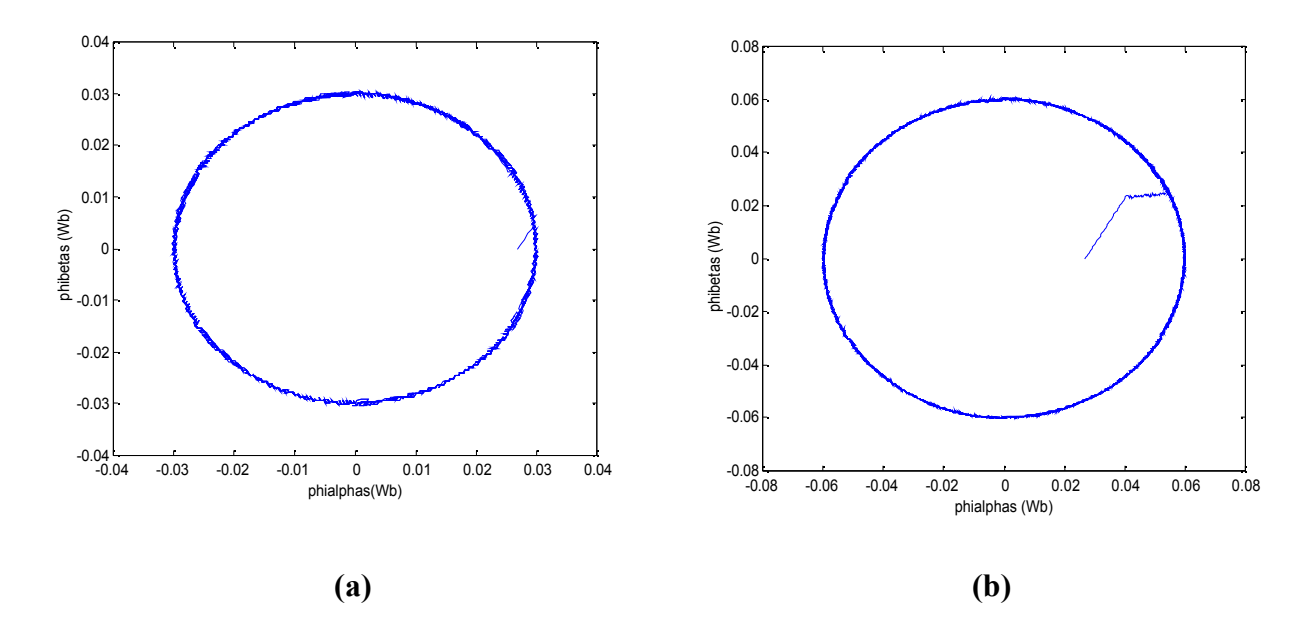

 **Figure (III-21)** Allures de la trajectoire du flux statorique.

La figure (III-21) illustre la trajectoire du flux statoriqueΨ<sub>s</sub> dans le plan complexe (α, β). Dans les deux conditions, le flux  $\Psi_s$  décrit une trajectoire circulaire en suivant sa consigne. En revanche, le temps d'établissement du flux est plus lent pour une consigne de 0.03Wb.

#### **Inversion du sens de rotation**

On a simulé la machine à vide, pour une période d'échantillonnage Te=10µs, avec une bande d'hystérésis du comparateur du couple et de flux respectivement :  $\Delta C_e$ =0.001Nm et  $\Delta \Psi$  =0.0001Wb. En appliquant une consigne de flux  $\Psi_{\text{ref}}$  =0.12Wb et une consigne de couple qui varie entre (1Nm) et (-1Nm).

L'application de cet échelon du couple est faite comme suit :

Pour t<0.004s et t >0.012 : C<sub>ref</sub>=1Nm

Pour t≥0.004≥0.012 : Cref= -1Nm

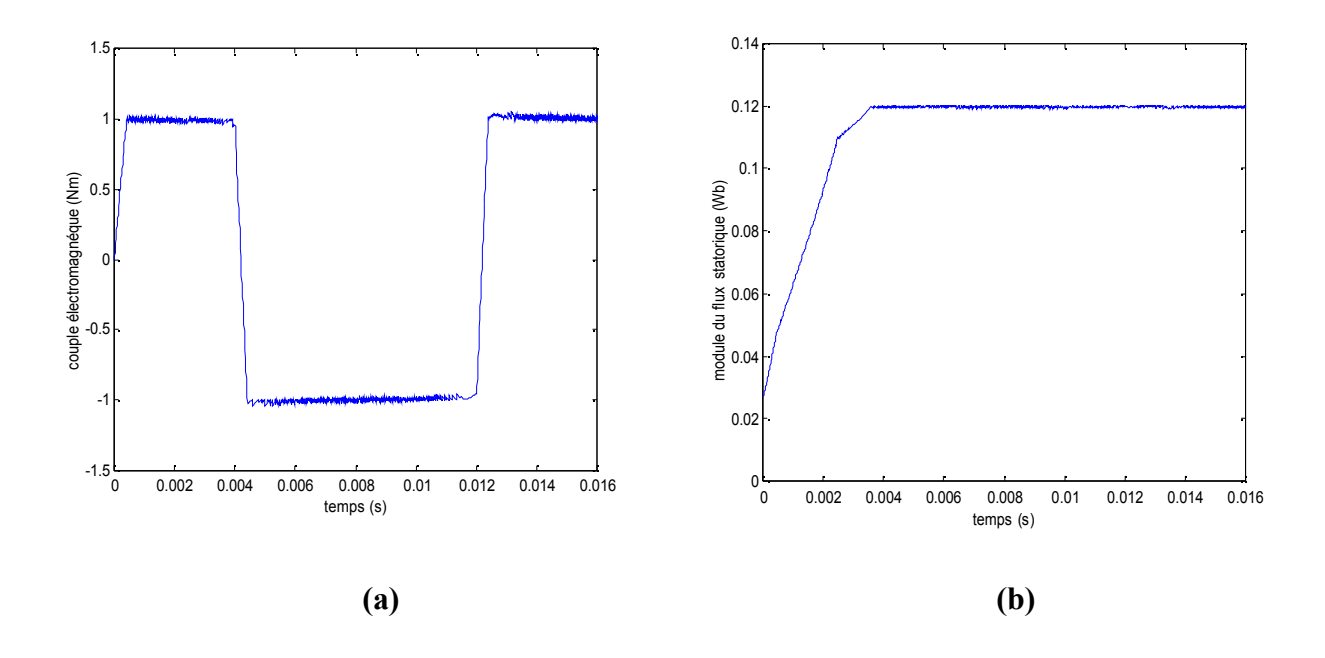

**Figure (III-22)** Réponse du couple électromagnétique et du module de flux statorique.

Sur la figure (III-22-a) et (III-22-b) on relève respectivement la réponse du couple électromagnétique et du module de flux statorique. On constate que le couple électromagnétique et le flux suivent leurs références respectives, et que ce dernier n'est pas affecté par l'inversion de la consigne du couple.

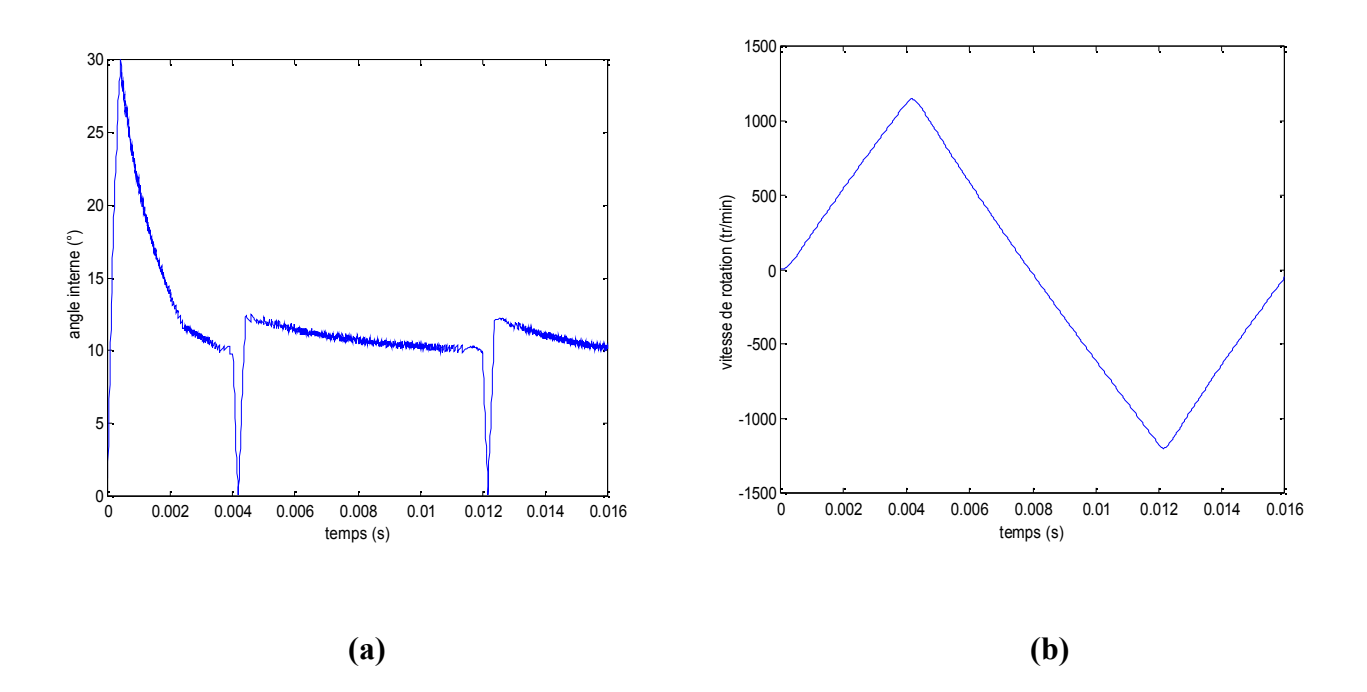

**Figure (III-23)** Allure de la vitesse et de l'angle interne en fonction du temps

La figure (III-23-b) et (III-23-a) représente respectivement la variation de la vitesse et de l'angle interne en fonction du temps. L'examen de la figure (III-23-b) montre que la vitesse de rotation de la machine est asservie à la consigne du couple. En effet, pour une consigne négative du couple, la vitesse s'inverse automatiquement. On note également qu'à chaque changement de la consigne du couple, l'angle interne passe par zéro.

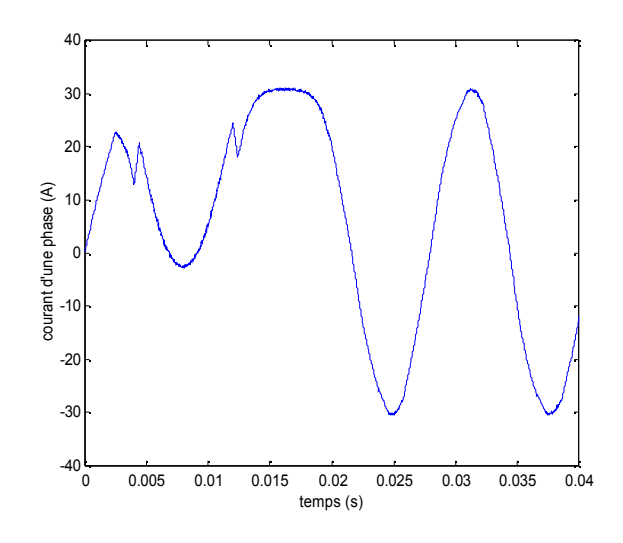

(a)

71

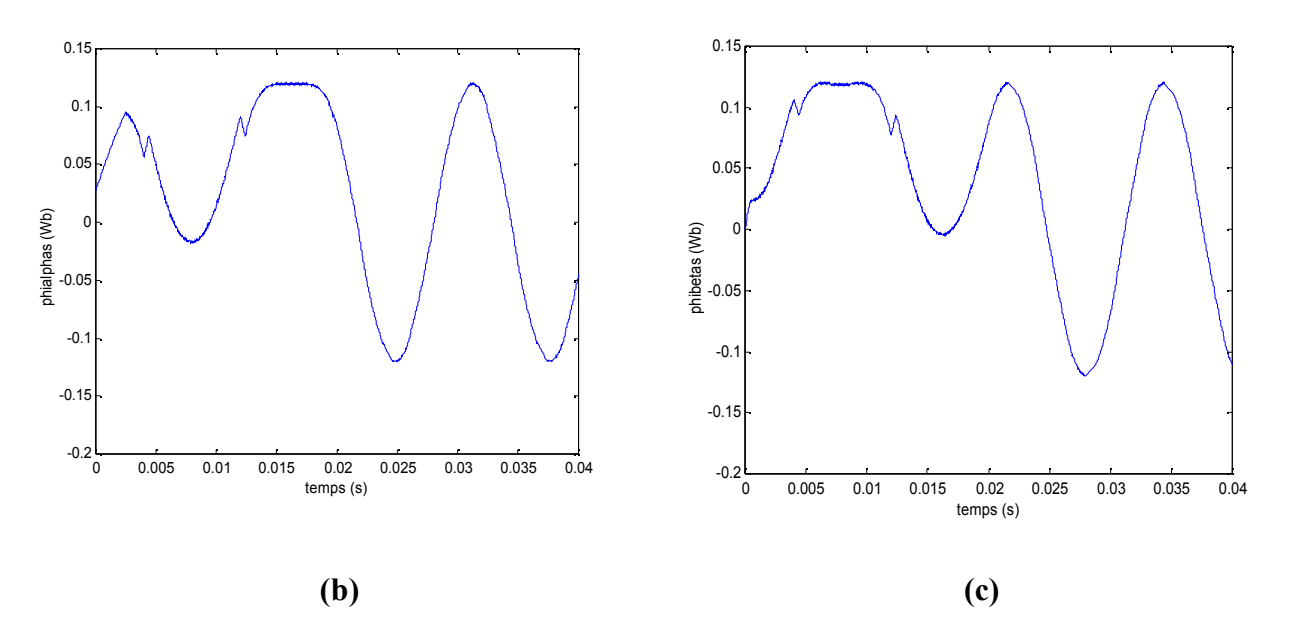

**Figure (III-24)** Evolutions de courant d'une phase statorique et les composantes de flux statorique (direct et en quadrature)

La figure (III-24) illustre le comportement du courant et des composantes du flux statorique. Après un régime transitoire qui dure environ de 20ms, le courant et les composantes de flux ont une forme quasi-sinusoïdale.

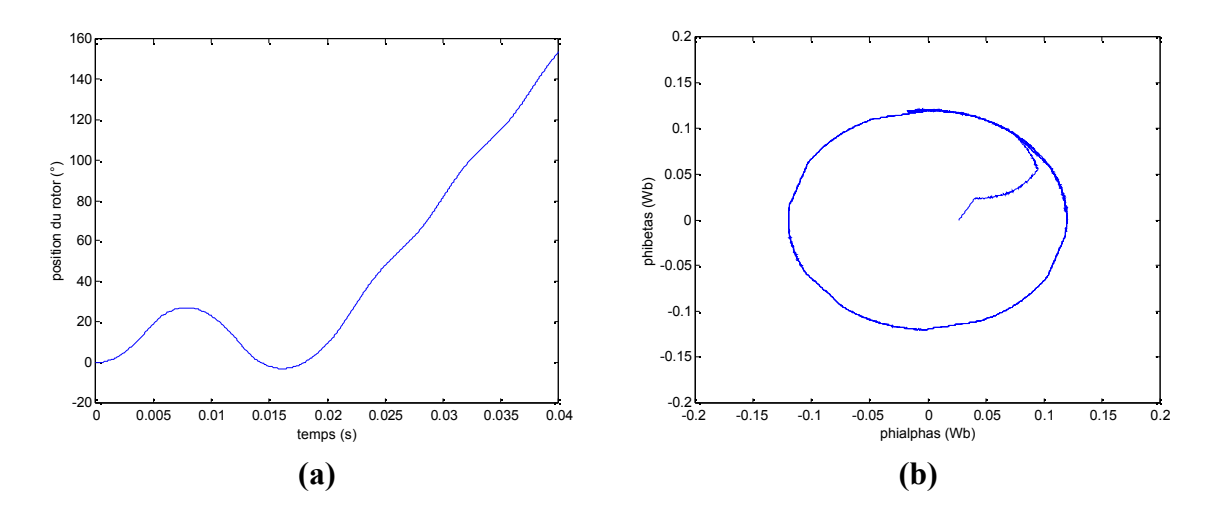

**Figure (III-25) :** Comportement de la position du rotor et de la trajectoire de flux statorique.

La figure (III-25-a) illustre l'influence de l'inversion de la consigne du couple sur la position du rotor. Et sur la figure (III-25-b) l'extrémité du vecteur flux  $\Psi_s$  suit une trajectoire quasi circulaire en suivant sa consigne.

#### **III-3-Conclusion**

Il ressort des simulations effectuées sur les deux types de machines synchrones que la machine à pôles saillants présente la meilleure qualité de couple en termes d'ondulations en régime permanent. En revanche la dynamique du couple électromagnétique, lors de son établissement, est plus rapide pour la machine synchrone à pôles lisses que pour la machine à pôles saillants. De plus, le fonctionnement en régime defluxé améliore encore la dynamique du couple et du flux statorique. Nous avons noté, par ailleurs, que le fonctionnement en defluxé introduit du bruit supplémentaire dans l'onde de courant d'une machine synchrone à pôles lisses. Enfin, lors de l'inversion du sens de rotation, nous avons noté une meilleure dynamique du couple dans le cas d'une machine à pôles lisses et un meilleur temps d'établissement du flux statorique pour une machine à pôles saillants. D'autre part, ces deux grandeurs présentent un certain taux d'ondulation durant le régime permanent dans le cas d'une machine à pôles lisses. Nous pouvons donc conclure que :

- $\triangleright$  La plus haute dynamique de la machine est obtenue pour une consigne de flux minimale.
- Pendant le régime transitoire en sélectionnant le vecteur tension qui produit la pulsation statorique maximale pour avoir une accélération du flux statorique, donc une croissance rapide de couple électromagnétique.
- Le contrôle direct de couple obtenu est très performant et ne nécessite aucun capteur mécanique pour connaître la position du rotor ou la vitesse de rotation de la machine exigée dans le contrôle vectorielle par flux orienté. Ainsi, sans capteur au niveau du rotor, on aura une commande de couple souple et performante avec une structure simple.

#### **IV-1-ntroduction**

Le contrôle du couple électromagnétique de la machine est obtenu par un choix d'une combinaison adéquate des signaux de commande de l'onduleur, tandis que l'optimisation énergétique du fonctionnement de la machine est réalisée par action sur l'amplitude du flux statorique. En effet lors de changement fréquent de la référence du couple électromagnétique, il est nécessaire de maintenir l'amplitude du flux statorique à des niveaux en rapport avec les exigences dynamique du couple électromagnétique selon des critères adéquats [18].

Par ailleurs, comme nous l'avons noté au chapitre précédent, notamment aux faibles charges, une meilleure dynamique du couple électromagnétique est obtenue avec de faibles valeurs de la référence flux. De plus, nous avons remarqué que le courant absorbé par la machine est dans rapport étroit avec le niveau de la référence flux.

Dans ce chapitre nous allons, dans un premier temps, présenter deux critères pour générer la référence flux en fonction du couple de référence d'une machine synchrone à aimants permanents à pôles lisses. La même procédure peut être étendre au cas d'une machine à pôles saillants.

Dans un second temps, nous allons d'abord synthétiser un estimateur de la vitesse de rotation de la machine pour ensuite introduire dans la structure de contrôle, une boucle de vitesse pilotée par un régulateur de type PI. Des simulations numériques de la structure DTC optimisée termineront ce chapitre.

#### **IV-2-Génération du flux statorique de référence**

#### **IV-2-1-Critère d'optimisation du rapport couple /courant**

Ce critère est basé sur la minimisation des pertes par effet Joule dans le stator, il vise donc à maximiser le rendement de la machine au point de vue énergétique. Autrement dit, ce critère vise à obtenir un couple maximal au prix d'une faible dépense énergétique. Il est applicable dans la plage de fonctionnement allant des basses jusqu'aux moyennes vitesses c'est-à-dire pour des vitesses ne dépassant pas la vitesse nominale de la machine.

L'expression de la référence flux en fonction du couple de référence peut être obtenue en utilisant les équations de flux statorique et de couple électromagnétique.

Les équations de flux statorique dans le repère (dq) s'écrivent comme suit [19]:

$$
\psi_d = L_d i_d + \sqrt{\frac{3}{2}} \psi_{sf} \tag{IV-1}
$$

$$
\psi_q = L_q i_q \tag{IV-2}
$$

Par analogie avec la stratégie de commande par orientation du flux où la composante d'axe d du courant sert à magnétiser la machine et le courant d'axe q sert à produire le couple, dans ce critère la magnétisation de la machine est obtenue uniquement à partir des aimants permanents. Ceci se traduit par l'annulation du courant d'axe d  $(i_d=0)$ . Par conséquent, le courant absorbé par la machine sert uniquement à produire le couple, puisque la magnétisation est assurée par les aimants permanents, d'où l'appellation « critère de maximum de couple par unité de courant ».

Dans le cas d'une machine à pôles lisses où  $L_d=L_q$ , l'expression du module du flux statorique est donné par (IV-3).

$$
\left(\frac{|\psi_{s}|}{\psi_{d}}\right) = \left[\left(\psi_{d}^{2} + \psi_{q}^{2}\right)\right]^{1/2} = \left(\frac{3}{2}\psi_{sf}^{2} + L_{q}^{2}i_{q}^{2}\right)^{1/2}
$$
\n(IV-3)

Par conséquent, l'équation de couple électromagnétique de la machine synchrone à aimants permanents à pôles lisses s'exprime comme suit :

$$
C_{em} = \sqrt{\frac{3}{2}} p \psi_{sf} i_q \tag{IV-4}
$$

Ainsi le courant i<sup>q</sup> s'écrit :

$$
i_q = \frac{C_{em}}{\sqrt{\frac{3}{2}}p\psi_{sf}}\tag{IV-5}
$$

En remplaçant (IV-5) dans (IV-3) et en assimilant le flux et le couple à leur référence respectivement, on obtient:

$$
\left|\Psi_{\text{sref}}\right| = \left\{\frac{3}{2}\Psi_{\text{sf}}^2 + L_q^2 \left[\frac{C_{\text{eref}}}{\sqrt{\frac{3}{2}p\psi_{\text{sf}}}}\right]^2\right\}^{1/2}
$$
\n(IV-6)

Quant à la machine synchrone à pôles saillants, on optimise le fonctionnement de la machine par rapport à son angle interne. La valeur optimale de ce dernier est de *П*/4. En remplaçant cette valeur dans l'expression du couple synchrone, il est facile de déduire l'expression du flux de référence en fonction du couple de référence.

#### **IV-2-2-Critère d'optimisation du rapport couple /flux**

Ce critère est applicable dans la plage des hautes vitesses (au-delà de la vitesse nominale) lors des régimes de fonctionnement à puissance constante

En utilisant les équations (IV-1) et (IV-2) l'expression de module du flux peut être exprimé comme suit :

$$
|\psi_{s}| = (\psi_{d}^{2} + \psi_{q}^{2})^{1/2} = \left[ \left( L_{d} i_{d} + \sqrt{\frac{3}{2}} \psi_{sf} \right)^{2} + (L_{q} i_{q})^{2} \right]^{1/2}
$$
(IV-7)

En exprimant le courant i<sub>g</sub> en fonction du couple électromagnétique (relation (I-19) et en remplaçant dans l'expression (IV-7) et à l'aide du critère  $\frac{dS_{em}}{dE} = 0$ *d em di*  $\frac{dC_{em}}{dt} = 0$ , il est facile de tirer l'expression du courant id optimal :

$$
i_d = -\sqrt{\frac{3}{2}} \frac{\psi_{sf}}{L_d} \tag{IV-8}
$$

En remplaçant (IV-8) dans (IV-7), il vient

$$
i_q = \frac{|\psi_s|}{L_q} \tag{IV-9}
$$

A partir de (IV-8) et (IV-9) ainsi que (I-19) on tire l'expression du flux statorique en fonction du couple électromagnétique.

En assimilant le flux et le couple à leur référence respective, il vient :

$$
\left|\psi_{\text{sref}}\right| = L_q \frac{C_{\text{eref}}}{\sqrt{\frac{3}{2}p\psi_{\text{sf}}}}
$$
\n(IV-10)

D'après l'expression (IV-8), tout se passe comme si l'inducteur de la machine est muni d'un enroulement fictif d'axe d et traversé par un courant négatif. Cet enroulement est donc le siège d'un flux d'axe d qui vient affaiblir le flux de l'aimant permanent. Il est donc possible de modifier l'excitation de la machine en agissant sur la référence flux par l'intermédiaire de l'induit, d'où l'appellation «critère de maximum de couple par unité de flux ».

Les expressions précédentes sont valables pour une machine à pôles lisses. Un raisonnement analogue permet d'obtenir l'expression du flux de référence en fonction du couple de référence pour une machine à pôles saillants.

#### **IV-3-Synthése d'un estimateur de vitesse**

Pour des raisons économiques (cas des moteurs de faibles puissances), ou lorsqu'on cherche à améliorer les performances des moteurs de forte puissances, il est possible d'estimer la position du rotor en utilisant uniquement la mesure des grandeurs de nature électrique et la résolution des équations de la machine.

Par ailleurs, l'estimation de la position doit être suffisamment précise et doit être la moins sensible possible aux variations des paramètres de la machine. Nous allons, pour cela utiliser le modèle diphasé de la machine synchrone à aimants permanents.

A partir des équations électriques (I-14) et (I-15) complétées par l'équation des flux (I-13), et en faisant usage de la matrice de rotation (I-11), on écrit les vecteurs flux et courants statorique dans le repère Concordia.

$$
\left[\psi_{dq}\right] = R(\theta)^{T} \left[\psi_{\alpha\beta}\right] \text{ et } \left[i_{dq}\right] = R(\theta)^{T} \left[i_{\alpha\beta}\right]
$$
\n(IV-11)

Où  $R(\theta)$  est la matrice de rotation définie en (I-11)

De (I-13) et (IV-11), il vient :

$$
\begin{bmatrix} i_q \\ \psi_q \end{bmatrix} = \begin{bmatrix} i_{\alpha s} & i_{\beta s} \\ \psi_{\alpha s} & \psi_{\beta s} \end{bmatrix} \begin{bmatrix} -\sin \theta \\ \cos \theta \end{bmatrix}
$$
 (IV-12)

Que l'on peut mettre sous la forme suivante :

$$
tg\theta = \frac{\psi_{\beta s} - L_q i_{\beta s}}{\psi_{\alpha s} - L_q i_{\alpha s}}
$$
 (IV-13)

Il est donc possible d'estimer la tangente de la position du rotor à partir des composantes de Concordia des flux et des courants. Notons que ces grandeurs sont directement accessibles au niveau de la structure de contrôle DTC.

Cette estimation est toutefois sensible aux variations de l'inductance L<sup>q</sup> .Un algorithme permettant de corriger (IV-13) suite aux variations, L<sup>q</sup> est proposé dans [6].

Comme nous avons adopté, dans le cadre de notre travail, l'hypothèse d'une machine non saturée, l'inductance  $L_q$  est donc supposée constante.

Une fois la position du rotor est connue la vitesse de rotation de la machine est obtenue par une simple dérivation de l'angle  $\theta$  (voir figure (IV-1))

#### **IV-3-1- Régulateur de vitesse de type PI**

Une boucle de régulation est faite pour maintenir la grandeur de sortie égale à la référence en dépit des perturbations intervenantes sur le processus. Académiquement, c'est la réponse de la boucle fermée à un échelon de consigne qui est toujours apparue comme caractérisent la régulation. Suivant l'application, les perturbations peuvent être beaucoup plus fréquentes que les changements de consigne. Dans ce cas, la qualité d'une régulation se mesure donc plutôt par la réponse à une perturbation que par la réponse à un échelon de consigne [20].

Parmi les régulateurs les plus utilisés dans l'industrie, le régulateur PI, vue sa simple structure et implémentation dans la pratique.

Le contrôleur PI contient un terme proportionnel  $K_p$  qui est responsable sur l'amélioration du temps de réponse et le terme intégrale K<sup>i</sup> pour réduire l'erreur statique. Quand l'erreur de la vitesse est grande, une grande valeur du gain proportionnel est nécessaire pour un meilleur contrôle et quand l'erreur de la vitesse est petite une grande valeur de gain intégral est nécessaire pour vaincre l'erreur [21].

Notons que, dans le cadre de notre travail, nous avons procédé à un réglage manuel du régulateur.

## **IV-3-2-Génération de couple de référence du DTC à partir de la sortie du régulateur de vitesse**

La structure complète de la commande DTC appliquée à la MSAP avec une boucle de vitesse est représentée sur la figure (IV-1). La table de vérité est représentée dans le cas d'un comparateur à hystérésis à trois niveaux, pour la génération de couple de référence nous avons utilisé un régulateur PI. On applique un filtrage sur la vitesse estimé afin de limiter les bruits et l'effet de l'échantillonnage. Le flux de référence et généré à partir de couple de référence. Le choix des vecteurs  $V_s$  et toujours effectué à chaque période d'échantillonnage.

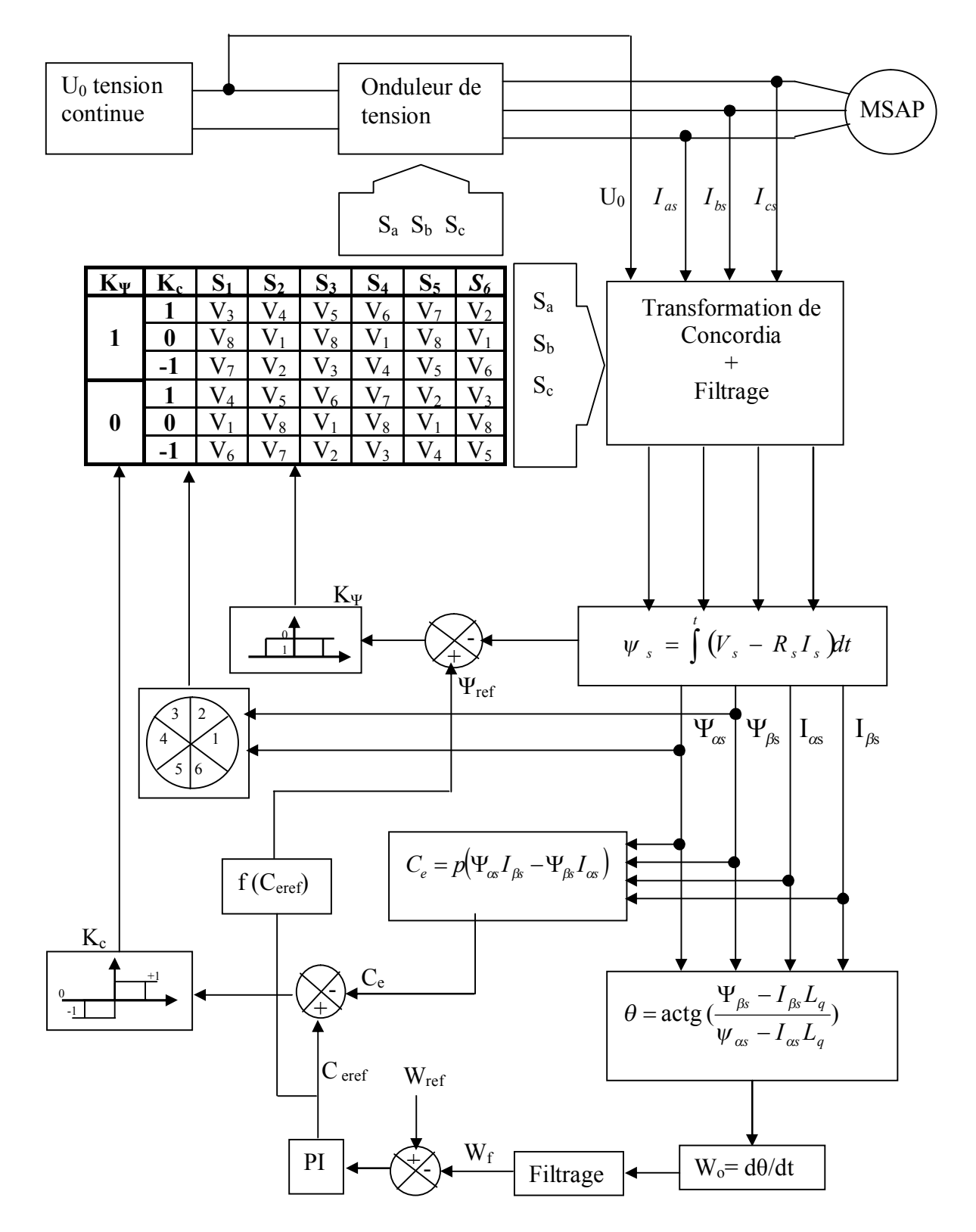

**Figure (IV-1)** Schéma de la structure générale du contrôle direct du couple en présence de la boucle de vitesse

### **IV-4- Etude en simulation numérique de la structure DTC optimisée avec boucle de vitesse**

Pour bien illustrer le comportement de la structure de contrôle direct du couple avec boucle de vitesse nous avons mis en place un programme de simulation sur Matlab appliqué à deux machines synchrones à aimants permanents (à pôles lisses et à pôles saillants)

Les simulations sont effectuées pour une période d'échantillonnage  $T_e=10\mu s$ 

 $\triangleright$  Caractéristiques de la commande :

Machine à pôles lisses :

 -L'écart d'hystérésis de flux et du couple sont respectivement de (0.009Wb) et (0.001Nm).

Machine à pôles saillants :

 -L'écart d'hystérésis de flux et du couple sont respectivement de (0.001Wb) et (0.001Nm).

#### **IV-5- Présentation et interprétation des résultats**

#### **Application d'un couple de charge nul**

Les figures (IV-2-a) et (IV-2-b) représentent les deux allures des vitesses de rotation pour la machine à pôles lisses et la machine à pôles saillants respectivement. Sur les deux figures nous pouvons voir que les deux vitesses de rotation suivent bien leurs références sans aucun dépassement avec un temps de réponse très court (inférieur à 5ms pour les deux machines). Ceci est attribué à la forte dynamique du couple électromagnétique dans la structure DTC. En effet, vue que la sortie du régulateur de vitesse est prise comme consigne du couple électromagnétique, la dynamique de la boucle de régulation est intiment liée à celle du couple. L'absence de dépassements sur réponse en vitesse est du au réglage manuel des gains Ki et Kp. On note que la vitesse estimée est confondue avec la vitesse réelle pour les deux machines.

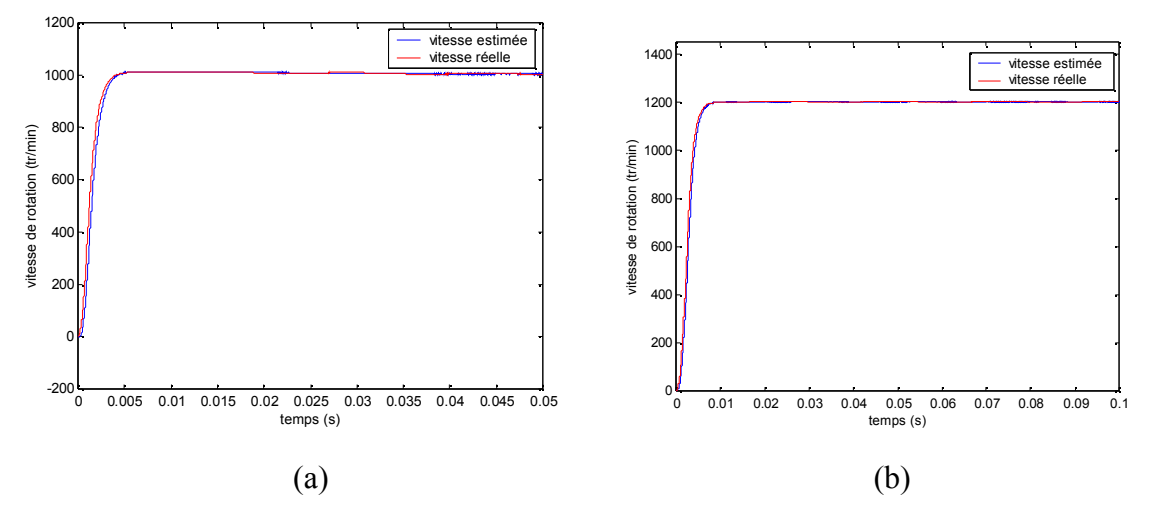

**Figure (IV-2)** Evolution des vitesses de rotation pour les deux machines

Sur les figures (IV-3-a) et (IV-3-b), on représente les allures des courants statoriques pour les deux machines. Nous pouvons remarquer sur les deux figures qu'après un régime transitoire très court, les ondes des courants statorique ont une forme sinusoïdale. Comme on peut noter aussi que le courant statorique de la machine à pôles lisses est un peu bruité.

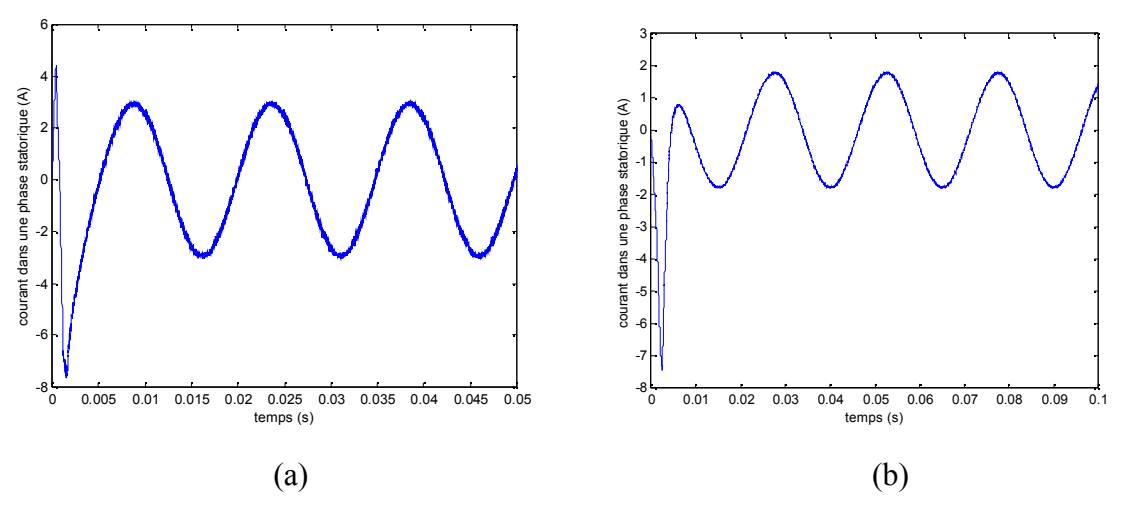

**Figure (IV-3)** forme d'ondes des courant statorique pour les deux machines

L'évolution du couple électromagnétique de la machine à pôles lisses et celui de la machine à pôles saillants sont relevés respectivement sur les figures (IV-4-a) et (IV-4-b). Sur les deux figures nous pouvons remarquer que durant son régime transitoire le couple électromagnétique atteint sa valeur max de 2Nm pour la machine à pôle lisses et de 0.91Nm pour la machine à pôles saillants avant de se stabiliser à une valeur pratiquement nulle (à vide) en régime permanent. Les dépassements, visible à l'origine, peuvent être attribués au fait qu'au démarrage, la machine fournie un couple électromagnétique considérable pour vaincre l'inertie.

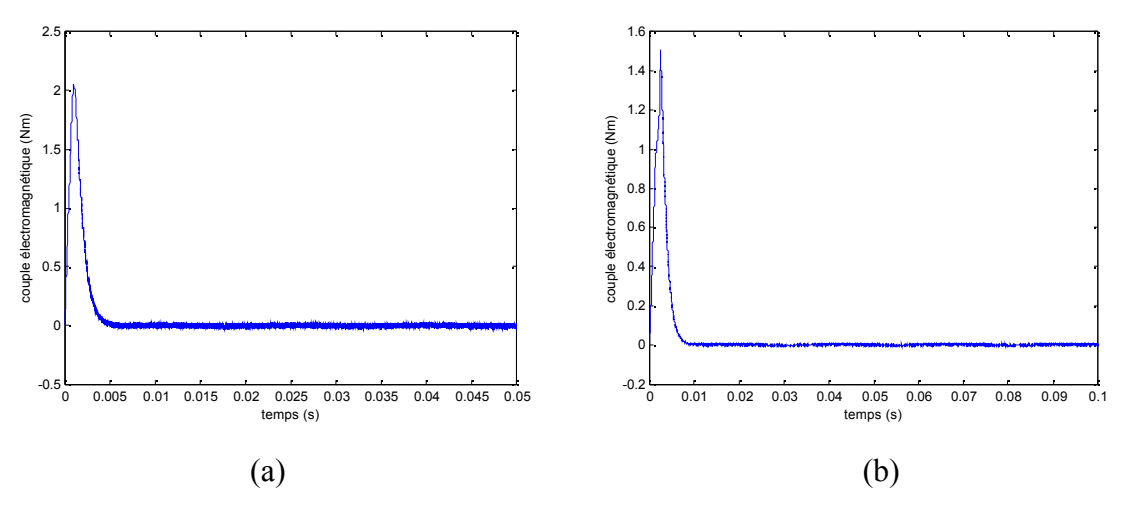

**Figure (IV-4)** Evolution des couples électromagnétique pour les deux machines

Les figures (IV-5-a) et (IV-5-b) illustrent le comportement des modules du flux statorique pour les deux machines. Sur les deux figures nous pouvons remarquer que le flux statorique passe par un régime transitoire pour se stabiliser ensuite à sa valeur de référence, au bout de quelque milli second.

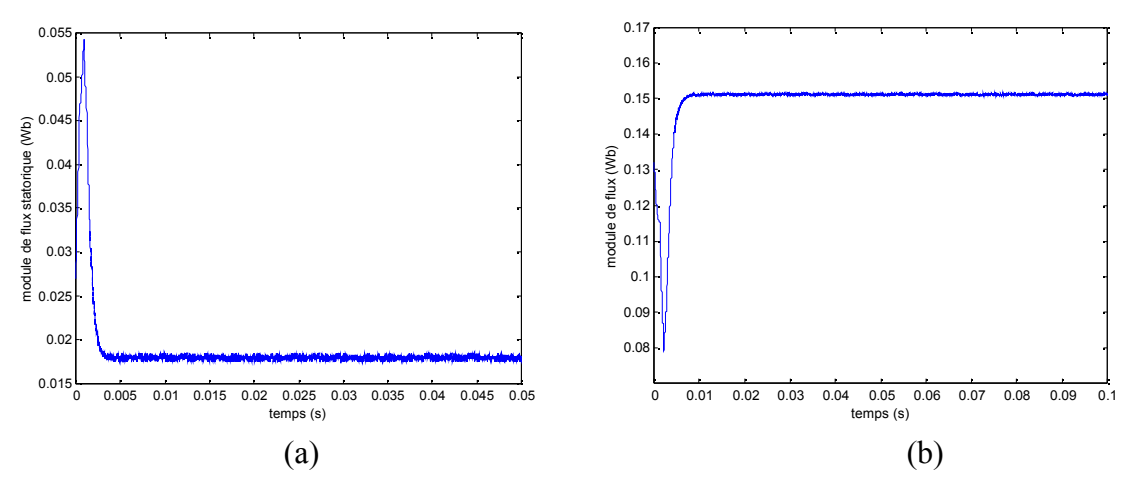

**Figure (IV-5)** Allures des deux modules de flux statorique pour les deux machines

Les deux trajectoires du flux statorique pour la machine à pôles lisses et la machine à pôles saillants sont représentées respectivement sur les figures (IV-6-a) et (IV-6-b). Nous pouvons remarquer que ces dernières sont quasi-circulaires. Comme on peut relever sur les mêmes figures que la trajectoire de flux statorique de la machine à pôles lisses est un peut bruité en la comparant à celle de la machine à pôles saillants.

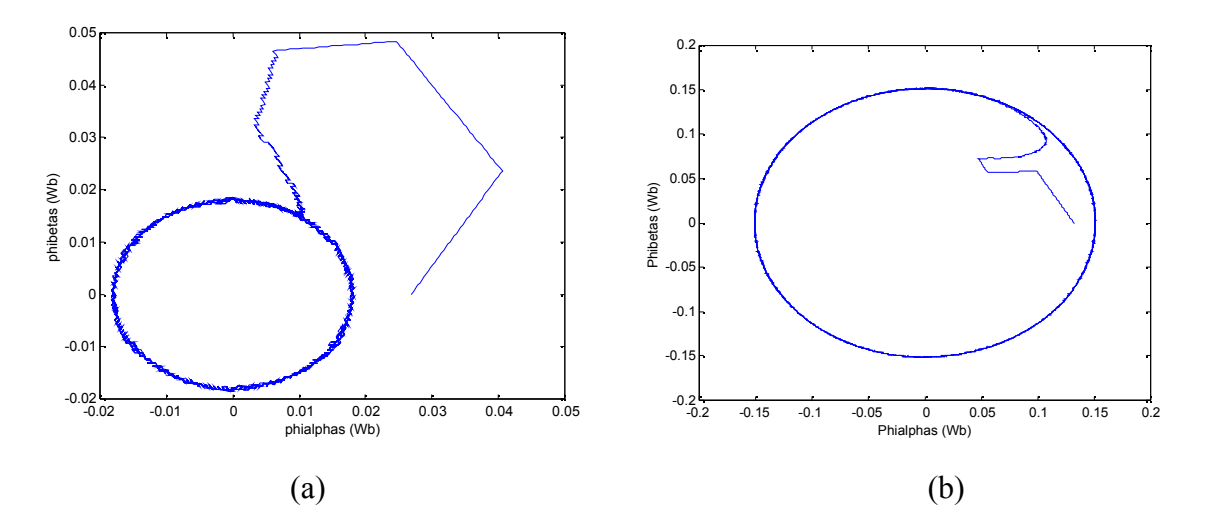

**Figure (IV-6)** Trajectoires de flux statorique pour les deux machines

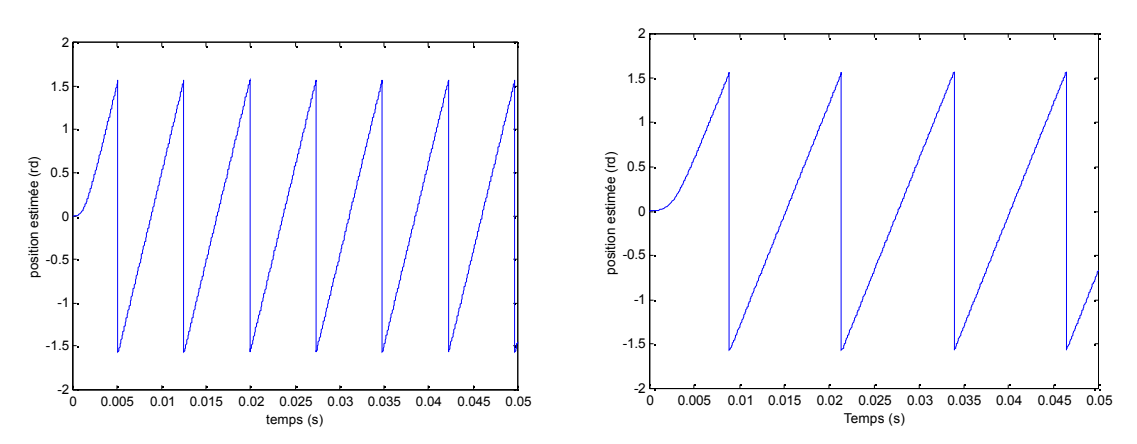

**Figure (IV-7)** Evolution de la position du rotor pour les deux machines

#### **Inversion du sens de rotation**

Les figures (IV-8-a) et (IV-8-b) représentent les allures des vitesses réelle et estimé en fonction du temps pour une machine synchrone à aimants permanents à pôles lisses et à pôles saillants. D'après les résultats obtenus on constate que la vitesse répond sans dépassement et avec un temps de réponse très court pour la machine à pôles saillants contrairement pour la machine à pôles lisses où on a noté un temps de réponse plus lent et cela du aux paramètres de régulateur qui ne sont pas optimisés. On note aussi que les vitesses suivent précisément leurs références.

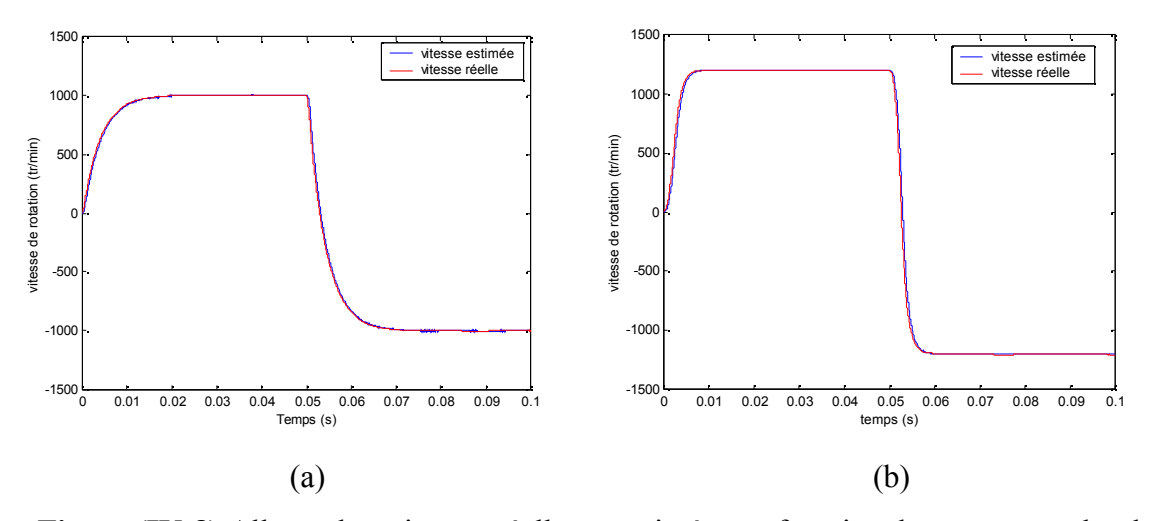

**Figure (IV-8)** Allures des vitesses réelles et estimées en fonction du temps pour les deux machines

Les figures (IV-9-a) et (IV-9-b) représentent le couple électromagnétique estimé en fonction du temps pour les deux machines. Sur les deux figures on remarque qu'après avoir passer par leur maximum au démarrage les couples électromagnétiques se stabilisent à une valeur nulle pendant leur régime permanent car les deux machines sont à vide. Au moment où on inverse le sens de rotation, on note respectivement pour la machine à pôles lisses et la machine à pôles saillants un pic de l'ordre de (-1.5 Nm) et de (-3.25Nm).

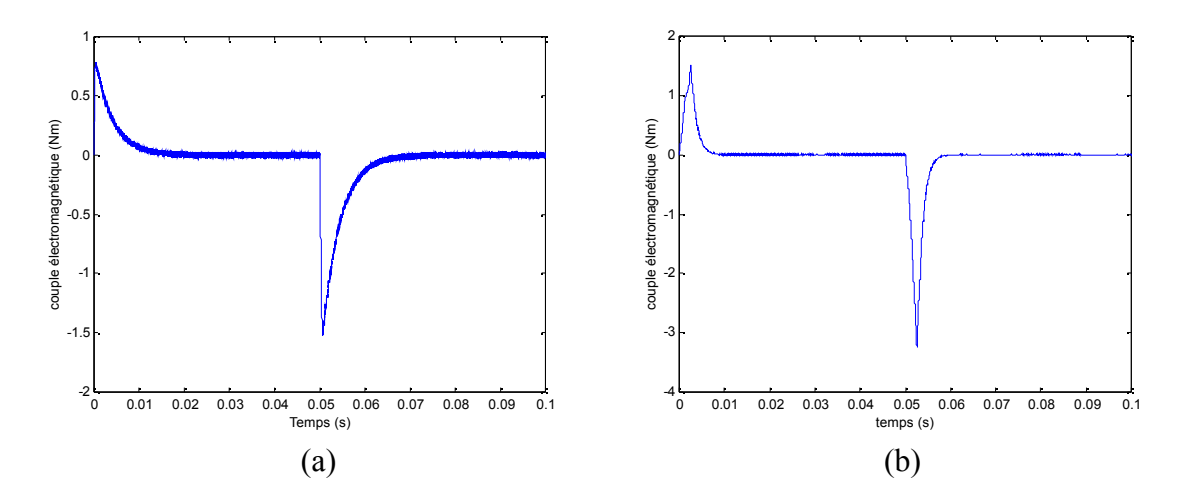

**Figure (IV-9)** Le comportement du couple électromagnétique estimé en fonction du temps pour les deux machines

Les figures (IV-10-a) et (IV-10-b) montrent le comportement du flux statorique en fonction du temps pour les deux machines. Sur la figure on remarque respectivement pour la machine à pôles lisses et la machine à pôles saillants que le flux se stabilise à une valeur de (0.018Wb) et de (0.15Wb), et il atteint respectivement un pic de (0.35Wb) et de (0.022Wb) lors de l'inversion du sens de rotation.

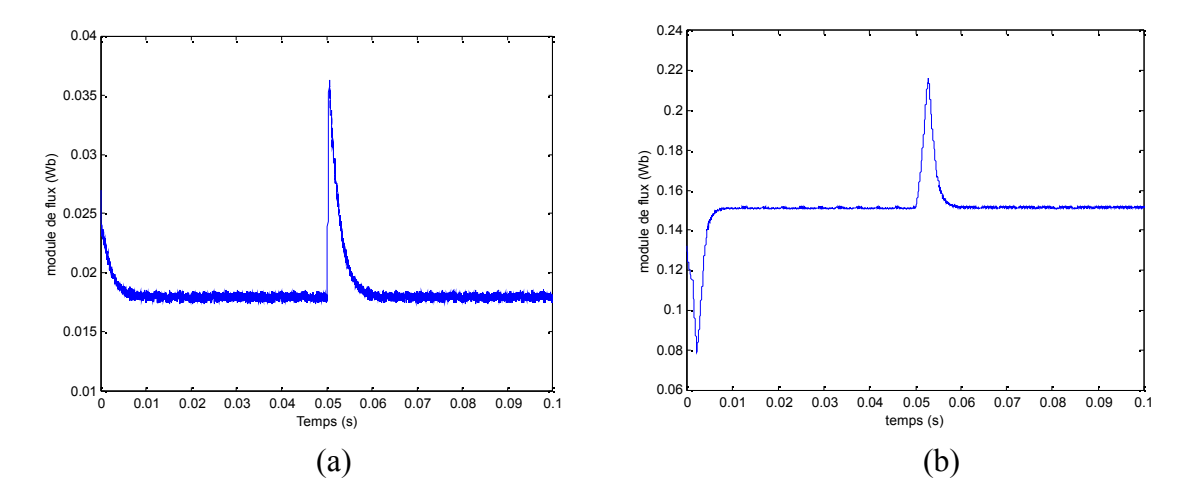

**Figure (IV-10)** le comportement du flux statorique en fonction du temps pour les deux machines.

Les figures (IV-11-a) et (IV-11-b) illustrent le courant dans une phase statorique pour les deux machines. La forme des courants est sinusoïdale au régime permanent et on note une déformation de cette forme d'onde au moment de l'inversion du sens de rotation.

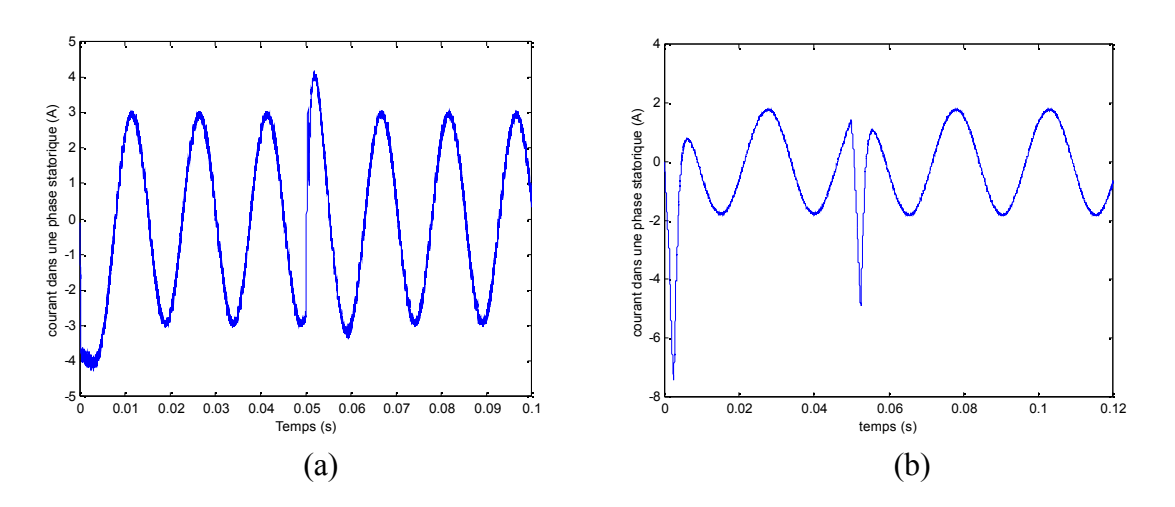

**Figure (IV-11)** Allures des courants dans une phase statorique pour les deux machines

#### **Application d'un échelon de couple de charge à 0.02s**

Les figures (IV-12) montrent l'évolution de la vitesse réelle et estimée en fonction du temps pour les deux machines. Les résultats de simulation montrent que la vitesse suit la référence avec un temps de réponse très court et on note l'influence de la variation du couple de charge sur cette dernière.

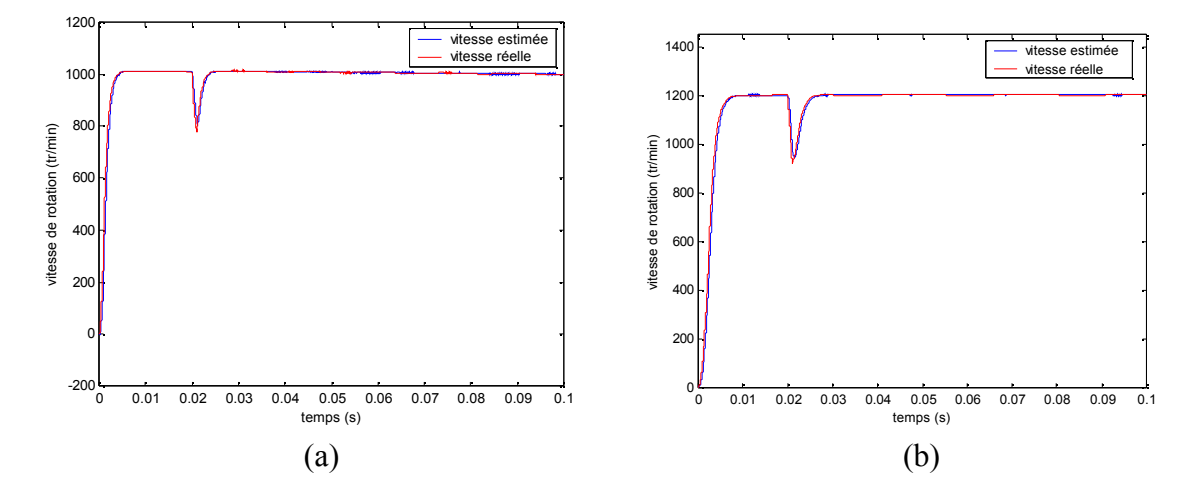

**Figure (IV-12)** Evolution de la vitesse réelle et estimé en fonction du temps pour les deux machines

Les figures (IV-13-a) et (IV-13-b) illustrent le comportement de couple électromagnétique estimé en fonction du temps pour les deux machines. Lors de démarrage à vide, le couple électromagnétique atteint une valeur maximale de (2Nm) et de (1.5Nm) respectivement pour la machine à pôles lisses et la machine à pôles saillants. Durant son régime permanent, le couple électromagnétique est nul et on note un pic au moment où on a appliqué l'échelon de couple de charge. Par ailleurs l'allure du couple électromagnétique présente des ondulations dans le cas de la machine à pôles lisses.

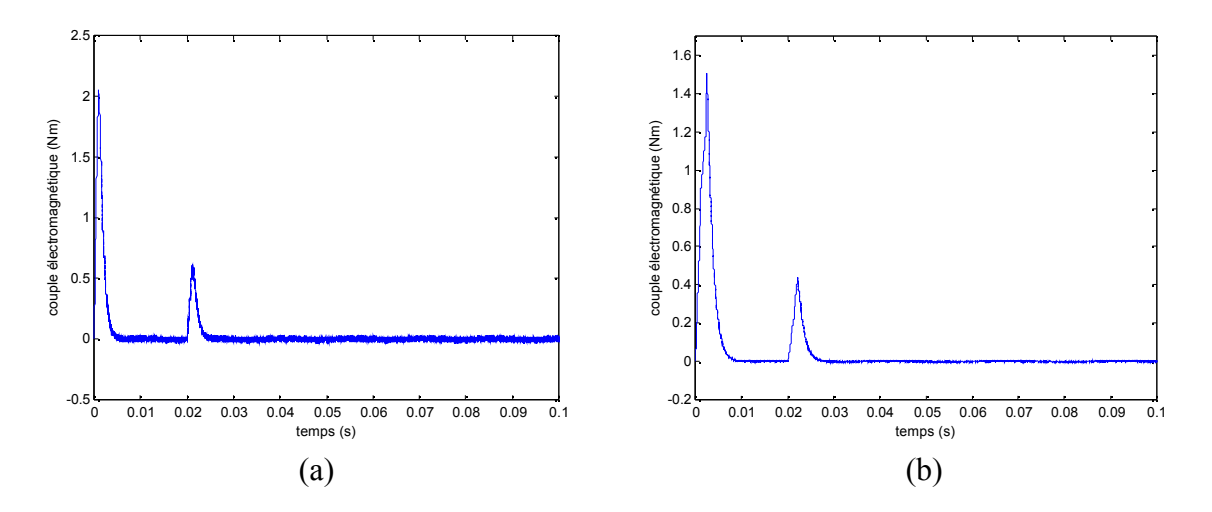

**Figure (IV-13)** Le couple électromagnétique estimé en fonction du temps pour les deux machines

La figure (IV-14-a) et (IV-14-b) représentent le flux statorique en fonction du temps pour les deux machines. Sur la figure on voit bien que le flux après son régime transitoire, se stabilise à une valeur de (0.018Wb) et de (0.15Wb) pour la machine à pôles lisses et la machine à pôles saillants respectivement, comme on note l'influence de la charge sur ce dernier.

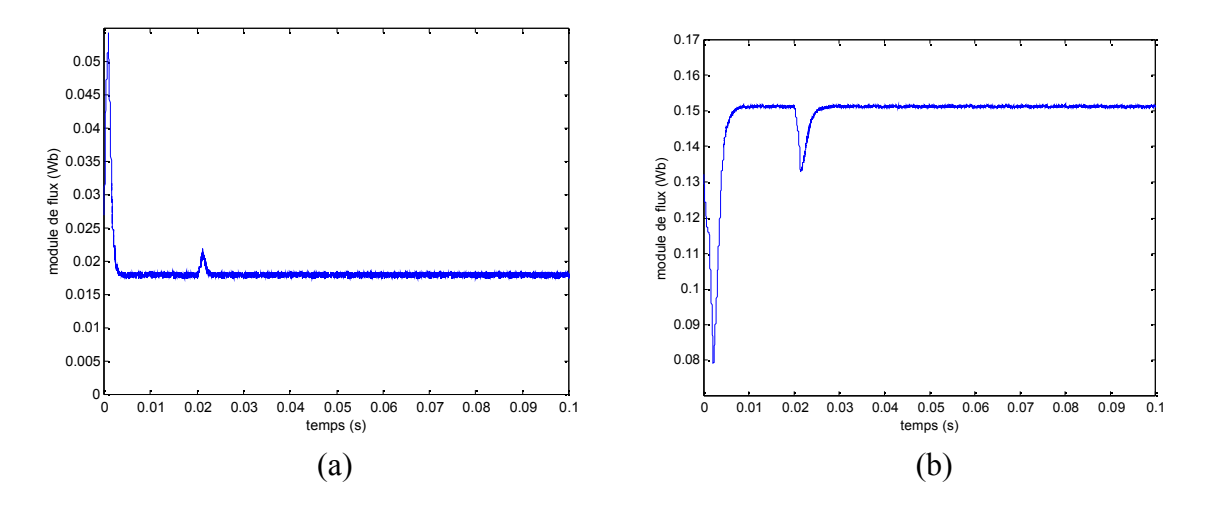

**Figure (IV-14)** représentation flux statorique en fonction du temps pour les deux machines

Les figures (IV-15-a) et (IV-15-b) illustrent l'allure de courant dans une phase statorique pour les deux machines. Le courant dans une phase statorique est sinusoïdale durant son régime permanent, au moment où on applique le couple de charge on remarque une perturbation de ce dernier qui est importante dans le cas de la machine à pôles lisses.

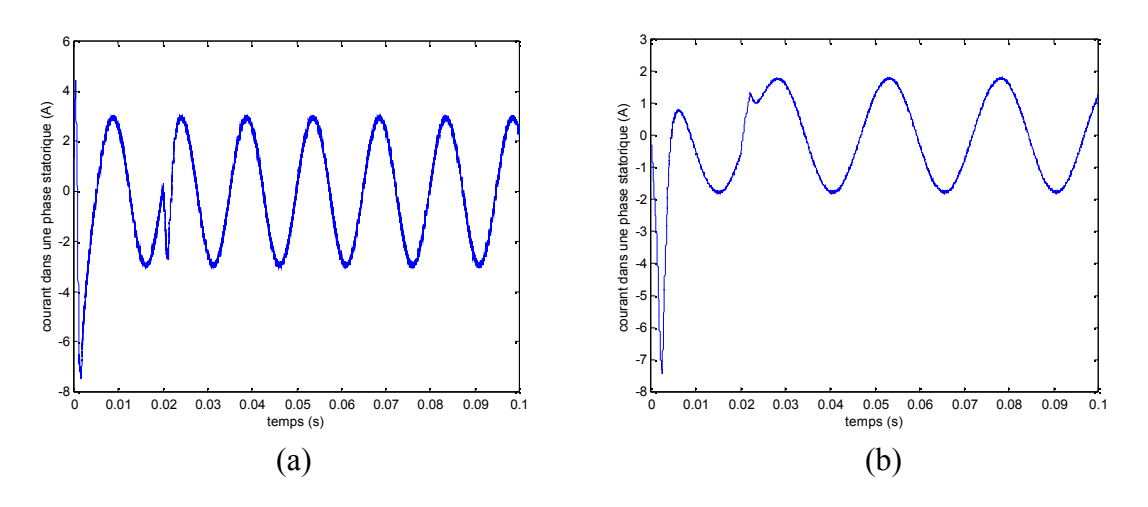

**Figure (IV-15)** Allure de courant dans une phase statorique pour les deux machines

#### **Application d'un couple de charge**

Les figures (IV-16-a) et (IV-16-b) montrent l'évolution de la vitesse en fonction du temps pour les deux machines. Après un transitoire en vitesse qui dure environ de 20ms, on note un bon suivi de consigne des vitesses des deux machines, ceci malgré que les paramètres du régulateur de vitesse ne sont pas optimisés. Par ailleurs les allures des deux vitesses présentent un dépassement lors du démarrage à vide.

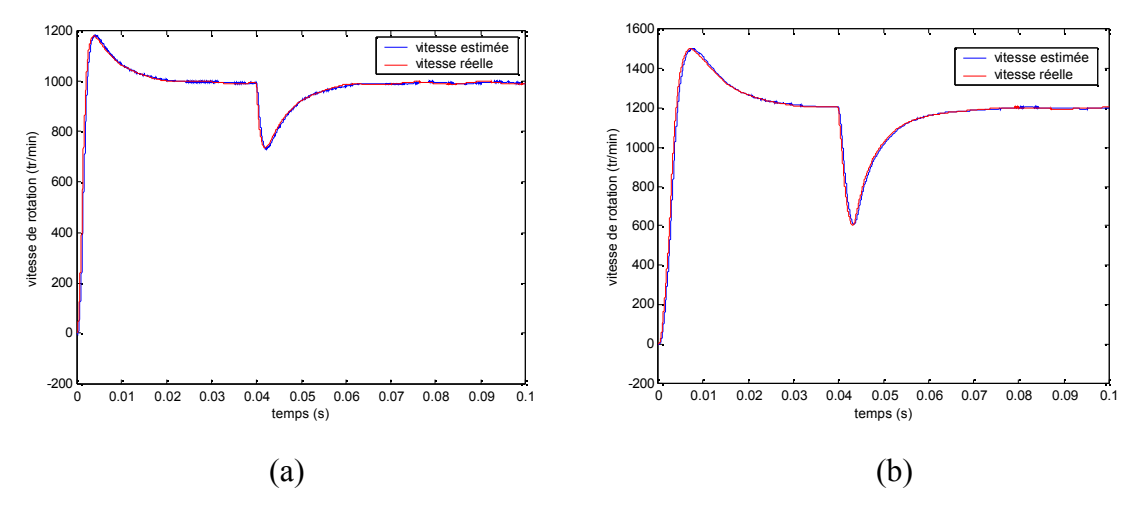

**Figure (IV-16)** Evolution des vitesses de rotation

Les allures du couple électromagnétique en fonction du temps représentées sur les figures (IV-17-a) et (IV-17-b) montrent que le couple suit sa référence avec de légères ondulations en régime permanent.

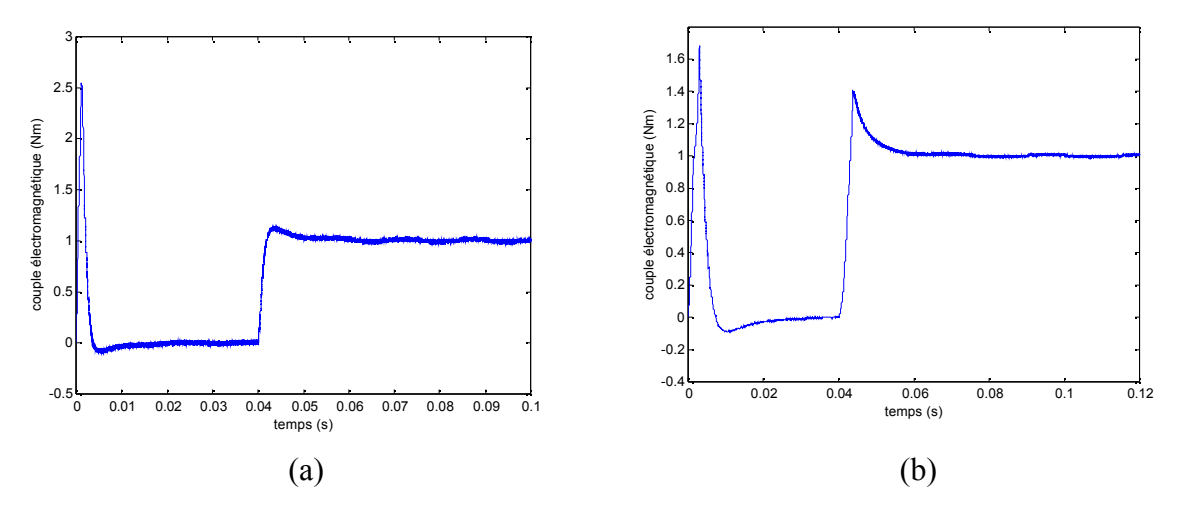

**Figure (IV-17)** Allures du couple électromagnétique estimé en fonction du temps

Sur les figures (IV-18-a) et (IV-18-b) on représente la forme du courant dans une phase statorique pour les deux machines. Après avoir passé par un régime transitoire, le courant statorique pour les deux machines est sinusoïdal au régime permanent. Comme on note d'après les allures que la variation de charge influe sur les courants statorique des deux machines. En effet, on remarque une augmentation de courant lorsque les machines fonctionnent en charge. On note toutefois que les courants absorbés par les deux machines ne dépassent pas 6 et 3A respectivement pour la machine à pôles lisses et à pôles saillants, ce qui améliore le rendement de la machine au point de vue énergétique.

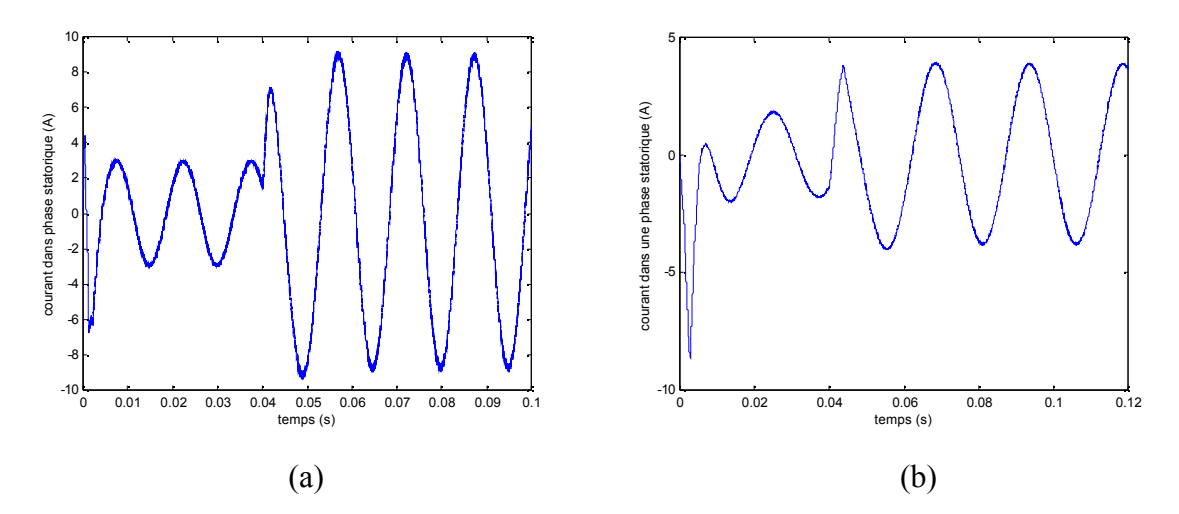

**Figure (IV-18)** Evolution de courant dans une phase statorique

### **IV-6- Conclusion**

Dans ce chapitre nous avons mis en œuvre une structure de commande DTC appliqué à une MSAP en générant le flux de référence en fonction du couple de référence et en introduisant une boucle de vitesse.

A travers l'étude des résultats de simulation obtenus et vu aux courants absorbés par les deux machines on constate une maximisation de rendement au point de vue énergétique, de plus nous pouvons remarquer une amélioration des performances dynamiques de la machine. D'autre part, on a constaté que la vitesse suit bien sa référence ce qui confirme le bon fonctionnement de la structure.

### **Conclusion générale**

Le travail réalisé, dans ce mémoire, a présenté une structure de commande sans capteur de vitesse par le contrôle direct de couple appliqué à deux machines synchrone à aimants permanents (à pôles lisses et à pôle saillants).

Dans cette étude nous avons d'abord élaboré, au premier chapitre un modèle simplifié de la machine dans le repère de Park, pour ensuite aborder une modélisation de l'onduleur de tension à deux niveaux. Pour confirmer le comportement de la machine lors de son démarrage direct sur un réseau une simulation numérique de cette dernière a été effectuée. Ainsi nous avons pu remarquer les oscillations amorties du couple électromagnétique lors de l'accrochage de la machine sur le réseau. Ces oscillations de la roue polaire sont inhérentes au caractère élastique du couple synchronisant. Le même phénomène est observé sur l'évolution de l'angle de charge en fonction du temps. Nous avons également pu observer, l'allure du couple synchrone en fonction de l'angle interne, les deux zones de fonctionnement de la machine, à savoir la zone de fonctionnement stable qui correspond à la partie montante de la courbe et la zone instable qui s'établie au de la de l'angle critique de120°.

Le deuxième chapitre a été consacré à la présentation des principes généraux du contrôle direct du couple des machines à aimants permanents. En effet, l'estimation du flux statorique et du couple électromagnétique est faite à partir des mesures des courants et des tensions de la machine et ceci sans disposer de mesure de vitesse (sans capteur mécanique).

L'étude en simulation numérique, effectué au chapitre trois, a pu montrer l'apport de la structure de contrôle DTC, en terme des performances dynamiques du couple électromagnétique et du flux statorique. Ainsi, nous avons pu noter l'absence des oscillations pendulaires de la roue polaire, un bon suivi de consigne des grandeurs électromagnétiques et des temps de réponse de quelque milli secondes. D'autre part, nous avons pu observer l'influence de la consigne de flux sur la dynamique du couple ainsi que sur le courant absorbé par la machine.

La dernière partie, de notre travail, a été consacrée à l'optimisation de la structure contrôle DTC par action sur sa consigne de flux. Ainsi, après avoir présenté les deux critères d'optimisation de la référence flux, nous avons procédé à la synthèse d'un estimateur de vitesse pour ensuite boucler la structure de contrôle DTC via un régulateur de vitesse de type

PI. La structure DTC ainsi obtenue a été testée en simulation et les résultas obtenue semblent corroborer les constatations du chapitre deux.

Ainsi, Les courants absorbés par les deux machines ne dépassent pas 6A. Nous avons également pu noter la haute dynamique et un bon suivi de consigne du couple électromagnétique et du flux statorique, ainsi qu'une réponse en vitesse sans dépassement.

Notons toutefois, que toutes les simulations ont été effectuées à moyennes vitesse et que le critère de maximum de couple par unité de flux n'a donc pas été testé en simulation. Il serait donc très instructif de valider ce critère en simulation dans la plage de fonctionnement à haute vitesse.

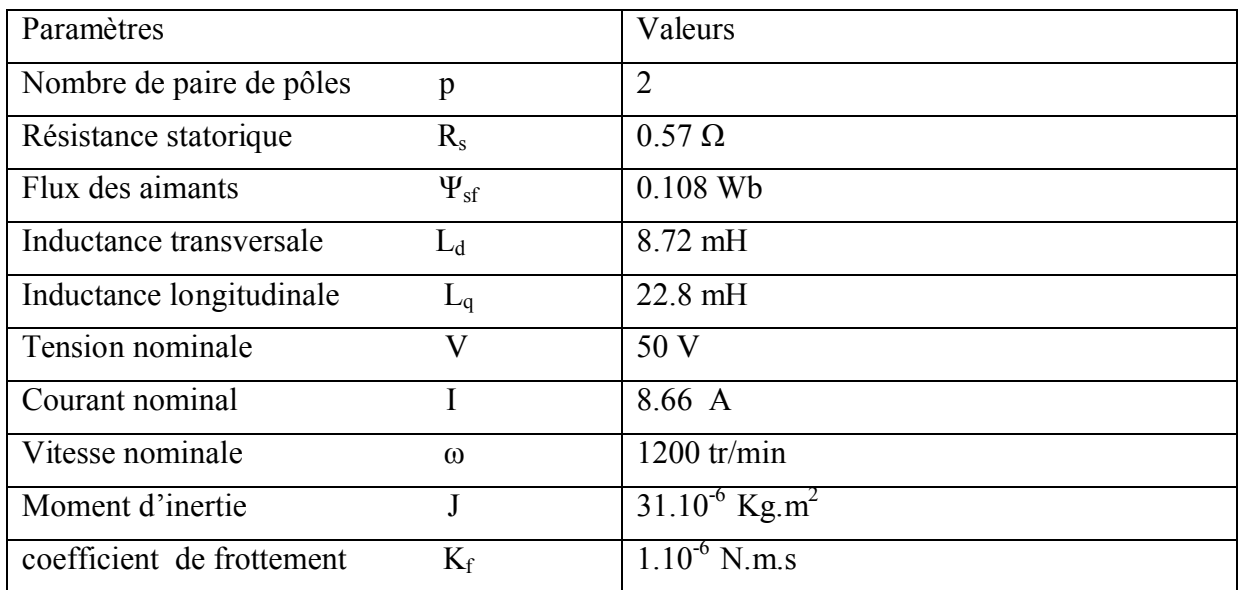

# *ANNEXE-1-*

# **Paramètres de la machine à pôles saillants**

# **Paramètres de la machine à pôles lisses**

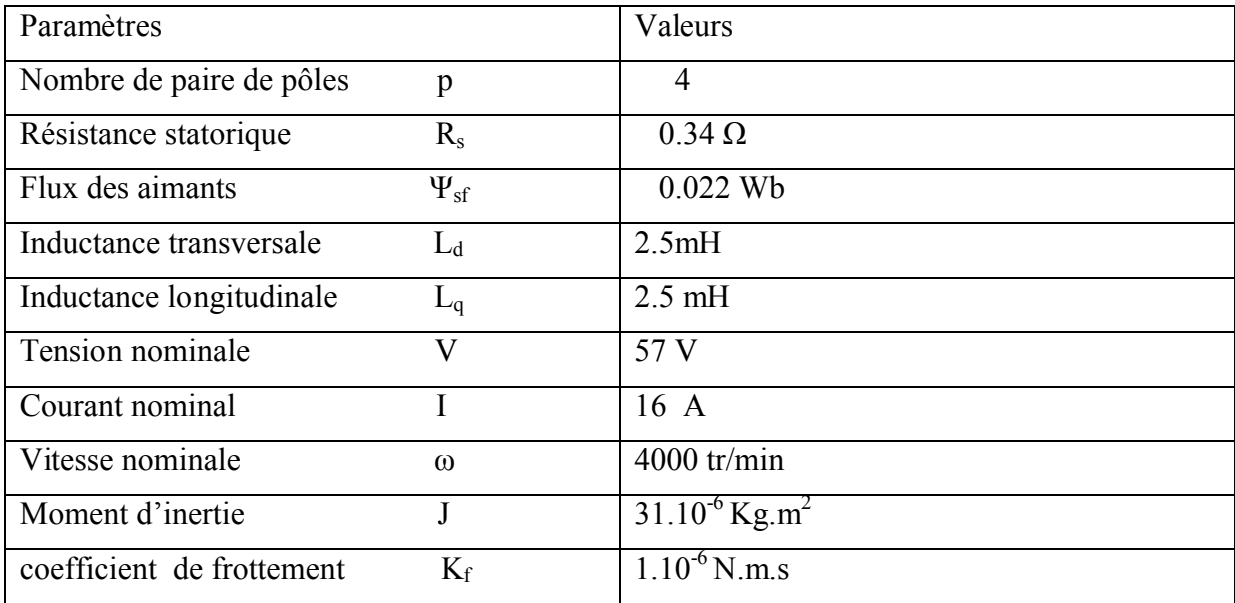

# *ANNEXE-2-*

### **Régulateur PI**

On a utilisé un régulateur PI pour la régulation de la vitesse, et afin de valider nos résultat de simulation on a adopté un régulateur tel que:

 $\triangleright$  Pour la machine à pôles lisses :

Simulation à vide

 $K_p = 0.007$ 

 $Ki = 0.09$ 

Simulation en inversant la rotation de la machine

 $K_p = 0.005$ 

 $K_i = 0.0019$ 

Simulation en charge

 $K_i = 1.2$ 

 $K_p = 0.008$ 

 $\triangleright$  Pour la machine à pôles saillants :

Simulation à vide

 $K_p = 0.009$ 

 $K_i = 0.01$ 

Simulation en charge

 $K_i=1$  $K_p = 0.009$ 

# *Bibliographie*

[1] Michel Kant, « Actionneurs à collecteur à aimant permanent », Centre Français Technique de L'ingénieur, Traité Génie Electrique D3 695.

[2] P.Viarouge, M.Lajoie-Mazenc, « Alimentation des machines synchrones », Centre Français Technique de L'ingénieur, Traité Génie Electrique D3 630.

[3] C.Carlos, « Modélisation, contrôle vectoriel et DTC, Commande des moteurs asynchrone 1 »Edition Hermes Science Europe, 2000.

[4] A.Ameur, « Commande sans capteur de vitesse par DTC d'une machine synchrone à aimants permanents dotée d'un observateur d'ordre complet à modes glissants », Thèse de Magister en Electrotechnique, Université de Batna, 2003.

[5] Ana.M.Llor, « Commande directe de couple à fréquence de modulation constante des moteurs synchrones à aimants permanents », Thèse de Doctorat en Génie Electrique, INSA de Lyon, Avril 2003.

[6] G.Sturtzer, E.Smigiel, « Modélisation et commande des moteurs triphasés », Ellipses Edition Marketing », 2000.

[7] R.Lateb, « Modélisation des machines asynchrones et synchrones à aimants permanents avec prise en compte des harmoniques d'espaces et de temps, Application à la propulsion marine par POD », Thèse de Doctorat de L'INPL, 2006.

[8] A.Genon,W.Legros, « Machines électriques », Edition Scimens Europe Paris, 2000.

[9] P.Barret, « Régimes transitoires des machines tournantes électriques »,  $2^{\text{eme}}$  Edition Eyrolles, 1987.

[10] J.Chatelain, « Machines électriques », Edition Georgy, 1983,

[11] L.Zhong, M.F.Rahman, « Analysis of direct torque control in permanent magnet synchronous motor drives », IEEE.Transactions on power Electronics.Vol12.No.3.May1997.

[12] M.Belkadi, « Commande de vitesse d'une machine synchrone autopilotée », Mémoire d'ingénieur en Electrotechnique, UMM-TO, 2000.

[13] F.Labrique, G.Seguier, R.Bausiere, « Les convertisseur de l'électronique de puissance» La conversion Continu-Alternatif, Edition Lavoisier.

[14] N.Oukacine, S.Slimani, « Contribution à la mise en œuvre des réseaux de neurones artificiels pour le contrôle direct du couple d'une machine asynchrone », Mémoire d'ingénieur en Electrotechnique, UMM-TO, 2007.

[15] M.S.Merzoug, « Etude comparative des performances d'un DTC et d'un FOC d'une machine synchrone à aimants permanents », Thèse de Magister en Electrotechnique, Université de Batna.

[16] A.Agroum, F.Kerkarine, « Structure améliorée du contrôle direct du couple d'une machine asynchrone alimentée par un onduleur à trois niveaux », Mémoire d'ingénieur en Electrotechnique, UMM-TO, 2005.

[17] M.R.Zolghadri, « Contrôle direct du couple des actionneurs synchrones », Thèse de Doctorat en Génie Electrique, INP.Grenoble, 1992.

[18] T.Takahashi and T.Noguchi, « A new quick response and high efficiency contrôle strategy of induction motor, IEEE Ind.App.Annual Mecting, 1985.

[19] P.Vas, « Sensorless vector and direct torque control », Oxford University press, Inc New York, 1998.

[20] H.Abed, T.Ouchallal, « Application de la dérivation non entière à la commande des systèmes linéaires par des régulateurs PI et IP », Mémoire d'ingénieur en Electrotechnique, UMM-TO, 2004.

[21] Bhim Singh, A.H.N.Reddy, S.S.Murthy, « Gain scheduling control of permanent magnet brusheless dc motor », I.E( I ) Journal-EL, 2003.